# Booter The Chinage Frequencies and Homes and De

**WITMERS** 

# FMFP ARAAMM

# SISTENA AF ACAEINTACION OF SOCIOS

PARA BETEMER EL TITHLO DE: INGLAHIR IN CONSOMTACION

PRISENTA: LOYOLA ALCANTARA. ELIAS

1095

FALLA DE ORIGEN

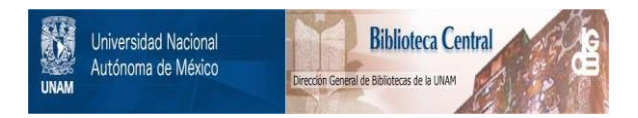

# **UNAM – Dirección General de Bibliotecas Tesis Digitales Restricciones de uso**

# **DERECHOS RESERVADOS © PROHIBIDA SU REPRODUCCIÓN TOTAL O PARCIAL**

Todo el material contenido en esta tesis está protegido por la Ley Federal del Derecho de Autor (LFDA) de los Estados Unidos Mexicanos (México).

El uso de imágenes, fragmentos de videos, y demás material que sea objeto de protección de los derechos de autor, será exclusivamente para fines educativos e informativos y deberá citar la fuente donde la obtuvo mencionando el autor o autores. Cualquier uso distinto como el lucro, reproducción, edición o modificación, será perseguido y sancionado por el respectivo titular de los Derechos de Autor.

 $34$ <br>2 eJ

# Dedicatoria

"Ningún hombre es feliz sin una meta, y ningún hombre puede ser feliz sin tener confianza en su propia capacidad para alcanzar esa meta".

Esa confianza para alcanzar lo que me propongo la he aprendido de ustedes, y es por eso que les dedico esta tesis con todo mi amor, respeto y admiración, agradeciendo el apoyo incondicional que me han brindado tanto en mi formación profesional como en mi vida personal. Gracias a ustedes he logrado una de las metas más importantes en mi vida. Gracias Jefes  $(M$ amá  $L$ uz,  $P$ apá  $E$ lias y Tío Martín).

Con todo mi cariño, para mi esposa Rubi (mio pato) e hija Saile (latozka) por su apoyo y el amor que me han brindado. Las quiero de aquí, aquí.

# Agradecimientos

A la Universidad Nacional Autónoma de México por haberme brindado una formación profesional.

A Ing. Juan Gastaldi Pérez por aclarar mis dudas y compartir sus conocimientos, como maestro y como director de tesis.

A M.D.I. Jorge Cacho Marín por su gran apoyo en la realización de esta tesis.

A Prog. Eduardo Callejas Sánchez por su comprensión,

apoyo y amistad.

A mis hermanos Anabel, Carlos, Octavio,

 $\angle$  eonardo y Estibaliz por que los quiero.

## ... ,,,, **Indice**

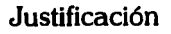

## **Antecedentes**

#### Introducción

#### Objetivo

Objetivos específicos

#### Capitulo 1

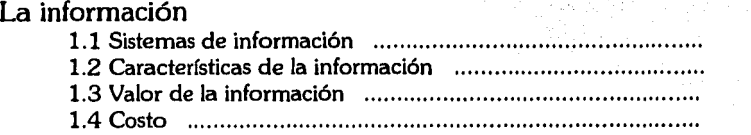

#### Capitulo 2

#### Desarrollo, operación y mantenimiento de sistemas

#### 2.1 Desarrollo de sistemas 2.1.1 lmplicaciones ................................................... .. 2.1.2 Método ............................................................. . 2.1.3 Desarrollo en 5 fases ......................................... . 2.2 Operación de sistemas 2.2.1 Recepción de información ................................. . 2.2.2 Caducidad y respaldo de información *...............*... 2.2.3 Regulación del sistema ........................... :.; .. : .. :': .. < 2.2.4 Mantenimiento de la biblioteca de documentación:: 2.2.5 Variaciones y distribución de resultados :...  $2.3$  Mantenimiento de sistemas  $\blacksquare$ 2.3.l Actualizaciones ................................... , .... , ........ .. 2.4 Ciclo de vida ................................................................. .. 11 12 13 ,23·· 24 25 .25. . 26 27 29

#### Capitulo 3

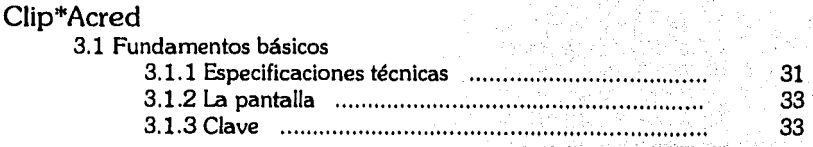

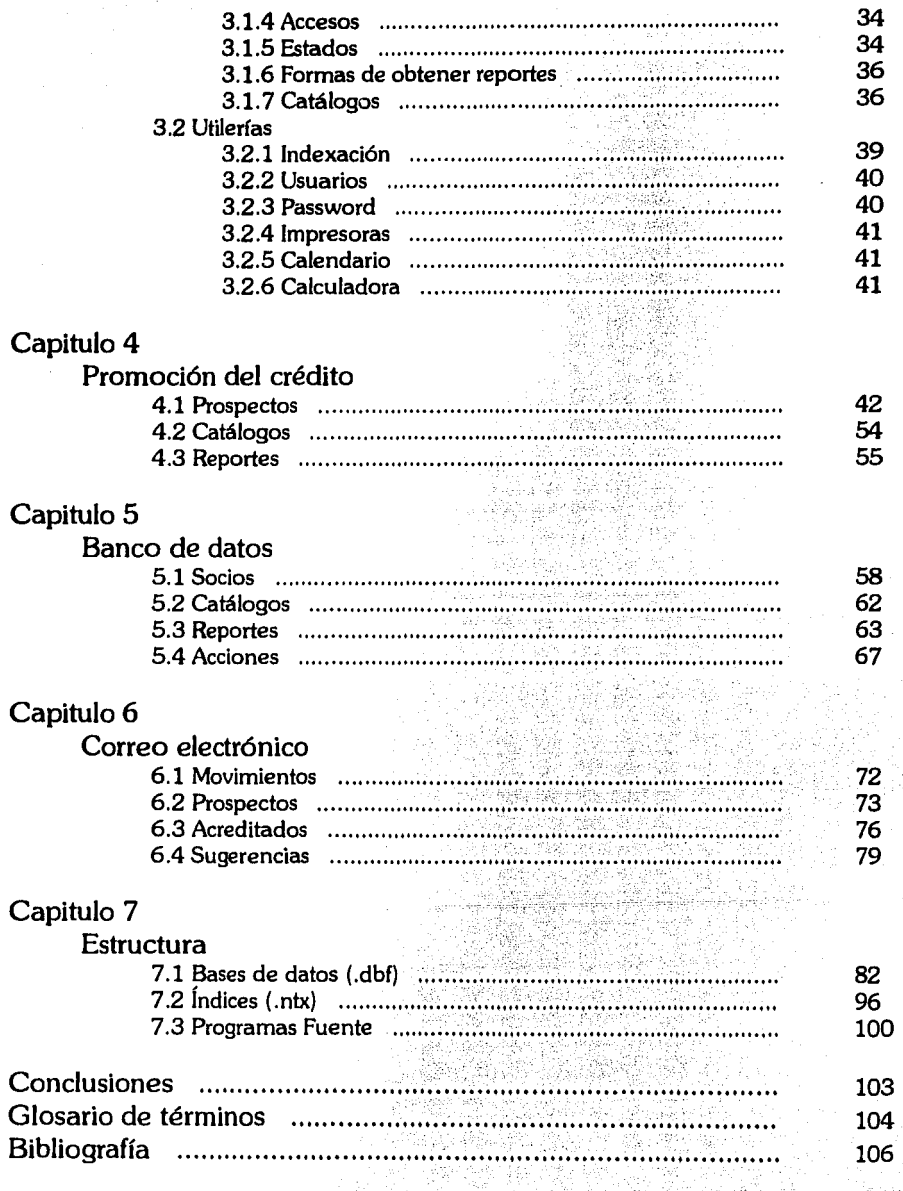

Ţ,

# **Justificación**

En la actualidad y en el medio ambiente del hombre moderno, es considerada como una necesidad vital: "La Operación De Sistemas De Información", ya que toda organil.ación empresarial, industrial o institucional que desee ser competitiva, requiere contar con diversos datos en el momento oportuno, siendo estos confiables y precisos.

Durante las dos últimas décadas el número de sistemas apoyados en computadoras ha crecido en forma exponencial, originado por el gran desarrollo y formación de nuevas industrias de productos y servicios especializados en este medio, además de competir en proporcionar las herramientas mas practicas para su construcción.

Existen un sin número de profesionales que se dedican al diseño, operación y mantenimiento de sistemas, originado por la demanda de personas y empresas que emplean o consumen estos servicios, mismos que son generados por la gran diversidad de actividades de las diferentes organizaciones, y continuará en aumento, ya que un sistema abarca la entrada (entrega), operación (procesamiento) y salida de datos (presentación de un informe o reporte).

Hoy, el software se diseña para ser comprendido con relativa facilidad por el usuario (operador), lo que significa que cualquier persona con un conocimiento básico en computación y que cuenta con la facilidad de acceso a un equipo, puede utilizarlo de una manera eficiente. El manejo de la información por medio de la computadora es un instrumento útil, necesario y flexible, ya que su estructura permite utilizarla en casi todos los campos de la actividad humana.

El conocimiento del procesamiento de datos para la generación de información en nuestros días, forma parte central en la preparación de todo especialista que se encuentre relacionado con la informática (como es el caso de los Ingenieros en Computación), por lo cual, esta tesis pretende por medio de la presentación de un sistema como *C/lp\*Acredcitar*  el valor de la información y las diferentes etapas que componen el desarrollo, operación y mantenimiento de sistemas computacionales.

# **Antecedentes**

*Cllp"'Acred* es un sistema de información que se encuentra compuesto por los siquientes tres módulos:

- **l.** Promoción del crédito,
- 2. Banco de datos de socios y
- 3. Correo electrónico

Los cuales han sido desarrollados para ser operados principalmente por instituciones financieras. El análisis y desarrollo de *C/lp"'Acredse* inicio en agosto de 1993, y entró en operación a partir de Mayo de 1994 en la Unión de Crédito del Valle de México, S.A. de C.V. ( *Unlcreva).* 

*Unicreva* es una "Organización Auxiliar del Crédito" que inicio operaciones el 13 de mayo de 1992 con 21 socios fundadores. Recibió autorización por parte de Nacional Financiera (NAFIN) para operar como Unión de Crédito Mixta, facultada para apoyar a cualquier tipo de empresa en nuestro país (Industrial, Comercial y de Servicios). Actualmente cuenta con mas de 3,000 asociados (personas a quienes se les ha otorgado un servicio y/o recursos financieros), los cuales son en general empresas calificadas como micro, pequeñas y medianas; y es considera la Unión de crédito mas grande de México, además de ocupar el lugar número diez como institución financiera del país.

La fuente de recursos económicos mas importante de esta institución es Nacional Financiera (NAFlN), ya que ha fondeado alrededor de un 90 % de los créditos otorgados, y el restante 10 % se encuentra cubierto por recursos propios e instituciones bancarias nacionales. No obstante lo anterior y en un afán por continuar creciendo, *Unicreva* estudia la posibilidad de conseguir fondos de instituciones financieras internacionales, como el Banco Mundial.

Al igual que otras Organizaciones Auxiliares de Crédito, *Unicreva* presentaba constantes problemas en el control de su información, debido a los grandes volúmenes de datos (personales, jurídicos, financieros, entre otros) procesados y solicitados por las diferentes áreas relacionadas con el otorgamiento del recurso. Estos problemas han quedado atrás, ya que a partir de la implantación de *C/lp"'Acredse* ha generado la solución necesaria para obtener y consultar información de los diferentes prospectos a socios que existen, situación actual en que se encuentra el estudio de su solicitud de crédito e información en general de las personas que forman parte de la Unión como socios.

# **Introducción**

*En el pre•ente trabajo titulado Sl•tema de Acreditación de Socio•,* **•e**  pretende demostrar la importancia de comprender los sistemas de información **basados** en computadoras y emplearlos exitosamente.

Esta Tesis se divide en dos secciones:

La primera es teórica y se encuentra compuesta por el capitulo uno y dos. En el uno es presentado el concepto de sistemas de información, su naturaleza, sus características clasificadas de acuerdo con su posible uso en la toma de decisiones, su valor en la disminución de la incertidumbre y el costo que representa por diferentes métodos de implantación o utilización.

En el capitulo dos, son señaladas las implicaciones que existen alrededor del análisis y diseño de un sistema de información, es presentado el método de desarrollo en cinco fases, y el mantenimiento y operación que debe realizarse durante el ciclo de vida de un sistema.

La segunda sección se compone del capitulo tres al siete. Donde es llevada a cabo la presentación de *C/lp\*Acred:* sistema de información diseñado para cubrir las necesidades operativas en el control de prospectación de créditos, administración de avance y situación que presenta una solicitud de crédito, y operación de datos generales de socios o clientes de instituciones financieras; además de suministrar la información necesaria y adecuada para la toma de decisiones rápidas y acertadas, eliminando funciones repetitivas y minimizando errores que en forma manual son difíciles de detectar.

*Cllp\*Acredse* compone de tres módulos:

1. *Prospectos:* Orientado a satisfacer las necesidades de las áreas relacionada con la promoción del crédito, llevando a cabo un seguimiento de la solicitud desde el momento de ser generada hasta su aceptación o negación.

2. *Socios:* Almacena y procesa todos los datos de socios (clientes) que conforman *Unicreva* y controla el mantenimiento de la relación de accionistas.

3. *Coneo:* Se caracteriza por almacenar y procesar información de avance y situación en que se encuentra la solicitud del crédito, además de mantener un inventario y localización física de los documentos de socios.

# **Objetivo general**

*Oemo•trar Ja Importancia de la •l•tematlzaclón de la Información mediante I• pre•entaclón del proyecto CIJp•Acred, la• diferente• etapa•*  relacionadas con el desarrollo, operación y mantenimiento de sistemas *computaclonale• de Información.* 

## **Objetivos específicos**

l. Definir el concepto de sistema de información, hacer ver el valor de la información y su importancia en la toma de decisiones.

2. Señalar todas aquellas implicaciones a tomar en cuenta en el desarrollo de sistemas y fases que la componen.

3. Mostrar la importancia del área de operación de sistemas en una organización.

4. Describir que tanto puede influir el contar con un buen mantenimiento de sistemas, para el aumento de su vida útil de operación.

5. Presentación y demostración de las ventajas a obtener por medio de un sistema informático como *C/Jp•Acred* 

# Capitulo 1

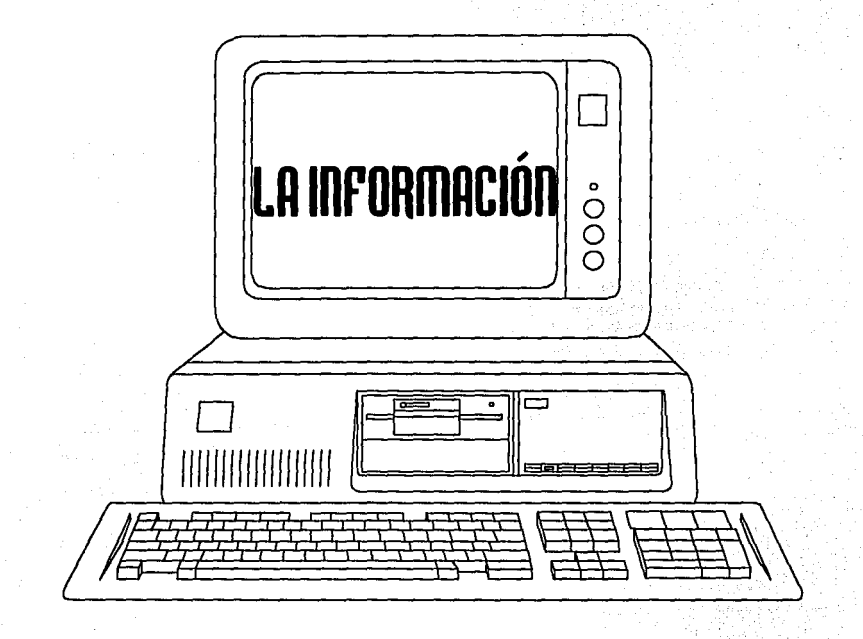

# **Sistemas de información**

El otorgar una definición de *Si•tema de Información* resulta una tarea bastante compleja, debido a la gran cantidad de etapas y procesos que conforman el mismo. Sin embargo, considero que la definición mas acertada es la siguiente: *Un Sistema de* Información, es un conjunto de procedimientos o datos ordenados que al ser ejecutados, proporcionan información para apoyar la toma de decisiones y el control de una organización.

Otra definición fue sugerida por Davis en 1974: *Un Sistema de Información son* datos procesados en forma significativa para el receptor, con valor real y perceptible para decisiones presentes o futuras. Esta definición al igual que la anterior, ponen en relieve el hecho de que los datos deben ser procesados de alguna forma para producir información, ya que esta es más que simples datos.

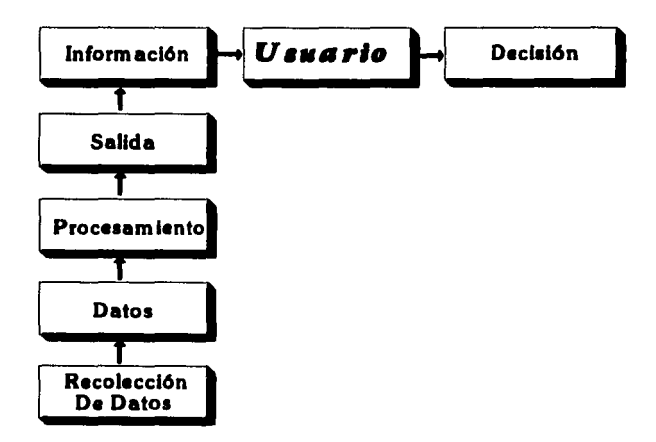

Figura 1.1 Representación esquemática de un sistema de información.

Las funciones básicas de un *Sistema de Información* se encuentran esquematizadas en la figura 1.1. Una de las partes más importantes de este esquema es el *u•uar/o,* ya que este debe interpretar el mensaje para poder tomar una decisión. Es necesario hacer notar que la información no consiste en datos simples, sino como se menciono, estos de alguna forma debieron ser procesados; por ejemplo, ordenados, resumidos o codificados para proporcionar un resultado, interpretándose este, como información por el usuario o el personal encargado de la toma de decisiones.

## Características de la información

La información puede caracterizarse de varias formas; ciertas clases son más adecuadas que otras para un problema de decisión. Debemos verificar que las características de la información se ajusten a la situación y al modelo de interpretación del tomador de decisiones. La tabla 1-1 muestra algunas de las múltiples características clasificadas de acuerdo con sus posibles usos. Dependiendo del tipo de problema en particular, variarán las anotaciones que se realicen en la tabla.

La información puede ser *histórica o predictiva*. La histórica puede usarse para elaborar soluciones opcionales a los problemas y controlar su desenvolvimiento. La predictiva es utilizada comúnmente en el diseño para evaluar opciones en una posible etapa de selección, además de ser útil para proporcionar un modelo de comparación en las etapas de implantación y control de un sistema.

La información puede ser *anticipada o inesperada*, algunos expertos en informática expresan que ésta carece de valor si no sorprende al receptor. Sin embargo, la información que confirma algo reduce la incertidumbre. La información que de una u otra forma se prevee ayuda en el diseño y evaluación de opciones, así como en la fase de implantación y control. A menudo la información inesperada nos previene de la existencia de un problema, por lo cual también es importante en el desarrollo y evaluación de diferentes formas opcionales de decisión.

Resultados inesperados de la implantación y el control pueden sugerir la necesidad de tomar acciones correctivas. La información puede provenir de fuentes *Internas* o externas, como en el caso de depencias oficiales. Para las diferentes áreas descritas en la tabla 1-1, el origen queda determinado por los requisitos de un problema de decisión específico.

La información puede ser presentada en forma *reswnlda o detallada.* Generalmente la resumida es suficiente para detectar problemas; pero en otros casos, ambos tipos podrán ser necesarios.

La información puede ser *actualizada o relativamente antigua*, para la Identificación de problemas se requieren frecuentemente ambos tipos. En muchos tipos de problemas, las etapas de implantación y control requieren que esta sea actualizada con frecuencia o en línea.

La información puede *estructurarse poco o mucho.* Un ejemplo altamente estructurado es un informe con categorías claras para clasificar toda la información que contiene. En cambio, la poco organizada (por ejemplo, la de diferentes tipos y diversas fuentes) puede ser muy útil en la localización y solución de problemas. Sin embargo, para implantación y control se necesita estructurada. La información también varía en exactitud.

Para una etapa de detección es necesario contar con cierta inexactitud, cuando se nos indica la posibilidad de un problema. En las fases de diseño o selección, por lo general no se requiere mucha exactitud; pero para la implantación y control se requieren datos exactos.

| Características        |              | Usos                            |                         |           |        |              |
|------------------------|--------------|---------------------------------|-------------------------|-----------|--------|--------------|
|                        |              | Localización<br>del<br>problema | Resolución del problema |           |        |              |
|                        |              | Detección                       | Diseño                  | Selección | Acción | Implantación |
| Estructura<br>temporal | Histórica    |                                 | x                       |           |        | x            |
|                        | Predictiva   |                                 | x                       | X         | x      | x            |
| Expectativa            | Anticipada   |                                 | x                       | x         | x      | x            |
|                        | Inesperada   | X                               | x                       | X         | x      | x            |
| Fuente                 | Interna      | x                               | x                       | x         | x      | x            |
|                        | Externa      | X                               | x                       | X         | x      | x            |
| Panorama               | Resumida     | x                               | x                       | X         |        | x            |
|                        | Detallada    |                                 | x                       | x         | x      | X            |
| Frecuencia             | Alta         | x                               |                         |           | x      | x            |
|                        | Baja         | x                               | x                       | x         | x      | x            |
| Organización           | Libre        | x                               | x                       | X         |        |              |
|                        | Estructurada |                                 |                         |           | x      | x            |
| Precisión              | Alta         |                                 | X                       | x         | x      | x            |
|                        | Baja         | X                               | x                       | x         |        |              |

Tabla 1-1 Posibles relaciones entre características y usos de la Información.

También es instructivo observar qué características de la información están relacionadas con los diferentes tipos de decisión. En general, los diferentes tipos de decisión requieren diferentes clases de información; proporcionar esta de forma inadecuada es un error frecuente en los sistemas apoyados en computadoras. Por ejemplo: en *Unicreva*, el Presidente del Consejo de Accionistas requiere contar con información de la descripción y número de garantías operadas por cada uno de los socio que componen la institución, después de un tiempo el recibe un reporte general de la totalidad de garantías en una sola página. El Informe

no se usa debido a que no cumple con las características requeridas, y el ejecutivo se siente frustrado con esta información.

Las decisiones de control de operaciones se caracterizan por el uso de información histórica. Normalmente se pueden prever los resultados si la fuente de operación, es la información interna de la organización. Los datos (por ejemplo, de número de accionistas, estado financiero de socios, tipos de créditos, garantías, avales, representantes legales) deben detallarse a la perfección, puesto que se trabaja con las operaciones cotidianas de la *Unlcreva,* la información para el control necesita ajustarse estrechamente al tiempo real, por lo cual esta información tiende a ser estructurada y exacta.

La información para decisiones estratégicas, por otra parte, tiende a ser más predictiva y de naturaleza a largo plazo. La planeación estratégica puede proporcionar muchas sorpresas. Es frecuente en estos casos encontrar implicados datos externos sobre economía, mercadotecnia, publicidad, entre otros.

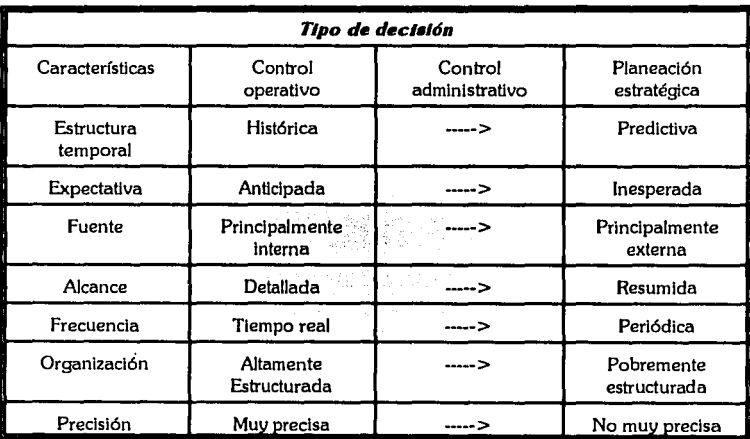

Tabla 1-2 Características de la información en contraste con los tipos de decisión.

Generalmente, es adecuada la información resumida, enunciada en forma periódica; pocas veces hay necesidad de ser muy detallada o precisa. Las decisiones de planeación estratégica se caracterizan por contar con información poco estructurada. Los requerimientos para decisiones administrativas comúnmente se encuentran comprendidos entre los de control operativo y los de planeación estratégica.

Las características descritas no son mutuamente exclusivas, ya que es posible requerir de combinaciones tales como inesperada histórica, libremente estructurada, entre otras. Claro esta que existen muchas maneras de clasificación, y esto dificulta que el encargado de la toma de decisiones pueda puntualizar qué desea de un sistema. Lo más importante para el usuario es, estar consciente del uso que se pretende dar a la información y del tipo de problema de decisión.

# **Valor de la información**

Hasta ahora, se ha expresado de una manera general los atributos y características de la información desde un punto de vista conceptual para la toma de decisiones. Sin embargo es importante ampliar la visión, por lo cual a partir de este momento nos referiremos a la información también desde un panorama técnico-computacional.

La información ha sido definida en forma muy precisa en la teoría matemática de las comunicaciones. *Davis, 1974 "La información en las comunicaciones es el número promedio de dígitos binarios (un O o un 1) que deben transmitirse para ldentlflcar*  **un mensaje dado entre el conjunto de mensajes posibles". Esta definición se utiliza** para desarrollar e identificar mensajes. La codificación binaria proporciona un esquema mas adecuado, ya que la mayoría de las máquinas pueden producir señales definidas por uno de estos dos estados. Es decir, para enviar uno de cuatro mensajes son necesarios dos dígitos o bits:

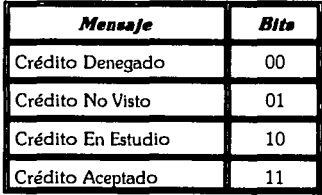

Si codificamos los mensajes de acuerdo con los dos bits en la columna del lado derecho y el decodificador tiene la misma tabla, podremos transmitir mensajes en forma muy económica usando menos caracteres que los que contiene el mensaje.

El contenido de información está definido por medio de la fórmula:

$$
I = log_2 n
$$

5

en donde nes el número de posibles mensajes, todos igualmente probables. En el ejemplo anterior,  $I = \log_2 4$ , o  $I = 2$ , pues  $2^2 = 4$ .

Como ya fue citado es natural suponer que la información reduce la incertidumbre, si hay acuerdo respecto a los códigos, esta se reduce a cero después de que el mensaje se ha recibido. La información parcial también reduce la incertidumbre. En el ejemplo anterior, si sólo se recibe el segundo dígito, y éste es un *1,* se reduce la incertidumbre a la mitad, pues el mensaje puede ser del tipo 2 o 4, ya que ambos tienen el segundo dígito igual a *l.* 

El uso de información para reducir la incertidumbre nos proporciona una comprensión conceptual de su valor. Es evidente que nunca pagaríamos más por la información que el valor que tendría la mejor decisión que pudiésemos hacer con información certera. Desafortunadamente desde el punto de vista práctico, es muy difícil desarrollar probabilidades y costos para que por medio del método de probabilidad condicional, podamos determinar con certeza el valor de la información. No obstante, este concepto nos proporciona un útil punto de vista teórico sobre la manera en que sirve para reducir la incertidumbre.

## **Costo**

Profundizando en la temática de este documento y en uno de sus principales objetivos, citaremos que existen dos tipos básicos de costos que se encuentran asociados con las actividades de sistemas computacionales de información:

- 1. Desarrollo y
- 2. Operaciones

Se incurre en costos de desarrollo durante el diseño de un nuevo sistema; éstos pueden estimarse con anticipación, pero la experiencia muestra que muy pocas veces se ha apegado al valor estimado, pudiendo ser este muy variable, y sobre todo si un proyecto no se determina a tiempo.

Los principales costos en el desarrollo de sistemas de información son los derivados del salario del personal, ya que el relacionado con el tiempo de la computadora para efectuar pruebas y depuraciones es mínimo comparado con los sueldos. Los analistas de sistemas tiene que estimar tanto el número de días como la inversión promedio necesaria para que los empleados del área de informática finalicen el diseño del sistema. La gerencia debe contabilizar los gastos en salarios de los usuarios que participan en el proyecto durante las etapas en que se encuentren implicados.

Al contrario de los costos de desarrollo, los de operaciones suelen ser más predecibles, al menos desde el momento en que empieza la fase de pruebas de programas. Estos incluyen cargos por tiempo de computadora, suministros y mano de obra.

Existen dos enfoques para contabilizar los gastos de computo: la asignación de costos fijos y la asignación total al usuario. La tabla 1-3 describe las ventajas de cada enfoque.

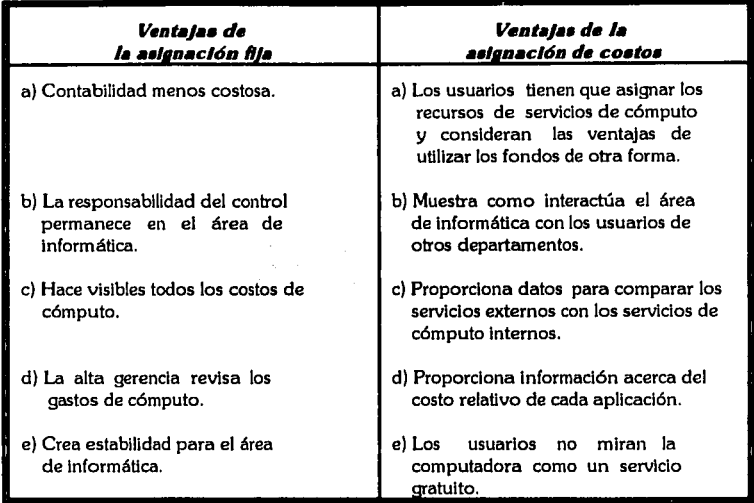

Tabla 1-3 Comparación de los mecanismos de asignación de costos fijos con la asignación de costos.

En uno de los enfoques, todos los gastos de las computadoras se tratan como fijos de la compañía. La contabilización es menos costosa y no es necesario seguir la huella de muchos cargos individuales o gastar en desarrollar y ejecutar un procesamiento de asignación. Algunos seguidores de este enfoque argumentan que permite que la toma de decisiones se efectúe en el área de informática, donde existe competencia técnica para tomar decisiones. A causa de los grandes gastos acumulables en los costos fijos que provocan las computadora, es posible que la alta gerencia se fije más en los costos de computación cuando se usa este sistema de asignación.

La asignación de costos fijos crea estabilidad para el área de informática, ya que puede anticipar la misma carga de trabajo de procesamiento. Por ejemplo, en un esquema de asignación de costos al usuario, si los departamentos usuarios cambian sus actividades de procesamiento, pueden presentarse fuertes variaciones en el presupuesto del área de informática.

Conforme al sistema de asignación de costos al usuario, todos los gastos de la computadora se cargan a los usuarios; éstos tienen que tomar decisiones de asignación de recursos. Este enfoque nos conduce a la completa descentralización de las decisiones de computación. Al examinar el sistema de contabilidad y comparando los cargos, la gerencia puede ver a que áreas le proporciona el área de informática más servicio y para quién ha desarrollado la mayoría de las aplicaciones.

La asignación de los cargos permite comparar el costo de un departamento propio y una organización externa de servicios de cómputo, la cual es siempre una opción al procesamiento interno. La asignación de costos proporciona también datos relativos de cada aplicación. Como la computadora no es un servicio gratuito, los usuarios pueden actuar con moderación al solicitar sistemas.

Un enfoque de asignación parcial ofrece una opción a la asignación total y a la asignación fija. la naturaleza exacta del esquema de asignación parcial depende de cada organización. Una de las formas en que se ha usado este enfoque es cargando a los usuarios el costo de las operaciones efectuadas, ya que la cantidad obtenida es más veraz. Las nuevas aplicaciones se consideran como esfuerzos de investigación y desarrollo y se cargan como gastos fijos. Este enfoque de asignación parcial reconoce que una nueva aplicación en la computadora es una importante inversión de capital, semejante a una nueva maquinaria.

Un método para seleccionar el mecanismo de asignación, basado casi siempre en consideraciones organizativas y del usuario, ha sido sugerido. Si los usuarios no están familiarizados con los sistemas de cómputo, ni con las oportunidades de aplicaciones en la organización ni con el costo y limitaciones de los sistemas, entonces se recomienda la asignación fija. Por otro lado, si los usuarios tienen muy diversas necesidades y son perfeccionistas y conocedores de las computadoras, entonces los esquemas de asignación total resultan más apropiados.

Los costos en el desarrollo de sistemas incluyen generalmente:

*De11arro//a* ----->

Computadora *Tiempo de* Analista de sistemas Programador Usuario

*Oper•c/one•* ·····> **Computador** Comunicaciones *Costo• de* Personal operativo Incrementables del usuario Mantenimiento

No se debe olvidar el costo de operar un nuevo sistema cuando se señalen los totales. Un nuevo sistema requiere usar parte del tiempo disponible en una computadora existente o puede necesitar una ampliación del sistema actual o nuevas computadoras. Muchos sistemas modernos requieren telecomunicaciones, los cuales pueden ser altamente costosos, además de requerir en la mayoría de los casos de personal adicional. Finalmente, están los costos de almacenamiento rutinario y las mejoras. El sistema nunca termina; algunos problemas necesitarán reparación, y los usuarios requerirán modificaciones periódicas conforme trabajan (mantenimiento de sistemas).

Tradicionalmente, los beneficios se han analizado desde el punto de vista de los ahorros tangibles por parte de un sistema de computadora. A menudo estos ahorros se han medido por la reducción de los empleados que existen en la actualidad o por una estimación del número de futuros empleados que podrían haberse necesitado si no se tuviera el sistema *(11e h• comprobado que /11 mayoría de /11s r1eces /011 ahorro• proyectados en cuanto*  **a personal han sido falsos**). Los ahorros tangibles también se derivan de un proceso más eficaz. Por ejemplo, un sistema de control de inventarios puede reducir los niveles de inventario y al mismo tiempo mantener los niveles de servicio.

Los ahorros tangibles en costos pueden ser difíciles de estimar en algunos casos. *Emery*  **(1974)** sugiere considerar el valor de la información perfecta como el límite superior de los veneficios posibles. Por ejemplo, en una aplicación de pronostico, ccuál es el beneficio máximo de tener un pronóstico de colocación perfecto, es decir, saber exactamente qué o cuantas colocaciones de créditos habrá por anticipado?. Si el costo de desarrollar el sistema excede el beneficio máximo de esta información perfecta, entonces la aplicación debe rechazarse inmediatamente. Si, en cambio, los beneficios parecen ser mayores, entonces se hacen diferentes suposiciones acerca del efecto de los pronósticos imperfectos que se podrán hacer con este sistema propuesto.

Para afinar las estimaciones de beneficios, un prototipo de este sistema de pronóstico podría aplicarse utilizando una calculadora o una versión simplificada de este pronóstico computarizado. Puede procesarse datos históricos en este modelo para encontrar una estimación de las mejoras que el modelo produc:iría en los procedimientos actuales de pronóstico.

No sólo se deberían considerar los ahorros tangibles, sino también los intangibles y los no cuantificables. Esto es en particular válido cuando se pasa de sistemas que procesan

a alaman dan Kara

transacciones hacia sistemas operativos y control gerencial, en donde los beneficios intangibles son más importantes.

La siguiente lista de beneficios puede ser útil en este análisis.

- l. La posibilidad de obtener información no disponible previamente.
- 2. La recepción de información a tiempo.
- 3. Mejora en las operaciones.
- 4. La capacidad de realizar cálculos que anteriormente no eran posibles (por ejemplo, la simulación de calendarios de colocación de créditos).
- 5. Reducción del trabajo de oficina.
- 6. Mantenimiento de una posición competitiva.
- 7. Mejoras en la toma de decisiones.
- 8. Mejoras en imagen, servicio al cliente, etc.

Algunas organizaciones también usan técnicas subjetivas para determinar si un proyecto es deseable o no desde el punto de vista costo-beneficio. Argumentan que aun con la incertidumbre en los beneficios intangibles, se tiene que decidir si un sistema parece justificable o no.

# Capitulo  $\boldsymbol{2}$

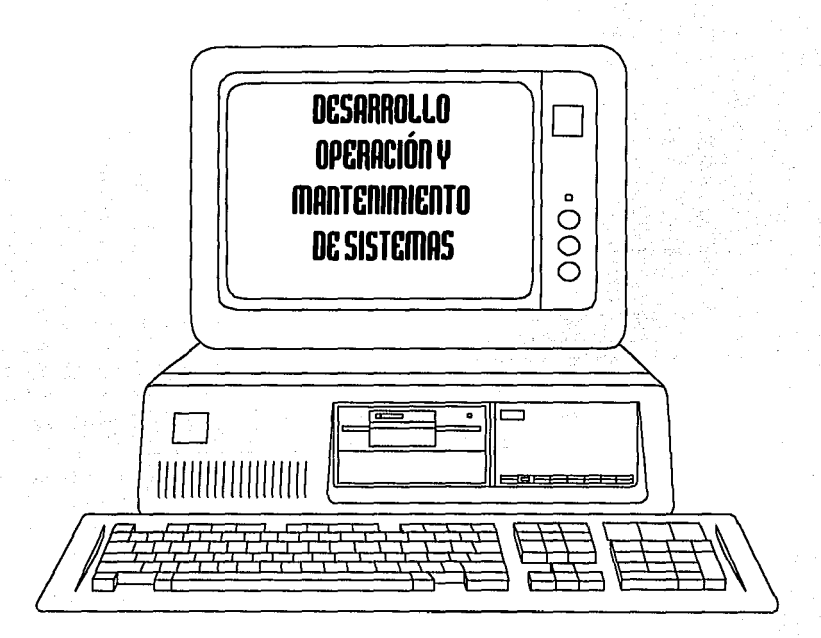

#### **Implicaciones**

Durante el análisis y desarrollo de sistemas, se deben establecer los objetivos generales, proporcionar los recursos y crear las principales decisiones de diseño. Comúnmente los usuarios participan en la selección de la opción de procesamiento, y desempeñan un papel importante en el control del diseño y la implantación de una posible nueva aplicación.

Estudios realizados por profesionales señalan que es necesario contar con mayor flexibilidad en los sistemas de información, y que además estos deben de contar con la habilidad de proporcionar un resultado cada vez mas adecuado. Esta flexibilidad puede proporcionarse a través de paquetes generadores de informes, diferentes formatos de los mismos y la capacidad de consulta por medio de sistemas en línea.

Con frecuencia, los sistemas de información apoyados en computadoras proporcionan demasiados datos; en muchas ocasiones los usuarios se han sentido abrumados por tanta información, que en varias ocasiones no puede ser analizada. Es necesario concentrarse en la selección de la información requerida para la toma de decisiones, en lugar del simple suministro de datos. Generalmente los usuarios son culpables de pedir grandes volúmenes de información.

Desde el punto de vista de diseño de sistemas, el administrador debe considerar las siguientes implicaciones, las cuales intentan dar lugar a altos niveles de utilización y una implantación exitosa.

l. Estimular la formación de un comité directivo de usuarios y miembros del personal del departamento de servicios de información para determinar las prioridades en el desarrollo de una nueva aplicación.

2. Promover sesiones de capacitación para el personal del departamento de servicios de información con el fin de ayudarlos a adoptar el papel de catalizadores en el proceso de desarrollo.

3. Insistir en que el usuario que cuente con la mayor experiencia del proceso por sistematizar, participe directamente con el equipo de diseño.

4. Proporcionar suficientes recursos de manera que el personal pueda emplear tiempo en el diseño de sistemas.

5. Trabajar en forma personal con el equipo de diseño para mostrar interés y compromiso.

6. Comprobar que en el diseño se consideren las decisiones y no únicamente el flujo de datos.

7. Realizar preguntas de sondeo para verificar si los diseñadores han considerado los múltiples papeles de la información en la organización y con los diferentes encargados de la toma de decisiones.

8. Revisar todos los productos de salida de un nuevo sistema, ser selectivo y evitar sobrecarga de información.

9. Examinar la interacción del usuario con el sistema; obsérvese si los usuarios han experimentado con la entrada y salida del sistema y si la encuentran aceptable.

10. Considerar un plan de estructuración en el que participen subordinados y colegas, tómense en cuenta diferentes factores, situaciones personales y realizar preparativos para los cambios.

11. Asegurar la asignación de suficientes recursos para la capacitación y documentación de los usuarios.

## **Método**

Dado que el desarrollo de sistemas es un esfuerzo de equipo, la mayoría de las organizaciones han adoptado un método de desarrollo de sistemas estandarizado que proporciona un marco de cooperación. Este enfoque gradual de desarrollo de sistemas es en esencia el mismo para un sistema de administración financiera o para un sistema de administración de personal.

El método por utilizar comúnmente es presentado en un manual que contiene lo siguiente:

l. Actividades que van a realizarse.

나이 그 시시 나는 그 그 학생에 있었다. 내 전쟁에 결합되었지만, 그 학생<br>그 사람은 일본 그 작품 중에 전쟁 사용에 설치한 경우 개선 전쟁에 대해

2. La relación y secuencia de actividades.

3. Los aspectos fundamentales de evaluación y decisión (los puntos significativos en el proceso de desarrollo; por ejemplo, cuando la programación está terminada).

En los últimos años, los diferentes tipos de métodos han estimulado una mayor participación por parte del usuario, han remarcado los aspectos de diseño y se han basado más en los lenguajes de cuarta generación para generar el software. Estas tendencias están incluidas en el método de desarrollo de sistemas en cinco fases, la cual presenta un panorama amplio de lo que abarca el desarrollo e implantación de un sistema de información.

## **Desarrollo en** *S* **fases**

#### **l. Creación del prototipo**

Durante la fase I, los requerimientos de información se identifican y se desarrolla un sistema prototipo que servirá como modelo para el desarrollo a gran escala.

#### **11. Análisis y diseño**

En esta fase, los analistas y los usuarios trabajan a la par para definir las especificaciones detalladas del sistema. Dichas especificaciones se presentan a los programadores para codificarse en la fase III.

#### **111. Programación**

Durante esta fase se desarrolla el software necesario para el sistema.

#### IV. **Conversión e implantación**

En esta fase, se crean los archivos de datos, se implanta el nuevo sistema y se pone en operación.

## · **V. Evaluación de la postimplantación**

Esta fase inicia la etapa productiva del ciclo de vida. Durante esta etapa se evalúa el sistema de forma periódica para asegurarse de que continúa satisfaciendo las necesidades de procesamiento de información de la organización.

Estas cinco fases se aplican de igual manera al desarrollo de sistemas en pequeñas y grandes organizaciones que cuenten con diversos niveles de administración. En la práctica, el proceso del desarrollo puede dividirse en tres, cinco o hasta diez fases, pero la cronología de las actividades sigue siendo en esencia el mismo proceso.

Las personas y grupos a quienes les atañe de forma directa el desarrollo de un sistema de información se describen a continuación:

**1.** *Equipo de trabajo.* Está formado generalmente por los analistas, los programadores, quizá el administrador de base de datos y una o dos personas que se consideren como usuarios del sistema. Los analistas diseñan el sistema y desarrollan las especificaciones de éste. Los programadores utilizan estas especificaciones para guiarse en la elaboración de programas. El administrador de base de datos le ayuda al equipo en el diseño y la creación de la estructura de bases de datos.

2. *Gerencia de Informática.* Este grupo incluye al director y otros gerentes de departamento de servicios de información.

3. *Usuarios*. Este grupo comprende a todas las personas que utilizan el sistema y a quienes afecta o influye en el proyecto propuesto de desarrollo.

## **Fase l. Creación del Prototipo**

El objetivo de esta fase es analizar la situación prevaleciente, identificar las necesidades de información y desarrollar un prototipo. Un sistema de este tipo es un modelo a escala reducida del propuesto. Este prototipo opera los principales procedimientos de transacciones, produce los reportes críticos y permite consultas rudimentarias. En efecto, el prototipo permite al usuario dar una vista preliminar del sistema terminado. Una vez presentado, los usuarios pueden referir mejor sus necesidades exactas de procesamiento de información al equipo de trabajo.

Los miembros del equipo emplean lenguajes de cuarta generación y otras herramientas complejas de desarrollo para crear un prototipo del sistema propuesto. Para el usuario de una estación de trabajo, este prototipo es y actúa en forma muy semejante al terminado. Durante la fase 1 tienen lugar las siguientes actividades:

1. **Designar al equipo de trabajo y establecer el programa de actividades.** Los gerentes del departamento de informática y los departamentos de los usuarios implicados designan al equipo de trabajo. Es frecuente que un miembro del equipo sea nombrado líder del proyecto.

2. **Cada proyecto de sistema de información tiene un plazo**. Al líder del provecto se le asignan varios programadores, analistas de sistemas y usuarios. Con base en el plazo y los recursos disponibles, el líder del proyecto establece un programa de implantación. En la figura 2.1 se ilustra con una gráfica de barras un programa de trabajo. Para cada fase se estima la fecha de inicio y la fecha de término.

3. **Entrevista a usuarios.** Una de las primeras actividades del equipo es eiercitar sus habilidades de comunicación y platicar con las personas que van a utilizar el sistema. La retroalimentación del usuario es la base para las especificaciones del trabajo y de los requerimientos de entrada, de procesamiento y de salida del sistema. En el procesamiento del diseño, se comienza con la salida deseada y se trabaja en forma regresiva para determinar los requerimientos necesarios de entrada y de procesamiento.

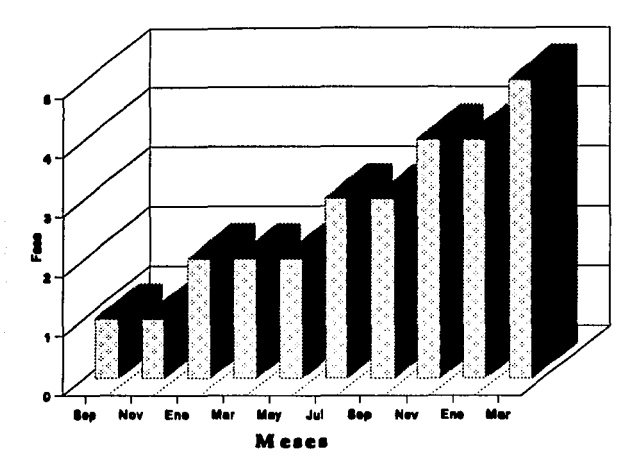

Figura 2.1 Gráfica de barras de un programa para un proyecto.

4. *Completar el diseño general propuesto.* Antes de hacer cualquier tarea de diseño, el equipo documenta la información y el flujo de trabajo del sistema actual, reduciendo éste a sus componentes básicos: entrada, procesamiento y salida. De la documentación y la información reunida hasta el momento el equipo de trabajo analiza el problema existente y determinaºlas necesidades de información, luego desarrolla un diseño general del sistema propuesto. Este diseño general junto con el diseño detallado (de la fase 11), implica la continua comunicación entre los miembros del equipo y todos los niveles de usuarios. Después de evaluar varios procedimientos alternativos, el equipo traduce las especificaciones a un diseño general del sistema.

El diseño general propuesto se documenta a través de una ilustración gráfica (diagramas de flujo de datos, analizados en la fase 11) que muestra la operación fundamental del sistema propuesto y mediante una descripción escrita de apoyo.

5. *De•arrollo del prototipo.* La creación de prototipos forma parte de un procedimiento estándar de operación para el desarrollo de software.

6. *Definición de las especificaciones del sistema*. Un punto difícil en el proceso de desarrollo de sistemas es definir las especificaciones. En el pasado, esta actividad se hacía en cooperación con usuarios y lo más pronto posible en el proyecto. La razón para definir las especificaciones tan rápido era ésta: una vez que el diseño y la programación se iniciaban, la tecnología (fundamentalmente lenguajes de tercera generación y procedimiento tradicional de archivos) no permitía tanta flexibilidad para hacer cambios de diseño.

*LDs* cambios de diseño eran costosos y, siempre que era posible, se evitaban. Cuando los usuarios no expresaban con exactitud todos sus requerimientos de información al equipo de trabajo, las especificaciones del sistema estaban a menudo mal definidas e incompletas. Con el tiempo, estos descuidos causaban que el equipo diera marcha atrás en sus procedimientos y se hicieran modificaciones costosas. Para evitar esto, el equipo *congelaba*  las especificaciones en cierto punto, a partir de ahí ya no podían hacerse más cambios antes de que el sistema se pusiera en práctica.

Con los actuales lenguajes de cuarta generación y los sistemas de manejo de bases de datos, las especificaciones sólo se enfrían, no se congelan. Estas herramientas hacen posible desarrollar un sistema prototipo de trabajo, que por lo general es un subconjunto del sistema propuesto. Aunque es un subconjunto, el prototipo tiene menús, reportes, diferentes pantallas de entrada/salida y una base de datos. Para el usuario, la versión del prototipo se asemejará mucho al verdadero. Según sea la complejidad, el prototipo puede terminarse con un mínimo de esfuerzo de programación.

7. *Creac/6n del sistema prototipo.* Para crear un prototipo, los miembros del equipo bosquejan primero la lógica del sistema y ven cómo se relacionan los elementos, luego sugieren al usuario las interfases de entrada/salida. Los miembros del equipo se reúnen con los usuarios para crear y modificar cualquiera de las pantallas interactivas necesarias para satisfacer sus necesidades de procesamiento de información. Con las complejas herramientas actuales para el desarrollo de programas, gran parte del código de programación se genera en forma automática, a partir de las descripciones de la imagen en pantalla (menús, reporte, consultas, etc.).

Los usuarios pueden de hecho sentarse al frente de una estación de trabajo y probar el prototipo. Conforme lo hacen, surgen por lo general nuevas necesidades de información y encuentran mejores formas para hacer ciertas actividades. En efecto, el prototipo sólo es el comienzo; a partir de él, el sistema se expande y se perfecciona para satisfacer todas las necesidades de información del usuario. Los lenguajes de muy alto nivel están limitados en cuanto a lo que pueden hacer, de manera que el sistema típico puede requerir una cantidad considerable de codificación a la medida, quizá con lenguajes de tercera y cuarta generación.

-

#### **Fase 11. Análisis y diseño**

Una vez que el prototipo ya está en operación, se inicia la fase 11, en la cual se describe el formato y el contenido de toda entrada y salida, el prototipo se perfecciona, las especificaciones de la base de datos se prepara y el diseño detallado del sistema se completa. Durante la fase 11 tienen lugar las siguientes actividades:

1. *Especificar los requerimientos de la base de datos*. La base de datos es el común denominador en cualquier sistema. Contiene la materia prima necesaria *(datos)* para producir la salida *(lnlonnacl6n).* En cierto sentido, los requerimientos de salida pueden considerarse como la entrada del diseño de la base de datos.

2. *Establecer controles.* Un sistema de información puede correr sin problemas bajo circunstancias normales. Sin embargo, nosotros como usuarios, programadores y operadores, pasamos cosas por alto y cometemos errores de juicio.

Debido al peligro potencial, siempre presente de cometer errores humanos y de hardware (y la amenaza de delitos mediante computadoras) es importante que se operen controles para asegurar la exactitud, confiabilidad e integridad del sistema.

Los controles de un sistema de información minimizan o eliminan errores antes, durante y después del procesamiento, de manera que los datos introducidos y la información producida estén completos y sean exactos. Los controles también minimizan la posibilidad de un fraude mediante computadoras. Existen cuatro tipos de control:

a) *Entrada:* Se verifica la exactitud de los datos cuando se introducen al sistema.

b) *Procesamiento:* Los analistas de sistemas y los programadores emplean diversas técnicas para validar que el procesamiento sea completo y exacto.

e) *Sallda:* La exactitud de la salida se verifica antes de evaluarse al usuario.

d) *Procedimiento:* Se integra al sistema procedimientos orientados a las necesidades de las personas, con propósitos de control.

3. **Completar el diseño detallado del sistema.** El diseño detallado es el resultado del análisis de la retroalimentación (proporcionada por los usuarios) referente al sistema prototipo, así como de los requerimientos detallados de entrada/salida, de procesamiento y de control. El diseño general de la fase 1 describe la relación entre las actividades mayores de procesamiento y muestra con suficiente detalle el desarrollo del prototipo. El diseño detallado comprende todas las actividades de procesamiento de las entradas/salidas asociadas con ellas.

-

El diseño detallado es la piedra angular en el proceso de desarrollo. Es aquí donde se definen las relaciones entre los distintos componentes del sistema. Las especificaciones del sistema y el prototipo se integran con la imaginación y habilidad del equipo de trabajo para crear un sistema de información. El diseño detallado es la culminación de todo el trabajo previo. Lo que es más, es el anteproyecto de todas las subsecuentes actividades del equipo.

Existen varias técnicas que ayudan a los programadores y a los analistas en el proceso de diseño. Cada una de estas técnicas permite que se ilustre en forma gráfica el diseño. Una de éstas, los diagramas de flujo de datos, se describen en seguida.

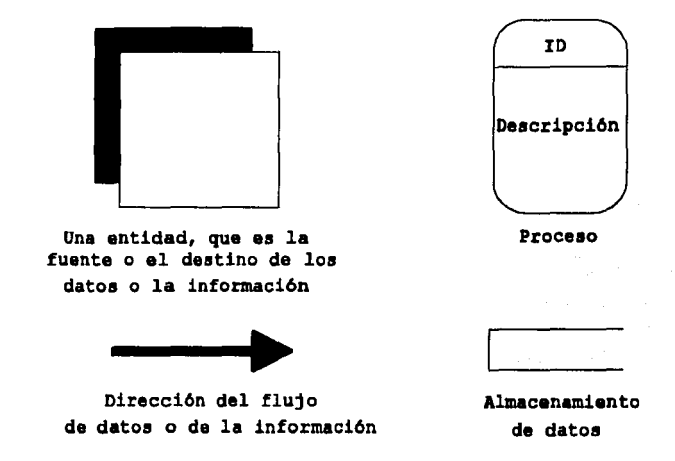

Figura 2.2 Símbolos del diagrama de flujo de datos.

4. *Diagramas de flujo de datos.* La ventaja principal de los diagramas de flujo de datos, o **DFD,** es que estimulan a los programadores y analistas a examinar el sistema de principio a fin (de lo general a lo especifico). El resultado es un diseño más estructurado. Los **DFD**  documentan el sistema en varios niveles de generalidad. Sólo se necesitan cuatro símbolos: entidad, proceso, línea de flujo y almacenamiento de datos. Los símbolos se resumen en la figura 2.2, y su uso se ilustra en la figura 2.3.

En este ejemplo es presentado, un diagrama de flujo de datos para un sistema de nómina, el proceso tres se realiza con mayor detalle.

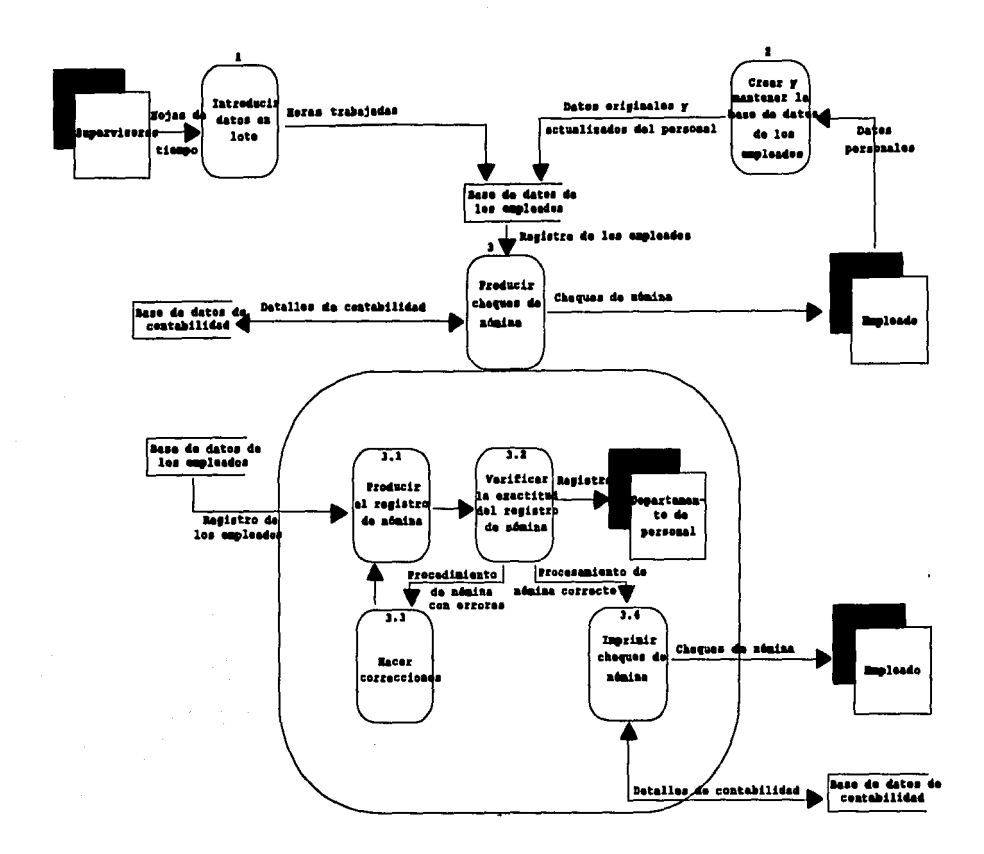

Figura 2.3 Diagrama de flujo de datos.

5. Preparar formatos. Hasta aguí, la mayor parte de los requerimientos de salida se han identificado y descrito en forma breve, excepto los desplegados en pantalla diseñados en el sistema prototipo. No obstante, el programador necesita cosas más específicas. Para ello, se preparan las especificaciones de salidas detalladas, llamadas formatos. Estos formatos muestran exactamente a los programadores en dónde debe colocarse la información de salida de los reportes impresos y de los desplegados en pantalla (por ejemplo: títulos de reportes, encabezados de columnas, entre otros).

#### **Fase 111. Programación**

Con las especificaciones detalladas en la mano, estamos listos para elaborar los programas necesarios para que el sistema propuesto opere. Parte del código de programación se generó durante el desarrollo del prototipo; lo que queda por hacerse del programa se elabora durante la fase 111. En seguida se discuten las tres actividades principales de esta fase.

1. *Revisar las especificaciones del sistema*. Durante la fase III, la programación se vuelve la actividad dominante, así que los programadores adquieren el compromiso. Las especificaciones de la fase II, analistas y diseño, es todo lo que los programadores necesitan para escribir o *codlflcarlos* programas para implantar el sistema de información. Antes de empezar, los programadores deben de revisar las especificaciones con sumo cuidado.

2. *Identificar y describir los programas que van a elaborarse.* Un sistema de información necesita una serie de programas para crear y actualizar la base de datos, imprimir reportes, permitir consultas en línea, etc. Según sea el alcance, será necesario elaborar sólo tres o cuatro programas, o cientos de ellos, antes de que el sistema pueda implantarse. En este punto se identifican y describen todos los programas necesarios para que el sistema opere.

3. **Codificar, probar y documentar programas.** Preparados ya con las especificaciones del sistema y las descripciones de los programas, estamos listos para elaborarlos. El desarrollo de un programa es en realidad un proyecto dentro de otro proyecto. Así como hay ciertos pasos que el equipo de trabajo sigue para desarrollar un sistema de información, también hay ciertos pasos que el programador debe seguir para codificar un programa.

- a) Describir el problema al que el programador se va a enfrentar.
- b) Analizar el problema.
- c) Diseñar la lógica general del problema.
- d) Diseñar la lógica detallada del programa.
- e) Codificar el programa.
- f) Probar y depurar el programa.
- g) Documentar el programa.

Una vez que todos los programas se han codificado, la fase III está completa y estamos listos para pasar a la fase N. En la fase IV todo el trabajo se reúne, y el sistema de información se convierte en una realidad.

## **Fase IV. Conversión e implantación**

Durante las fases I, 11 y III se diseña el sistema de información y se elaboran y prueban los programas en forma individual. Pero aún no hemos llegado al final, queda mucho por hacer antes de que el sistema opere. El objetivo principal de la fase IV es instalar el sistema de información y hacerlo operar. Además el equipo de trabajo le proporciona entrenamiento al usuario sobre la operación y creación (o revisión) de la(s) base(s) de datos.

En la fase I, 11 y III el equipo de trabajo integra requerimientos de entrada, salida, procesamiento y almacenamiento para diseñar y codificar un sistema de información. En la fase IV el equipo se enfrenta a un reto diferente. Ahora debe integrar gente, software, hardware, procedimientos y datos. Las dos actividades principales de esta fase se describen enseguida.

l. *Conducir la prueba del sl•tema.* En la fase 111 se probaron y depuraron los programas en forma individual, pero no se han integrado y probado como un sistema. Un sistema de información para manejo y control de los socios de una institución financiera puede tener cientos de programas y una base de datos muy grande; éstos deben probarse juntos para asegurar la annonfa de la operación. El propósito de la verificación es validar todo el software, las entradas/salidas, los procedimientos y la base de datos.

2. *Implantación del nuevo sistema*. Ya estamos listos para la implantación y esto por lo general implica una *conversión* del sistema existente al nuevo. La forma en que una organización implantará un sistema dependerá de su disponibilidad para aceptar riesgos y del tiempo disponible para la conversión. Los dos métodos más comunes de conversión son la implantación en paralelo y directa. Estos métodos se ilustran de forma gráfica en la figura 2.4 y se analizan en seguida.

a) *Implantación en paralelo*. En la implantación en paralelo, el sistema existente y el nuevo operan en forma simultánea (en paralelo) hasta que el equipo de trabajo esté seguro de que el nuevo funcionará en forma adecuada. Hay menos riesgo con este método por que el sistema presente proporciona un respaldo, pero también impone una doble carga de trabajo en el personal y en los recursos de hardware durante la implantación.

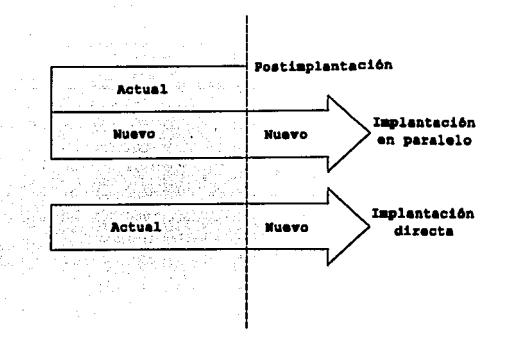

Figura 2.4 procedimientos comunes para la Implantación del sistema.

b) *Implantación directa.* Conforme las compañías perfeccionan sus funcionamientos de verificación de sistemas, comienzan estas a tener seguridad en su habilidad para implantar un sistema funcional. Algunas empresas renuncian a la implantación paralela y prefieren una implantación directa. Hay un mayor riesgo asociado con la implantación directa por que no existe respaldo en caso de falla.

El usuario toma el control. Una vez que se ha llevado a cabo la conversión, el sistema de información entra en la etapa productiva de su ciclo de vida, y el sistema se entrega a los usuarios.

#### **Fase V. Evaluación de la Postimplantación**

A5f como un automóvil nuevo necesita que se le hagan pequeños ajustes después de recorrer algunos cientos de kilómetros, un sistema de información necesita cierta *•lntonlzaclón* después de implantarse. Durante la etapa productiva del ciclo de vida, éste se adecua muchas veces para cumplir las necesidades cambiantes de la compañía. Las dos actividades de la fase cinco, que se discuten en seguida, se relacionan en lo que se lleva a cabo después de la implantación.

*Conducir la evaluación de postimplantación.* Esta evaluación es un examen crítico del sistema después de que se ha puesto a trabajar. La evaluación se lleva a cabo tres a seis meses después de la puesta en marcha. Esta evaluación se concentra en los objetivos de funcionamiento reales contra los previstos. Cada faceta se califica con respecto al criterio presente. Si alguna parte se juzga como deficiente, se hacen planes para corregir los problemas.

**Mantener el sistema.** Una vez que el sistema de información está implantado y en **/fnea,** el énfasis se cambia del desarrollo a las operaciones. En un sistema financiero de otorgamiento de créditos, los promotores empiezan a introducir los datos en sus terminales, y el área de informática produce y expide reportes de acreditación. Cuando ya es operacional, un sistema de información se convierte en un esfuerzo cooperativo entre los usuarios y el área de informática.

Un sistema de información no puede vivir para siempre. La acumulación de modificaciones y agregados con el tiempo harán que sea molesto e ineficiente. Las modificaciones menores se conocen como parches. Según sea el número de parches y agregados, un sistema permanecerá operacional, o en su etapa productiva según estandares de 4 a 7 años.

Al final de la vida útil, es más problemático continuar parchándolo que volverlo a diseñar desde el punto de partida. El final de la etapa productiva señala la etapa de **muerte**  del ciclo de vida del sistema de información. He aquí que por necesidad **nace** un nuevo sistema, con lo cual se repite todo el proceso de desarrollo.

### **Operación de sistemas**

La operación de sistemas es considerada como aquella actividad, en que dependiendo de su propia consistencia y documentación, será la que integralmente presentará los resultados producto del sistema.

La operación comúnmente se encuentra regulada por los siguientes elementos:

#### **Recepción de información**

Debido a la necesidad de preveer las cargas de captación de datos y responsabilizar al usuario de la entrega oportuna de información, se deben elaborar calendarios de recepción de información y de entrega de resultados, ya que una de las principales funciones del área de informática es entregar resultados en forma oportuna para eficientar la continuidad en el trabajo de los usuarios. Este tipo de calendarios se encuentran compuestos de los siguientes datos:

- Áreas que intervienen en el sistema.
- Actividades por realizar en cada área.
- Duración de la actividad (tiempo estimado y real).
- Observaciones.

Una vez acordado el calendario, este se debe respetar; ya que de lo contrario, las áreas que intervienen en el sistema se verían afectadas en la planificación de sus actividades.

Existen algunos procesos o reportes no considerados en un sistema, por lo cual no podrán sujetarse al ciclo de un calendario por ser emitidos en forma exclusiva o por solicitud de un usuario. Estos resultados se operan por orden de proceso y fecha de entrega.

### **Obsolecencia y respaldo de información**

Al tomar en cuenta los grandes volúmenes de información que puede operar un sistema, es necesario establecer por escrito la fecha de obsolecencia de la información, con el fin de realizar los respaldos y resguardos necesarios en la fecha correspondiente. Existen tres tipos de obsolecencias:

1. *De lnlormacldn documental.* Esta queda sujeta a la reglamentación de la dependencia del usuario respectivo, que en la mayoría de los casos es el depositario y responsable de dichos documentos.

En los casos de excepción, el usuario respectivo, así como el analista responsable, determinarán en conjunto la fecha de obsolecencia de la información documental, ésta es normalmente cada tres actualizaciones del archivo afectado.

2. *De lnlormacldn captada.* Esta información no es sino la traducción a medios procesables de la información documental.

Los archivos en documentos se podrán dar de baja cada tres actualizaciones del archivo afectado en dispositivos magnéticos, ya que sirven como respaldo de éstos.

3. *De lnlormacldn magnética.* La obsolecencia de información contenida en dispositivos magnéticos se determinará cada tres actualizaciones de archivos base, ya que sirven como respaldo de éste en caso de ser necesario repetir algún proceso. Los tipos de archivos contenidos en dispositivos magnéticos pueden ser:

a) *Archivos base.* Son archivos base los generados por el propio sistema y que servirán para obtener datos estadísticos o resultados del mismo. La obsolecencia de estos archivos variará de acuerdo con las actualizaciones que sufra el mismo; es usual que cada tres actualizaciones, ya que sirve de respaldo al archivo actualizado. Algunos archivos base llegan a convertirse, al cierre de deterrninado ejercicio, en archivos de consulta, por lo que se les dará obsolecencia histórica.
**b)** *Archivo• de pa•o.* Son aquellos archivo que, como su nombre lo indican, sólo intervienen en alguna fase de un proceso. La obsolecencia de estos archivos por lo general será inmediata una vez validado el proceso mediante las cifras de control correspondientes. Este tipo de archivos normalmente se generan de programas de utilidad.

e) *Archivo• de movimiento•.* Son aquellos archivos que afectan de alguna manera a los archivos base o de consulta. La obsolecencia de estos archivos será cada tres actualizaciones, ya que sirven de respaldo a los archivos actualizados.

#### **Regulación del sistema**

Para lograr que un sistema funcione con alto grado de confiabilidad, es necesario; además del buen diseño del sistema, tener una regulación operacional del mismo; es decir, ejercer una constante vigilancia sobre los resultados que se obtienen, utilizando para ello los siguientes elementos:

**l.** *Cifra• de control.* Las cifras de control deben dar la garantía a un analista de los buenos resultados obtenidos en un proceso; además, deben ser precisas, claras y lógicas, para llegar a una validación rápida y confiable.

2. **Tiempos de proceso**. Es necesario considerar los tiempos de proceso dentro de un sistema, por que los procesos que no justifican un consumo de tiempo considerable se disparan en éste, y es indispensable revisar el programa afectado y buscar su optimización.

3. *Puntos de control.* Un sistema debe contar con puntos de control estrictos, dado el manejo de que es objeto la información por procesar. Estos puntos de control son la facturación de documentos por captar, y posteriormente de los registros capturados, para verificar estas cifras contra las de control obtenidas de forma electrónica y cualquier control que verifique la validez de los procesos.

4. *Oportunidad de resultados.* Los resultados obtenidos por un sistema se deben entregar en forma oportuna y veraz; ya que si no es así, estos pueden llegar a ser de poca ayuda o inútiles para el usuario.

#### **Mantenimiento de la biblioteca de documentación**

Cuando se diseña un sistema debe considerarse que debe ser permanente en una institución, no así las personas; por lo que es necesario crear una biblioteca de sistemas, en la cual existirá tanta documentación, como sistemas existan.

Todo sistema es viable de optimizarse o modificarse, por lo que es necesario actualizar la documentación de las siguientes carpetas:

- De Administración
- De usuario
- De captación de datos
- De Programación
- De operación

Dentro de la biblioteca, cada sistema debe estar integrado por las carpetas mencionadas; así mismo, es recomendable agrupar sistemas por áreas de servicio, para mayor facilidad de consulta.

#### **Variaciones y distribución de resultados**

Cuando un sistema ya ha sido implantado, es posible que surja la necesidad de variar la operación sin que afecte al sistema en sí. Estas variaciones pueden ser entre otras por:

- Número de copias impresas
- Destino de resultados
- Distribución de resultados
- Modificaciones de encabezados

La distribución de resultados es realizada con base en las necesidades del usuario, ya que se determina en forma conjunta el procedimiento a operar. La distribución de resultados puede ser:

1. *Directamente al usuario*. Aunque la entrega de resultados se haga por medio de una oficina de servicios, los resultados son enviados en forma directa al usuario, siendo éste el que le otorgue el destino final.

2. *Por medio de Ja oflclna de •ervlclo•.* En este tipo de entrega se decide previamente el destino de los resultados obtenidos por un sistema. Es decir que la oficina de servicios se encargará de distribuir los resultados obtenidos por un sistema de acuerdo con lo establecido en éste.

3. *Por caneo.* Este servicio es mejor conocido como correo electrónico, ya que es llevado a cabo por medio de modems, organizaciones con redes internacionales (Spin, InterNet, CompuServer, etc), microondas, radio, satélites, entre otras.

--

#### **Mantenimiento de sistemas**

Una vez implantado un sistema, es necesario que éste cuente con un excelente mantenimiento; con el fin de asegurar su perfecto funcionamiento y adaptación a las necesidades del momento. Comúnmente un sistema recibe mantenimiento debido a las actualizaciones del mismo.

#### **Actualizaciones**

Un sistema se puede actualizar por:

1. *Nuevos resultados.* Los nuevos resultados dentro de un sistema pueden afectarlo, desde los procedimientos manuales, el proceso electrónico del mismo, los recursos humanos, o sólo algunos de éstos, y es necesario actualizar el sistema según se requiera.

2. *Mod1Rcacl6n a resultados existentes.* Como en el punto anterior, un sistema se puede ver afectado en cualquiera de sus puntos; por lo tanto, será necesario actualizar el sistema, incluso por disposiciones legales.

3. *Variaciones de procesos y/o de recursos.* Las variaciones de procesos comúnmente pueden ser por:

a) *Entradas.* Las variaciones en las entradas de un sistemas pueden estar relacionadas con el cambio del documento fuente y/o con los recursos de captación, generándose una variación en el sistema; por lo que es necesario actualizarlo, ya sea parcial o totalmente.

b) *Salidas.* Las variaciones en las salidas de un sistema pueden estar relacionadas con las variaciones de entrada y/o con las variaciones de operación. Es decir, si la creación de un nuevo resultado, o la modificación a otro ya existente, afectan las entradas de un sistema, lógicamente afectarán las salidas del mismo, y en consecuencia su operación.

c) *Operacl6n.* Las variaciones de operación son producto de las variaciones de entradas y/o salidas de un sistema, o bien por fallas de proceso; por lo que es necesario actualizarlo. Habrá variaciones de operación en donde no será necesaria la actualización del sistema, únicamente se hará un ajuste en la fase afectada. Las variaciones de recursos de un sistema pueden ser:

**1 Humanos.** En la implantación de un sistema se deben indicar los recursos humanos necesarios para el manejo del mismo. la variación de este recurso puede repercutir en el buen funcionamiento; por lo cual será necesario realizar los ajustes correspondientes para que estas variaciones no interfieran en su funcionamiento.

**<sup>11</sup>***Materiales.* Los recursos materiales de que dispone un sistema están estrechamente ligados con los que disponen las unidades que intervienen en él. Al cambiar el tipo de los recursos materiales de las unidades, un sistema podrá variar a fin de adaptar el sistema a estos nuevos recursos, sin que esto afecte los objetivos originales.

III **Documentación.** Las variaciones que sufra un sistema por actualización lógicamente repercutirán en la documentación, ya que ésta servirá de consulta para cualquier persona relacionada con el mismo.

Las actualizaciones de documentación del sistema deberán efectuarse a la mayor brevedad posible después de ocurrida la variación, de lo contrario llega un momento en que la documentación no corresponde a la realidad o se olvida la modificación.

IV **Regionalización.** Al actualizar un sistema se debe investigar si esta actualización es aplicable al sistema implantado en las regiones. El concepto de regionalización es común en empresas que implantan sus sistemas en sucursales o filiales del interior de la república.

V Racionalización. Todo sistema debe estar sujeto a una racionalización, es decir, a una organización sistemática de trabajo para obtener un mayor rendimiento, este objetivo se logrará mediante la evaluación periódica.

La evaluación periódica es una investigación profunda, cuya finalidad es determinar las necesidades actuales del usuario y si el sistema cubre las mismas. Esta investigación se debe efectuar como si se tratara de un sistema nuevo, y se considerarán los siguientes puntos:

1. **Objetivos actuales.** Éstos se determinarán en forma conjunta con el usuario, según sus necesidades.

2. Políticas actuales. Las políticas establecidas para un sistema pueden variar por diferentes motivos, entre otros, pueden ser: nuevos resultados, nuevos objetivos, recursos materiales, etc.; estos factores harán necesario determinar nuevas políticas para manejar el sistema.

3. **Entradas.** Se investigarán los procedimientos manuales y de captación, para determinar si aún son funcionales o deben modificarse o cambiarse en su totalidad.

4. **Selides.** En este aspecto básicamente se investigará la funcionalidad de los resultados que se obtiene. Esto se logra con una determinación del objetivo, donde se busca un resultado y la utilización real de éste.

5. *Utl/lz•clón de re•ultado•.* Si al hacer la investigación de la funcionalidad de un resultado obtenido por un sistema se determina que no ha sido actualizado en forma adecuada, es necesario hacer notar al usuario esta deficiencia en el manejo, indicándole la mejor manera de utilizar el resultado.

6. *Operación del •l•tema.* Este estudio está dirigido al manejo del sistema; la evaluación de este punto determinará los ajustes que se deban hacer.

7. **Rediseño o actualización del sistema evaluado.** De la evaluación de los puntos detallados con antelación, se determinara lo siguiente:

a) El sistema cubre las necesidades para las que se creó, y no es necesario hacerle ningún ajuste.

b) El sistema cubre las necesidades para las que fue creado, pero es necesario hacer algún ajuste en algún(os) punto(s) evaluado(s), sin llegar a rediseñar el sistema.

c) Ya no cubre las necesidades para las que se creó, y por este motivo es necesario rediseñar el sistema. Si es así, se deben seguir los paso descritos en el punto 2.1, referente al desarrollo de sistemas.

#### **Ciclo de vida**

El concepto de ciclo de vida es medular en las investigaciones de sistemas. Durante su desarrollo, cada sistema se mueve a través de varias fases de un ciclo de vida, después del cual sólo funciona por varios años con un mínimo mantenimiento. El sistema se deteriora de forma gradual hasta el punto en que cesa de funcionar por completo y se comienza un nuevo ciclo de vida con el desarrollo de uno nuevo.

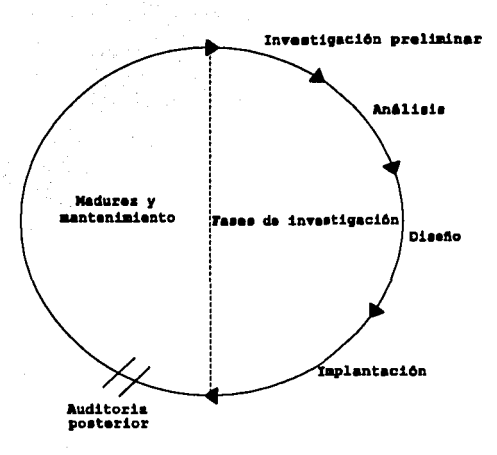

Figura 2.5 Fases de un ciclo de vida de un sistema de información.

La figura 2.5 muestra el ciclo de vida de un sistema. La figura muestra cinco fases. Estas son las fases de estudio preliminar, la fase de análisis de sistemas, la fase de diseño de sistemas, la fase de implantación, la cual incluye una actividad separada llamada *auditoría* posterior. Los ciclos de vida de sistemas varían en gran manera en términos de longitud, pero por lo regular el ciclo de vida está en el rango de 3 a 8 años. Las primeras cuatro fases de este ciclo pueden llamarse las fases de investigación de sistemas.

## **Capitulo 3**

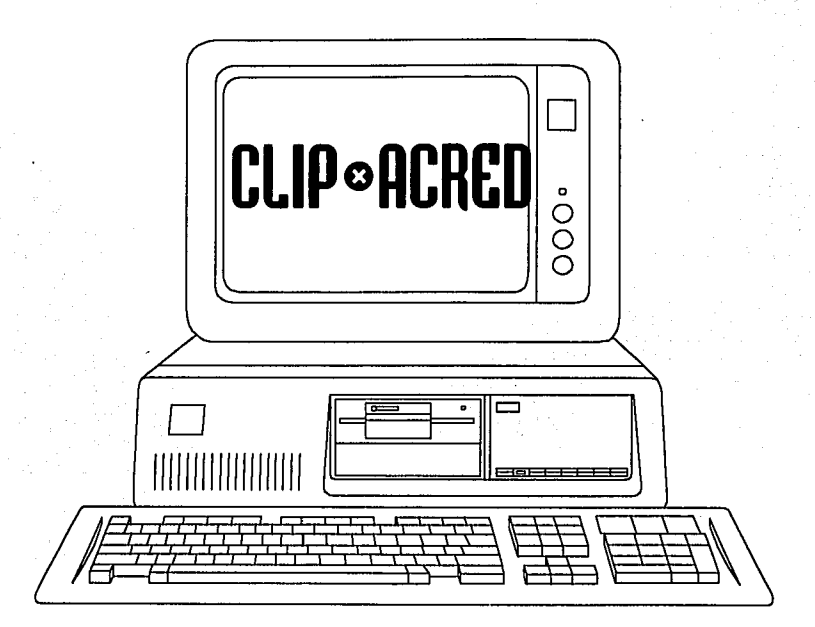

#### **Fundamentos básicos**

El sistema que se presentará en este capitulo, forma parte de aplicaciones administrativas de información para instituciones financieras (principalmente Uniones de Crédito). Este se encuentra escrito en el lenguaje Clipper versión 5.2 de Computer A5sociates, ya que esta diseñado para la operación de bases de datos (Xbase), lo cual le permite adaptarse con gran flexibilidad a las necesidades especificas de cualquier organización.

*C/Jp\*Acredse* encuentra compuesto por los siguientes 3 módulos:

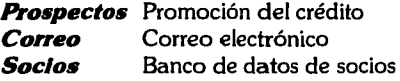

Los cuales operan con una alta seguridad y confidencialidad de la información, ya que existen controles de auditoría y otorgamiento de derechos de operación en determinadas áreas del sistema. Entre sus principales características se encuentran:

- l. Obtener información de socios al instante.
- 2. Mantenimiento rápido y eficiente.
- 3. Función para seguimiento de auditoría.
- 4. Consulta de información en línea.
- 5. Seguridad en algunos casos hasta nivel de campo.
- 6. Operación de inventarios de información.
- 7. Derechos de modificación, consulta y negación de acceso a determinadas áreas.
- 8. Comunicación de información entre áreas.
- 9. Opción de sugerencias.

#### **Especificaciones técnicas**

*Las* especificaciones y características técnicas necesarias para su correcta operación son las siguientes:

l. Instalación en computadora con sistema operativo D.0.S. o compatible.

2. Debido a que *Clip\*Acred* cuenta con la característica de poder ser utilizado a nivel multiusuario, para redes Novell es necesario verificar que el Fconsole contenga el número máximo de archivos abiertos suficiente para soportar la carga de operación.

### Sistema integrado

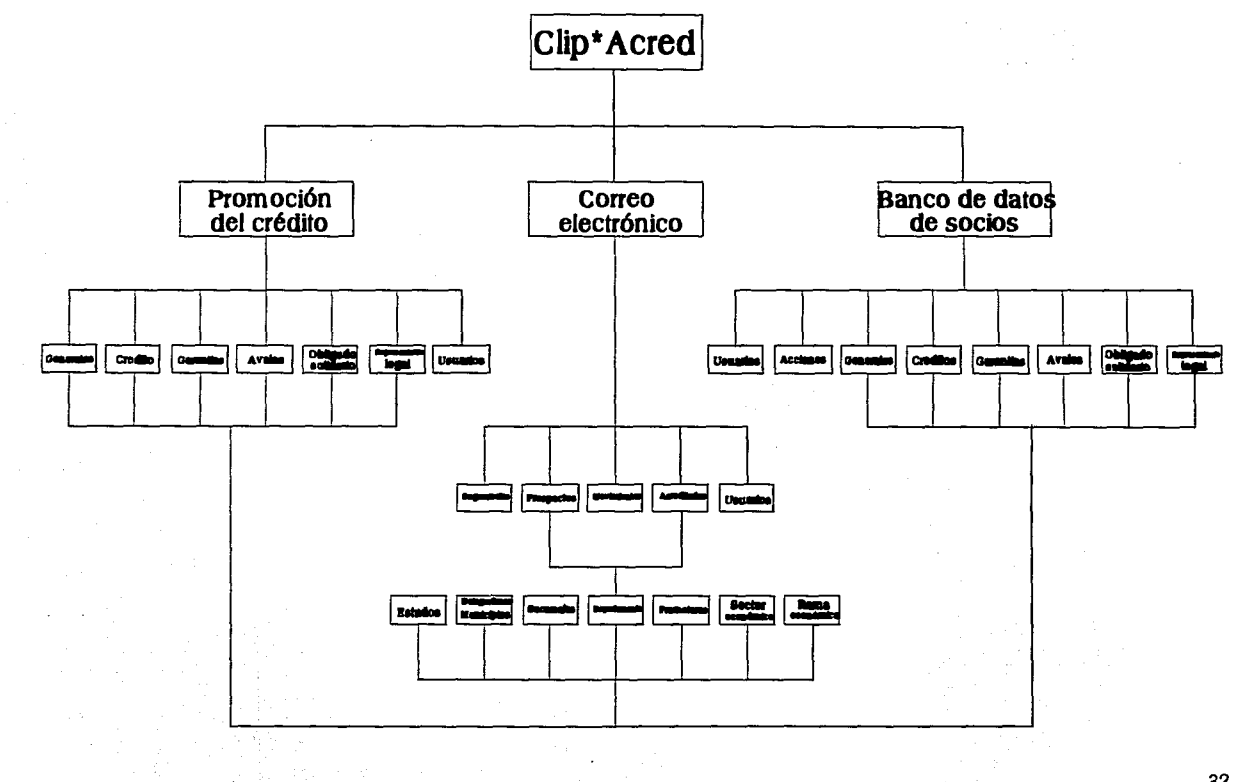

FALLA  $\frac{1}{2}$ ORIGEN

32

3. Para una computadora personal se requiere verificar que el archivo config.sys contenga las instrucciones de Files =  $80y$  Buffers = 40.

#### **La pantalla**

ä,

La pantalla de *Clip\*Acred* se encuentra dividida en las siguientes cuatro áreas diferentes:

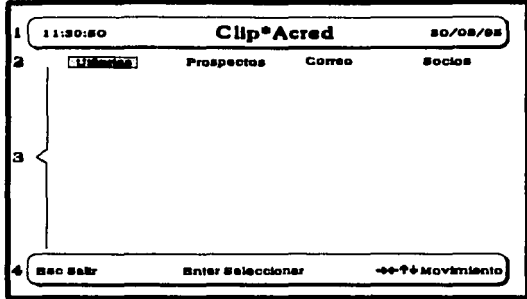

Figura 3.2 Áreas de la pantalla de Clip\*Acred.

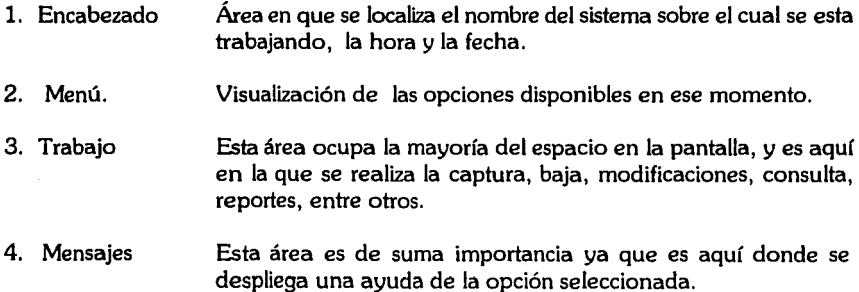

#### **Clave**

Para ingresar en cualquier módulo de *Clip\*Acred* es necesario contar con una clave (password) como se ilustra en la figura 3.3, debido a que por medio de esta se otorgan los derechos de acceso a diferentes áreas del sistema, además de utilizarse como firma electrónica

en algunos procesos. La clave es alfanumérica y acepta como mínimo un carácter y un máximo de siete.

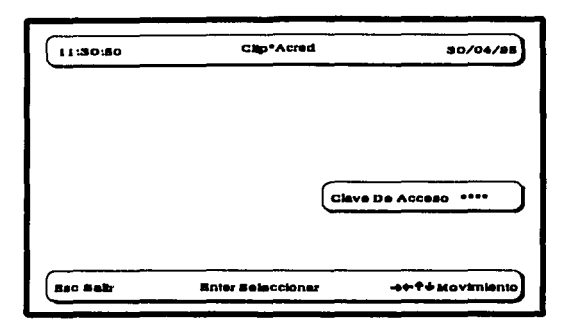

Figura 3.3 Password de operación.

#### **Accesos**

Los accesos a los diferentes menús y procesos del sistema son los siguientes:

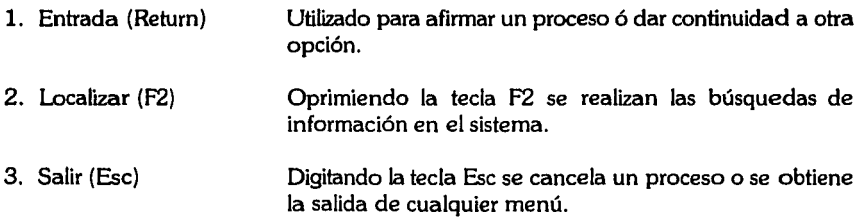

#### **Estados**

Existen cuatro estados básicos en los que se puede encontrar mientras se esté trabajando, éstos son:

l. *Selecc/6n.* A este tipo corresponden los menús, donde se muestran cuales son las opciones o funciones que puede seleccionar en ese momento.

Cuando se está en el estado de selección, es decir en un menú de opciones, una de estas se presenta diferente a las demás (iluminada), esto indica la opción actual en la que se encuentra posicionado. Existen dos maneras de elegir una opción:

- a) Moverse con las flechas del teclado hacia la opción que se desea escoger, una vez posicionado en la opción teclear < Ret>.
- b) La segunda opción es simple, teclear la letra que se encuentra en mayúscula de la opción deseada.

2. *Captura.* Este estado es utilizado para introducir datos, los cuales pueden ser de varios tipos según se requiera.

En el estado de captura al digitar un dato no es necesario captar todos los caracteres que componen la longitud del campo, ya que el teclear <Ret> significa dar entrada a la información. Por otro lado si no se desea almacenar un dato previamente escrito, el teclear <Ese> es como si no se hubiera captado nada y se reestablece lo que originalmente contenía. Los tipos de datos que se pueden capturar son:

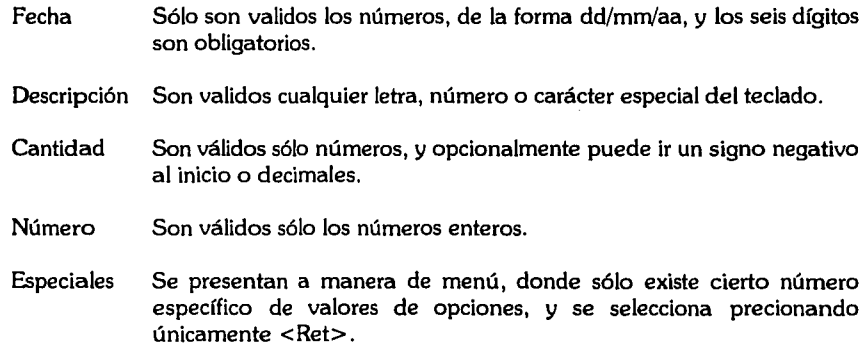

3. **Espera.** Este estado se presenta en algunos casos después de haber realizado una acción, o bien para pedir confirmación de algún dato o acción a realizar, *C/Jp"'Acredpuede*  permanecer en este estado hasta que se oprima alguna tecla o grupo de teclas para continuar.

4. *Proceso.* Es aquel en el que el sistema se encuentra cuando se le ha indicado realizar alguna acción específica. En este caso se debe esperar a que el sistema termine el proceso y señale su finalización en pantalla.

#### **Formas de obtener un reporte**

*C//p•Acred* Permite obtener reportes por cualquiera de las tres siguientes formas:

**l.** *Archivo.* Al seleccionar esta opción el reporte será grabado en un archivo independiente para su uso posterior. El archivo es creado con formato texto (Ascii), por lo cual este podrá ser accesado o modificado en cualquier editor de texto, pudiéndose así agregar comentarios al pie del reporte.

Al elegir esta opción se preguntará el nombre del archivo, el cual, respetando las reglas de D.0.S., debe tener únicamente 8 letras o números, no debiendo ignorar el estándar de nombres de archivos. La terminación con que se grabara el archivo será .PRN y su ubicación dependerá de la unidad definida.

2. *Impresora.* Permite obtener un reporte por escrito, por medio de una impresora. En el menú de *Utl/erlasse* seleccionará el tipo de impresora a utilizar (matriz o láser).

3. **Pantalla.** Permite ver el reporte en el monitor, sin tener que imprimirlo. Cuando solamente es necesario consultar algún dato o verificarlo, esta opción resulta bastante útil.

Cuando se elige obtenerlo por pantalla, el sistema desplegara cada página haciendo pausa al llenar una pantalla, para navegar a través del reporte se tienen las siguientes opciones de movimiento:

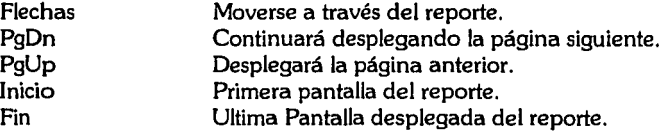

#### **Catálogos**

*CJ/p•Acred* cuenta con nueve catálogos de información que forman parte de las funciones del módulo de Socios, seis se encuentran previamente definidos por el sistema y tres deben ser capturados por el usuario (Tabla 3-1). Entre los ya establecidos se cuenta con cuatro que son utilizados para la clasificación de giros y actividades económicas, basándose en la Clasificación Mexicana de Actividades y Productos (CMAP) del lNEGI.

La CMAP es un clasificador de actividades económicas que contiene todo un sistema de codificación para agrupar datos económicos según categorías de actividad con características análogas, y sirve de base para la aplicación de los censos económicos. La CMAPcontiene cuatro niveles de agregación: Sector, Subsector, Rama y Clase de actividad. Esta agregación obedece al criterio básico de identificar la actividad de las unidades estadísticas partiendo de lo general hacia niveles de mayor especificación, de una manera gradual, como se ilustra en la figura 3.4.

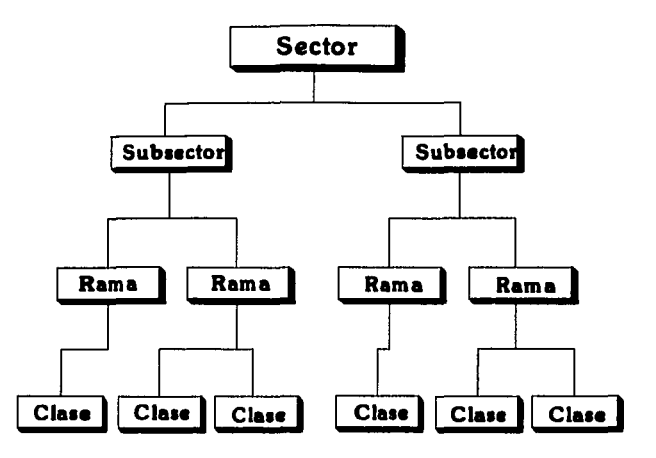

Figura 3.4 Estructura conceptual de la CMAP.

Las actividades de una economía se divide en tres grandes grupos que son:

l. *Primarias.* Engloba aquellas que se relacionan con el aprovechamiento de los recursos naturales como el suelo, el agua, la flora y la fauna, de las que se derivan actividades económicas como la agricultura, la ganadería, la silvicultura, la caza y la pesca.

2. **Secundarias.** Comprende las relacionadas con la transformación de todo tipo de bienes o productos en otros nuevos o diferenciados. En este grupo se ubican las manufactureras, las mineras, las de la construcción, la generación y distribución de energía eléctrica y la captación, potabilización y distribución de agua que en conjunto conforman la gran actividad industrial.

3. *Terciarias.* Corresponde a las actividades complementarías de las dos anteriores, y que se refiere al comercio y la gran gama de servicios.

Tomando en consideración lo anterior, es posible otorgar una presentación mas clara del los catálogos relacionados con los giros y actividades económicas en la tabla 3-1.

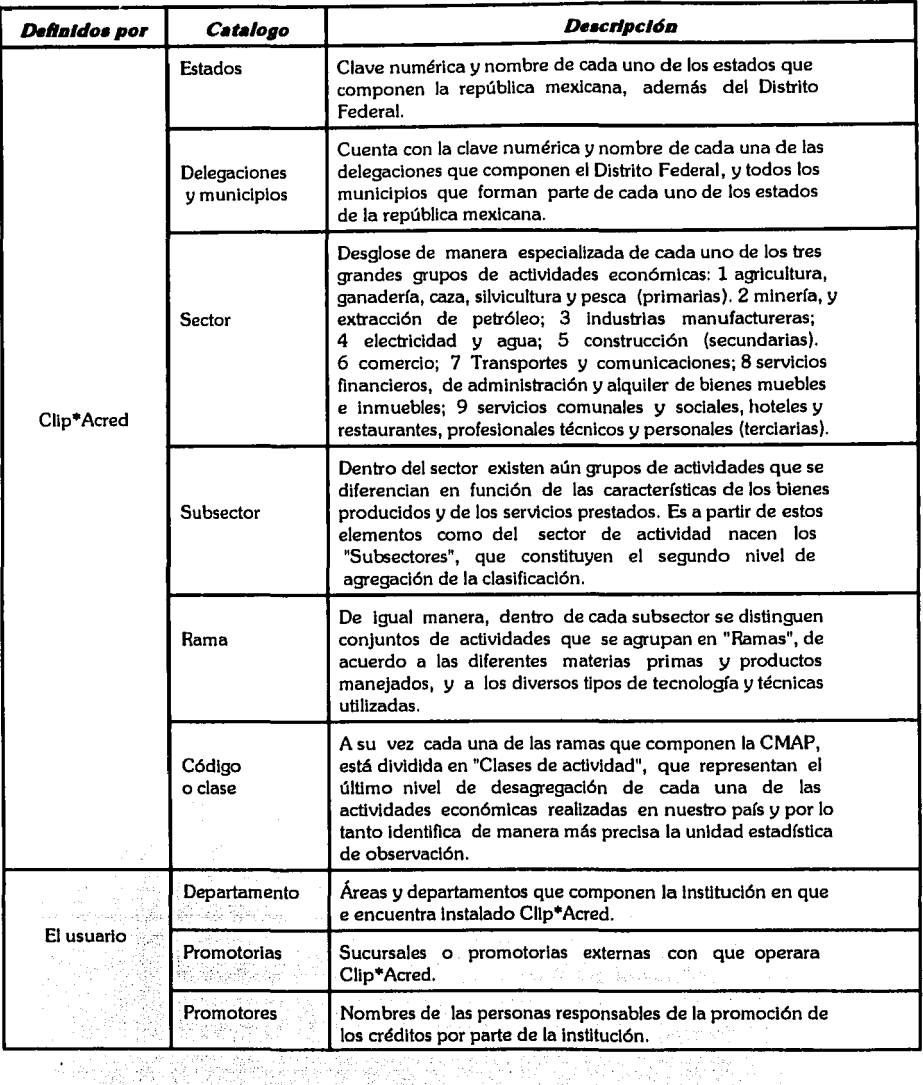

Tabla 3-1 Catálogos de sistema Clip•Acred.

### **Utilerías**

La opción de utilerías es tomada como un apartado inicial debido a que forma parte de cada uno de los módulos que componen a *Clip\*Acred*, además de que algunas de sus aplicaciones son vitales en la operación y mantenimiento del sistema. En la figura 3.5 es presentada esta opción.

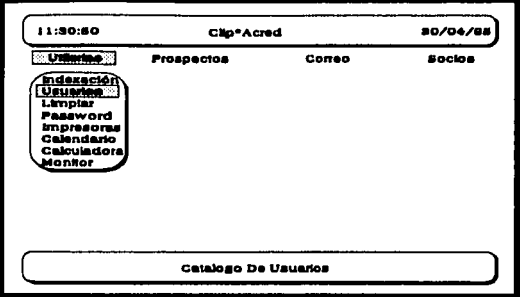

Figura 3.5 Menú de utilerías

#### Indexación

Esta función es utilizada para la regeneración de todos los indices de las bases de datos que componen a *Clip*<sup>\*</sup>Acred. Comúnmente los indices son corrompidos o dañados cuando se abandona de manera inadecuada el sistema, por ejemplo: una falla eléctrica, apagado de equipo de computo utilizando el sistema, posible falla interna, entre otros.

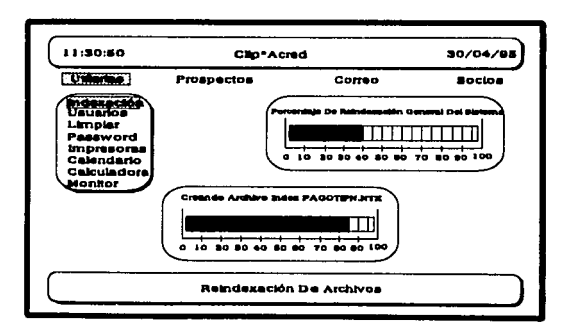

Figura 3.6 Reindexación de archivos.

#### **Usuarios**

Esta función es considerada como una de las más importantes de *Cllp"'Acredy* forma parte de cada uno de los módulos que lo componen, ya que es aquí donde se otorga mediante un password los derechos de modificación, consulta o prohibe el acceso a las diferentes áreas del sistema, además de dar de baja, consultar o modificar los derechos de los usuarios como se muestra en la figura 3.7.

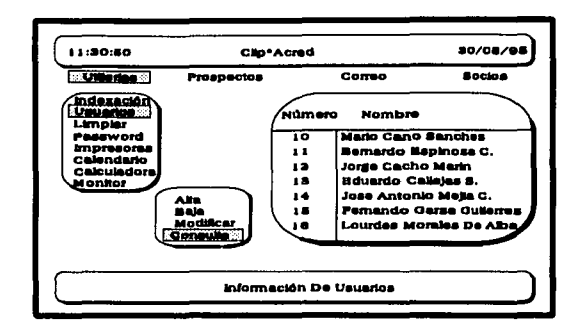

Figura 3.7 Usuarios de Clip\*Acred.

Una de los objetivos principales de la operación de una clave de acceso por usuario, radica en función de que *Cllp"'Acred* cuenta con un archivo histórico que refleja los movimientos realizados, motivo por el cual es vital que cada usuario mantenga la confidencialidad de su password, para que otro persona no pueda incurrir en un acto ilícito o mala operación del sistema utilizando una clave que no le corresponda.

#### **Password**

Esta aplicación otorga a los usuarios la posibilidad de poder modificar su clave de acceso a el sistema en el momento que lo deseen, mediante la digitalización de su nuevo password y confirmación del mismo.

#### **Impresoras**

Opción utilizada para seleccionar si los reportes se obtendrán en una impresora *láser* ó *m•trlz de punto•.* 

#### **Calendario**

Utilerfa que facilita la consulta de cualquier fecha por medio de la presentación en pantalla de un calendario.

#### **Calculadora**

Opción por medio de la cual se obtiene la presentación de una calculadora clásica, que puede ser colocada y utilizada en cualquier posición de la pantalla.

# Capitulo 4

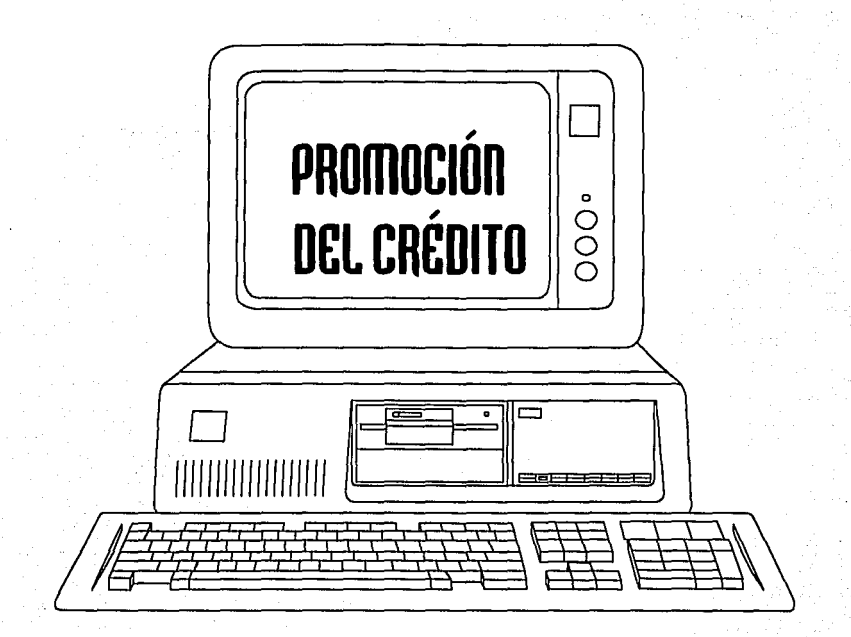

#### **Promoción del crédito**

Este módulo está orientado a satisfacer las necesidades de las áreas relacionadas con la promoción del crédito, llevando a cabo un seguimiento del prospecto desde el momento en que establece contacto hasta que se convierte en socio por medio de la adquisición de un crédito; además de contar con la operación de catálogos de promotores, promotorias y la presentación de reportes estadísticos de tiempo y operación. Se inicia esta presentación con la función **Prospecto,** debido a que **Utllerfasfue** descrita en el capitulo anterior.

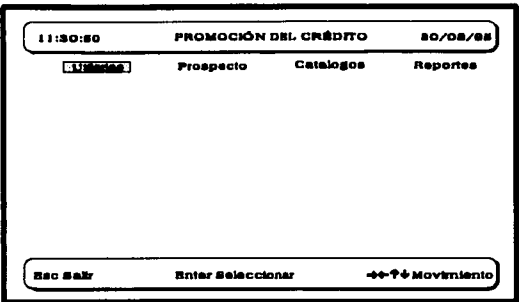

Figura 4.1 Pantalla principal de módulo Promoción del crédito.

#### **Prospecto**

Este menú se caracteriza por ser el origen de la información, ya que es aquí donde se almacena, procesa y acredita los datos del prospecto a socio; y se encuentra compuesto por las siguientes seis funciones:

- 
- 1. Alta 4. Consulta<br>2. Baia 5. Reportes
	- 5. Reportes<br>6. Acreditación
- 3. Modificación

#### **Alta**

A continuación se presentan los datos que son solicitados a un prospecto, la descripción de su utilización, operación y las ventanas que *C/Jp\*Acreddespliega* para su captación.

#### **Datos Generales**

*Número de prospecto:* El sistema otorga de forma automática un número consecutivo; sin embargo, si el usuario desea que el prospecto se identifique por algún número en particular, se digita este y presiona < Ret>. Una característica de *C/lp\*Acred* es el no permitir duplicación en la numeración, ya que la ventana de mensajes señala el error cuando se presente.

*Razón social:* Este dato capta el nombre de la persona moral o física (apellido paterno, materno y nombre) que solicita el crédito.

Fecha de ingreso de expediente: Fecha en que se inicia la tramitación del crédito.

*R.F.C.:* Captación del número de registro federal de causantes.

*Persona física ó moral:* Solo es necesario seleccionar cualquiera de las dos opciones que se presentan y presionar < Ret>.

*Principal:* Nombre del propietario o accionista mayoritario de la razón social que solicita el otorgamiento del crédito.

*Teléfono(s):* Especificación de número telefónico y/o fax.

*Calle:* Digitación de nombre de la calle en que se localiza el prospecto.

*Número:* Captación del número de la calle del domicilio.

*Colonia:* Captura del nombre de la colonia.

Código postal: Digitación del código.

*Estado:* Para la captura de esta opción, es desplegada una ventana con los diferentes estados del país, por lo que se colocar el cursor en la opción deseada y se presionar < Ret> .

*Delegación ó municipio:* Al igual que en el caso de los Estados, *C//p\*Acred*  despliega una ventana con los diferentes municipios y delegaciones del país, por lo cual se coloca el cursor en la opción deseada y presiona <Ret>.

*Resultado de comlte:* En esta opción se despliegan cuatro opciones (Pendiente, Declinado, No visto y Aprobado) en una ventana, por lo que se sitúa el cursor en la opción deseada y se presiona <Ret>.

**Support** 

Promotor: Presentación en una ventana de selección del catalogo de promotores. por lo cual se coloca el cursor en la persona deseada y se digita <Ret>.

**Empresa:** Se despliega una ventana con cuatro opciones (Micro, Pequeña, Mediana v Grande), se coloca el cursor en la opción por seleccionar y presiona <Ret>.

Sector económico: Presentación en pantalla de los diferentes sectores económicos que componen la CMAP. Es colocado el cursor en la opción deseada y digita <Ret>.

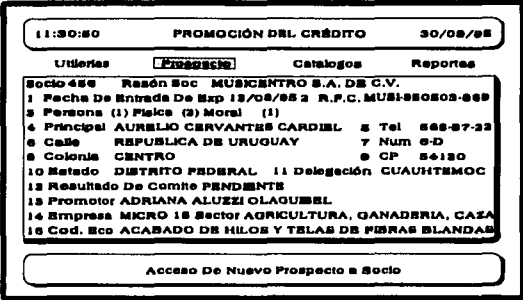

Figura 4.2 Ventana de captura de datos generales.

Código de sector económico: Despliegue de una ventana de las diferentes clases de actividades económicas. Una vez seleccionada la opción, el sistema presenta una ventana con la descripción de la actividad, para la confirmación de la selección realizada.

**Descripción de productos y/o servicios:** Presentación de una ventana de texto en la cual es capturada, una descripción a detalle de los productos y/o servicios que ofrece ó pretende emprender el prospecto a socio por medio de la adquisición del crédito.

#### Crédito(s)

Tipo de crédito: Presentación por medio de una ventana de los diferentes tipos de créditos que son operados por parte de un intermediario financiero como *Unicreva*.

Monto: Captación de la cantidad monetaria por el cual es solicitado el crédito.

Moneda: Selección de tipo (Peso o Dollar).

Plazo: Captación del número de meses en el cual será liquidado el crédito.

Gracia: Digitación del número de meses que corresponderán a la gracia del crédito.

Comite número: Captura de asamblea en que fue evaluada la solicitud del crédito.

Fecha de comite: Captación de la fecha de realización de la asamblea.

Fecha de envió a descuento: Digitación de fecha de recepción del documento de descuento por parte de la fuente de recursos.

Número de certificado: Captura de número con que fue aceptado el crédito.

Fecha de acreditación Nafin: Captación de fecha en que NAFIN realiza la transacción de fondos a *Unicreva*, debido a la autorización del crédito.

Fecha de entrega de recursos por Unicreva: Digitación de fecha en que se entrega los recursos directamente a el socio.

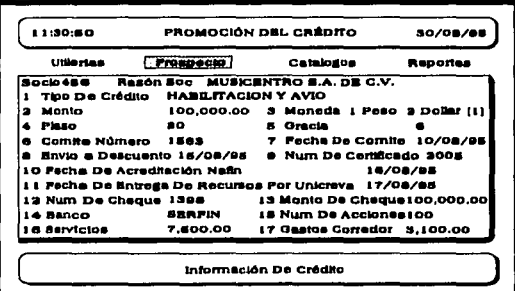

Figura 4.3 Ventana de captura de créditos.

*Número de cheque:* Número de cheque con que sera entregado el recurso al socio.

Monto de cheque: Digitación de la cantidad por la cual fue entregado el cheque.

Banco: Captación de nombre del banco al que corresponde la chequera.

*Número de acciones:* Captura de número de acciones por adquirir.

Servicios: Digitación de importe por concepto de servicios en tramitación de crédito.

Gastos corredor: Captación de importe por honorarios de ratificación de contrato

e inscripción en el registro público de la propiedad y de comercio.

*Puntos adicionales:* porcentaje adicional al interés con el cual se negocio el crédito.

#### Garantía(s)

Seleccionar a que crédito(s) corresponde la garantía: Para la captura de esta opción se despliega una ventana con los diferentes tipos de créditos solicitados por el prospecto, por lo que se sitúa el cursor en la opción deseada y se presiona < Ret> .

*Propietario:* Digitación del nombre del propietario de la garantía.

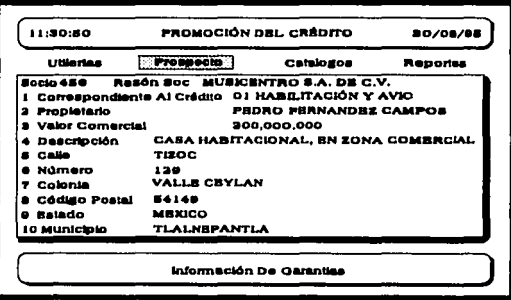

Figura 4.4 Ventana de captura de garantías.

*Valor comercia/:* Captación del monto correspondiente a el avaluo de la garantía.

*Descripción:* Breve captura de la descripción del inmueble presentado como garantía.

*Calle:* Digitación del nombre de la calle en que se encuentra situada.

*Número:* Captación del número de la calle.

*Colonia:* Captura del nombre de la colonia.

*C6dlgo postal:* Digitación de número de código.

*E•tado:* El modo de operación es igual al descrito en la captura de datos generales.

*Delegacl6n 6 municipio:* El modo de operación es igual al ya previamente descrito.

#### Aval(es)

Seleccionar a que crédito(s) corresponde el aval: Para la captación de esta opción se despliega una ventana con los diferentes tipos de crédito(s) solicitados por el prospecto, por lo que se sitúa el cursor en la opción deseada y se presiona < Ret>.

*Nombre:* Captación de la razón social ó nombre de persona que avala al prospecto.

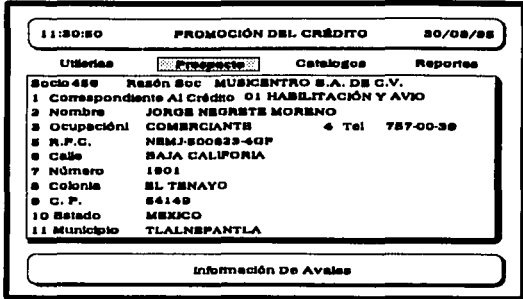

Figura 4.5 Ventana de captura de avales.

**Ocupación:** Digitación de descripción de la actividad preponderante del aval.

*Teléfono(•):* Especificación de número telefónica y/o fax .

• *R.F.C.:* Captación de número de registro federal de causantes.

*Calle:* Digitación del nombre de la calle en que se localiza.

*Número:* Captación del número del domicilio.

*Colonia:* Captura del nombre de la colonia

Código postal: Digitación del código.

*Estado:* El modo de operación es igual al ya previamente descrito.

*Delegación 6 municipio:* El modo de operación es igual al ya previamente descrito.

#### **Obligado(s)** Solidario(s)

Seleccionar a que crédito(s) corresponde el obligado solidario: Al igual que en garantías y avales, en esta opción se desplegara una ventana con los diferentes tipos de créditos solicitados, por lo que se sitúa el cursor en la opción deseada y se presiona <Ret>.

**Nombre:** En esta opción se capta la razón social o nombre de la persona que actuara como obligado solidario en el otorgamiento del crédito.

Ocupación o giro: Descripción de la actividad económica del obligado solidario.

R.F.C.: Captura del número de registro federal de causantes.

Teléfono(s): Digitación de número telefónico y/o fax.

Calle: Captación de nombre de la calle en que se localiza.

Número: Captura de número del domicilio.

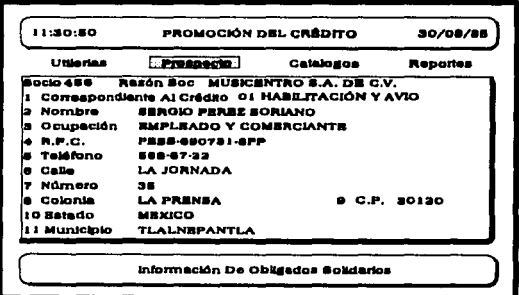

Figura 4.6 Ventana de captura de obligado solidario.

Colonia: Especificación del nombre de la colonia.

Código postal: Digitación del código.

**Estado:** El modo de operación es igual al ya previamente descrito.

Delegación ó municipio: El modo de operación es igual al ya previamente descrito.

#### **Representante(s) Legal(es)**

Nombre: Especificación del nombre del representante.

Puesto laboral: Cargo que desempeña con relación a el prospecto.

Teléfono(s): Especificación de número telefónico y/o fax.

Calle: Digitación del nombre de la calle en que se localiza.

Número: Captación del número del domicilio.

Colonia: Captura del nombre de la colonia.

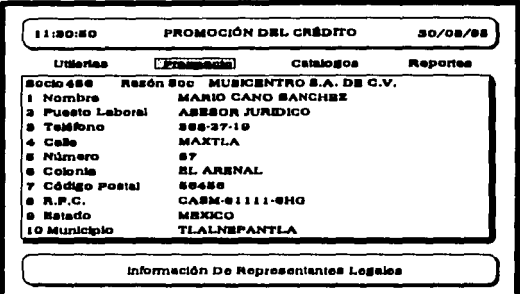

Figura 4.7 Ventana de captura de representante legal.

Código postal: Digitación del código.

R.F.C.: Especificación del número de registro federal de causantes.

Estado: El modo de operación es igual al ya previamente descrito.

Delegación ó municipio: El modo de operación es igual al ya previamente descrito.

Se utiliza cuando uno de los créditos o el prospecto a socio en general no cubre con los requisitos necesarios para ser viable su solicitud, o cuando se dio de alta en forma errónea alguna información.

Dar de baja es muy sencillo: al seleccionar la opción solo se debe especificar el número de prospecto que se desea, con lo cual aparecerá una ventana mostrando los diferentes tipos de créditos solicitados, además de una opción de borrado en general como se ilustra en la figura 4.8.

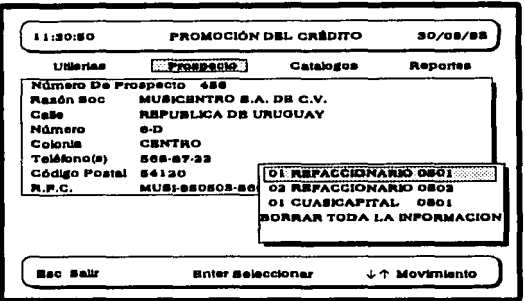

Figura 4.8 Borrado de créditos o información en general del prospecto.

Si el usuario decide selecciona la opción **Borrar toda la información**, aparecerá una mensaje solicitando su confirmación, si la respuesta es afirmativa se eliminara toda información relacionada con el prospecto; en caso contrario, no se vera afectado ningún dato.

Al seleccionar alguno de los créditos solicitados por el prospecto, *Clip\*Acred* despliega una ventana con los diferentes tipos de información a borrar como se ilustra en la figura 4.9.

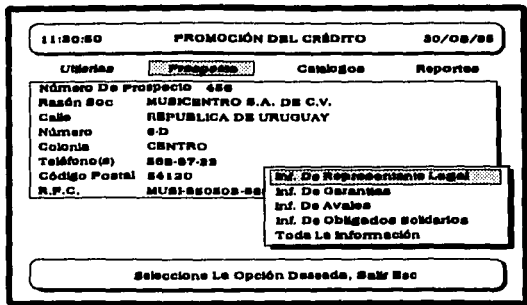

Figura 4.9 Información relacionada con un crédito.

El seleccionar la opción de *Información de representante legal*, se origina la presentación en pantalla de una nueva ventana con el nombre del o los diferentes representantes legales del prospecto, además de la opción de **Borrar todos los** representantes legales, por lo cual se coloca el cursor en la opción deseada y presiona  $\leq$ Ret>, a continuación *Clip* \*Acred solicitará la confirmación de borrado.

La opción de Información de garantías, avales y obligados solidarios cuentan con el mismo proceso de operación, ya que cada uno respectivamente al ser seleccionado despliega en pantalla una ventana con el nombre del propietario de la garantía(s), del aval(es) u obligado(s) solidario(s) que se encuentran involucrados con el crédito previamente seleccionado

La opción de *Toda la información*, eliminará todos los datos relacionados con el crédito previamente seleccionado.

#### **Modificación**

La información captada en el momento en que el prospecto fue dado de alta, puede variar v/o aumentar a medida que avance el análisis de su solicitud o se puede haber cometido un error en la captura de los datos; por ello la opción de **Modificación** permite cambiar estos datos.

Después de seleccionar la opción se debe especificar el número de prospecto y presionar <Ret>, acto seguido *Clip*\*Acred presenta una ventana que contiene los diferentes tipos de bloques de información posibles a modificar, como se ilustra en la figura 4.10.

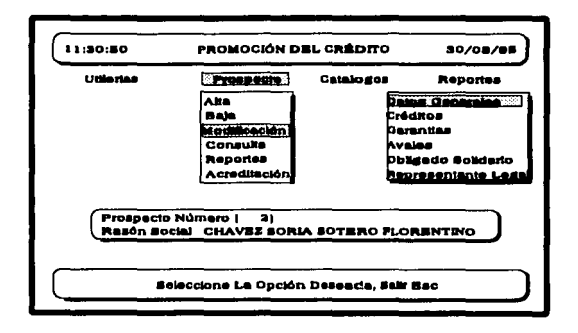

Figura 4.10 Selección de tipo de dato por modificar.

Si el cursor es colocado en la opción de **Datos generales**, aparecerá la ventana correspondiente, por lo cual se sitúa el cursor en la opción a modificar, se actualiza el dato y se presiona <Ret> hasta salir de la ventana.

Si es seleccionada la opción *Créditos, Clip\*Acred* presenta una venta con dos opciones:

- 1. Alta. Captura de un nuevo crédito solicitado por el prospecto.
- 2. Modificación. Actualización de datos de un crédito ya capturado.

Las opciones de Garantías, avales, obligado solidario y representante legal operan de forma similar, ya que al presionar <Ret> es presentada una ventana con las opciones de alta y modificación:

**l.** *Alta. C/Jp"Acred* muestra una ventana con los diferentes tipos de créditos pertenecientes a el prospecto, se coloca el cursor en el deseado ha relacionar y presiona <Ret>, a continuación aparecerá una ventana para la captura de datos de la opción seleccionada.

2. Modificación. Clip<sup>\*</sup>Acred presenta una pantalla con las razones sociales de la selección realizada, por lo cual se sitúa el cursor en la opción deseada y presiona <Ret>. A continuación es presentada una pantalla mas con todos los datos del prospecto. Una vez realizados los cambios, se debe continuar digitando la tecla < Ret> hasta salir de la ventana.

#### **Consulta**

Esta función es utilizada para desplegar la información de los prospectos. *C/Jp"Acred*  presenta una ventana para seleccionar la consulta por número o razón social, acto seguido es presentada una pantalla con el orden seleccionado; se coloca el cursor en la opción deseada y presiona <Ret>, a continuación aparece una ventana mas con los diferentes tipos de bloques de información, se elige la opción deseada y presiona < Ret>.

#### **Reportes**

Esta función despliega una ventana con los diferentes bloques de información operados; su operación es muy sencilla, ya que solo es necesario seleccionar una de las opciones y direccionar la impresión (Archivo, Impresora, Pantalla), a continuación es generada una ventana más para la digitación del rango de número de prospecto que se desea imprimir.

#### **Acreditación**

Una vez que el prospecto a cubierto los requisitos solicitados por **Unlcreva** y que su proyecto presentado es aprobado, se procede a la entrega de recursos y su acreditación como socio en *Cllp"Acred* 

El sistema despliega una ventana para la digitación del número de prospecto, a continuación es adicionada una ventana mas con datos generales del prospecto (esto con la finalidad de comprobar que corresponda la acreditación a la persona asiganda), posteriormente es capturado el número y la fecha a partir de la cual forma parte como socio de la Unión, como se ilustra en la figura 4.11.

-

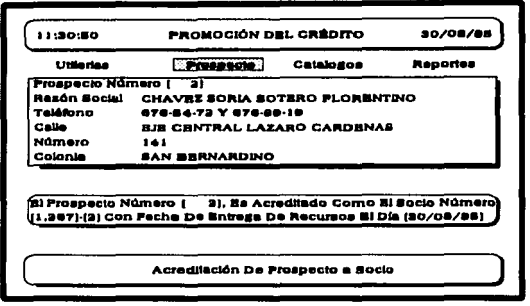

Figura 4.11 Acreditación de socios.

#### Catálogos

El módulo de Catálogos que es presentado en la figura 4.12, se caracteriza por dar apoyo y mantenimiento a la información relacionada con los promotores del crédito y las diferentes promotorias (sucursales).

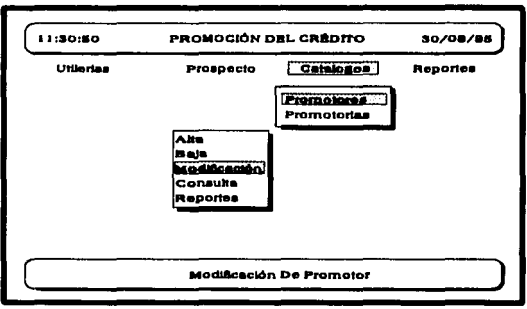

Figura 4.12 Catálogos de promoción del crédito.

Cada una de estas opciones cuentan con las aplicaciones de Alta, Baja, Modificar, Consulta y Reportes, las cuales son utilizadas para su propio mantenimiento y depuración.

#### **Reportes**

Este módulo proporciona reportes de información estadística, en algunos casos los resultados se encontrarán en función de las instrucciones dadas por el usuario, por ejemplo un rango de fechas.

Clip\*Acred como se menciono, permite obtener un reporte por archivo, impresora o pantalla. A continuación son presentados los reportes que opera el sistema:

#### Analítico operativo administración del crédito

Este reporte presenta el número de días que la tramitación ha llevado a cabo en cada uno de los departamentos involucrados en la aceptación del crédito, lo cual resulta útil para la evaluación e identificación de los posibles cuellos de botella en el proceso.

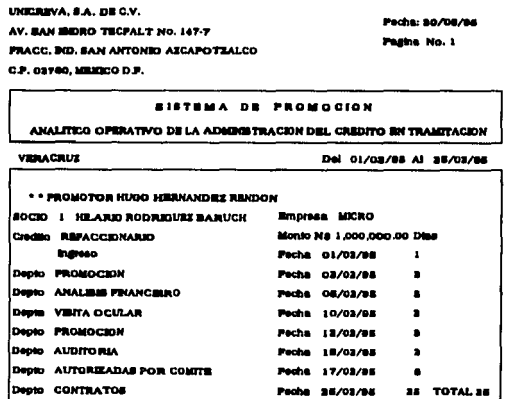

#### Listado de prospectos por promotor

Este reporte resulta primordial, ya que presenta el número de prospectos que son atendidos por un promotor; con lo cual se puede obtener datos estadísticos de cargas de trabajo por persona y área de promoción (promotoría).

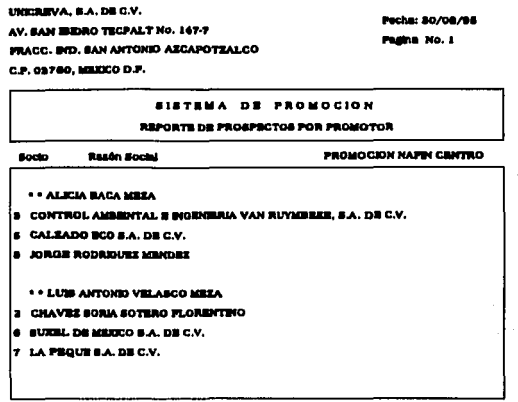

#### Prospectos sin fecha de ingreso

El motivo por el cual fue creado este reporte recae en que la fecha de ingreso de solicitud, es un dato necesario para la obtención de estadísticas que señalen el tiempo promedio de solución de un crédito.

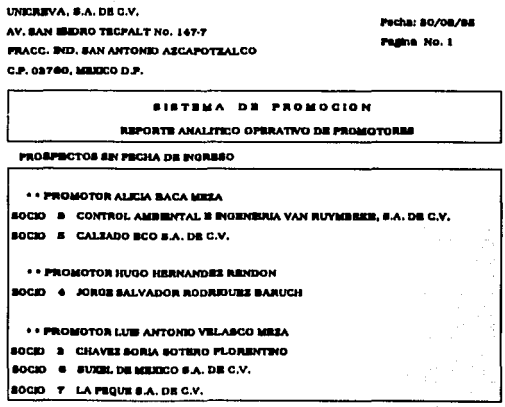

#### Resumen de operaciones en trámite

Este reporte presenta una matriz que señala el número de prospectos que es atendidos por sucursal, contra el departamento en el cual se esta llevando a cabo el trámite.

**UNICREVA, S.A. DE C.V.** AV. GAN HIDRO TECPALT No. 147-7 **FRACC. BID. SAN ANTONIO AZCAPOTZALCO** C.P. 03760, MENICO D.P.

Fecha: 30/08/86

**S Námero De** 

Operaciones

#### **PROMOCION ADIOMER DOM: TRANITI** Apeye Apayo Sucurrates **Made Metropolitana** Total Promoclon Comoming

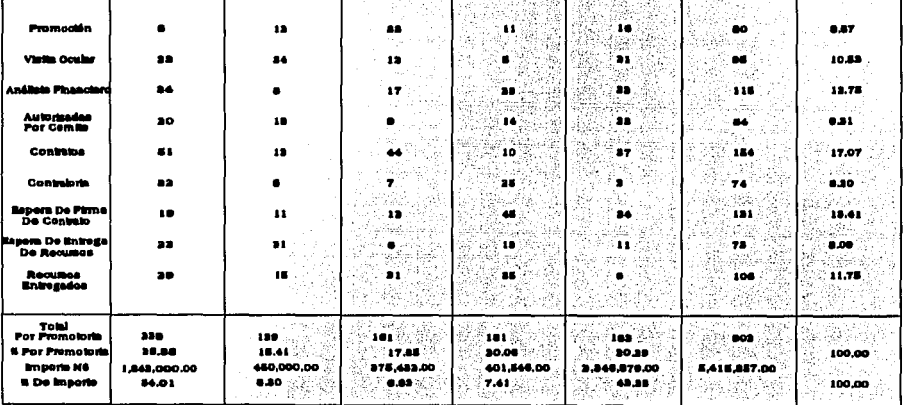

### FALLA DE ORIGEN

## Capitulo 5

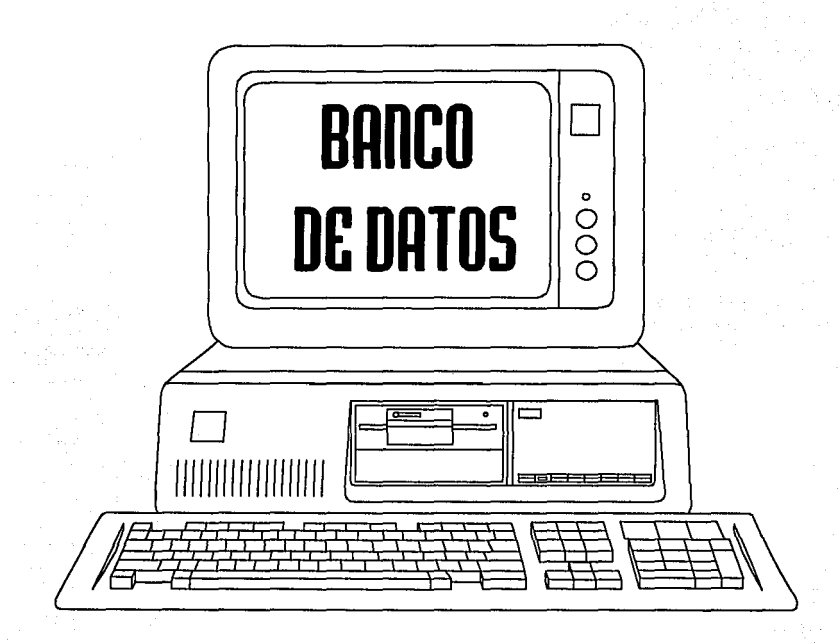
# **Banco de datos**

Este módulo se caracteriza por almacenar y procesar todos los datos de los socios que conforman *Un/creva,* además de otorgar mantenimiento a la relación de accionistas y catálogos de información.

*Banco de datos* se encuentra compuesto por cinco menús principales como lo ilustra la figura 5.1. Al igual que en el módulo de *Promoción del crédito,* la descripción del menú de *Ut//erlasserá* omitida, debido a que este tema ya fue presentado.

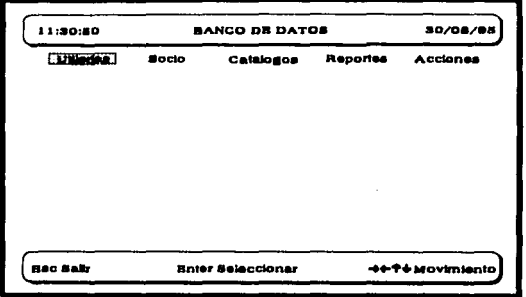

Figura 5.1 Pantalla principal de módulo Banco de datos.

### **Socio**

El menú de Socios se encuentra compuesto por seis funciones, las cuales son presentadas a continuación:

- l. Alta
- 2. Baja
- 3. Modificación
- 4. Consulta
- 5. Reportes
- 6. Reestructura

--

Las funciones, procesos y pantallas que conforman la información de un socio, representan un espejo de la operación de un prospecto en el módulo de *Promocl6n del*  Crédito, motivo por el cual a continuación son presentados los datos que componen la información del socio.

### **Datos Generales**

- 1. Número de Socio<br>2. Digito Verificador
- 2. Digito Verificador
- 3. Razón Social
- 4. Fecha de Ingreso de Expediente
- 5. R.F.C.
- 6. Persona Física ó Moral
- Principal
- 8. Teléfono(s)
- 9. Fax
- 10. Calle
- 11. Número
- 12. Colonia
- 13. Código Postal
- 14. Estado
- 15. Delegación ó Municipio
- 16. Resultado De Comite
- 17. Promotor
- 18. Empresa
- 19. Sector Económico
- 20. Código Del Sector Económico
- 21. Descripción De Productos y/o Servicios

### **Información De Crédito**

- 1. Tipo De Crédito
- **Monto**
- 3. Moneda Peso ó Dallar
- 4. Tipo De Gracia
- 5. Plazo
- 6. Gracia
- 7. Comite Número
- 8. Fecha De Comite
- 9. Fuente De Recursos
- 10. Tipo De Tasa

-

- 11. Fecha De Envió a Descuento<br>12. Numero De Certificado
- 12. Numero De Certificado
- 13. Fecha De Acreditación Nafin
- 14. Fecha De Primer Pago<br>15. Fecha De Entrega De F
- 15. Fecha De Entrega De Recursos Por Unicreva
- 16. Número De Cheque<br>17. Monto De Cheque
- 17. Monto De Cheque<br>18. Banco
- 18. Banco<br>19. Númer
- 19. Número De Acciones<br>20. Servicios
- 20. Servicios<br>21. Gastos Co
- 21. Gastos Corredor<br>22. Puntos Adicional
- 22. Puntos Adicionales

### **Información De Garantía(s)**

- 1. Seleccionar a Que Crédito(s) Corresponde La Garantía<br>2. Propietario
- 2. Propietario
- 3. Valor Comercial<br>4. Descripción
- 4. Descripción<br>5. Colonia
- **Colonia**
- 6. Calle
- 7. Número
- 8. Código Postal<br>9. Estado
- 9. Estado<br>10. Delegas
- 10. Delegación ó Municipio

### **Información De Avales**

- l. Seleccionar a Que Crédito(s) Corresponde El Aval
- 2. Nombre
- 3. Ocupación<br>4. Teléfono(s)
- 4. Teléfono(s)
- 5. R.F.C.
- Calle
- 7. Número
- 8. Colonia<br>9. Código I
- Código Postal
- 10. Estado<br>11. Delegad
- 11. Delegación ó Municipio

-

# **Información De Obligado(•) Solidarlo(•)**

- l. Seleccionar a Que Crédito(s) Corresponde El Obligado Solidario
- 2. Nombre
- 3. Ocupación o Giro
- 4. R.F.C.<br>5. Teléfor
- 5. Teléfono(s)
- 6. Calle
- 7. Número
- 8. Colonia
- 9. Código Postal
- 10. Estado
- 11. Delegación ó Municipio

### **Información De Representante(s) Legal(es)**

- l. Nombre
- 2. Puesto Laboral
- 3. Teléfono(s)
- 4. Calle
- 5. Número
- 6. Colonia
- 7. Código Postal
- 8. R.F.C.
- 9. Estado
- 10. Delegación o Municipio

### **Alta, Baja, Modificación y Consulta**

Las funciones de *Alta* **y** *Consulta* operan de la misma forma que las presentadas en el módulo de *Promoc/6n del crédito,* no así *811}11* **y** *Mod/llc11c/6n,* las cuales en el momento de ser seleccionadas solicitan por medio de la presentación en pantalla de una ventana el acceso en forma alfabética o numérica, al seleccionar una de las opciones es presentada una ventana mas con la razón social y número de todos los socios, se coloca el cursor en la opción a seleccionar y presiona < Ret>, a partir de ese momento la operación de la función es igual a la presentada en *Promoc/6n del Crédito.* 

## **Reportes**

En el módulo de *Prospecto* para obtener un reporte se digita un rango de números, lo cual marca la diferencia en comparación con esta función, ya que por medio de la presentación de los socios en una ventana, es posible seleccionar cualquiera mediante la colocación del cursor en la opción deseada y digitación de la barra espaciadora.

### **Reestructura**

Es común que un socio al encontrarse con mensualidades vencidas solicite la reestructuración u otorgamiento de otro crédito. Al presentarse una solicitud de este tipo es necesario estudiar su vialidad, por tal motivo es necesario transferir la información del socio del módulo *Banca de Datos* a el de *Promoc/6n del Crédito,* como se ilustra en la figura 5.2.

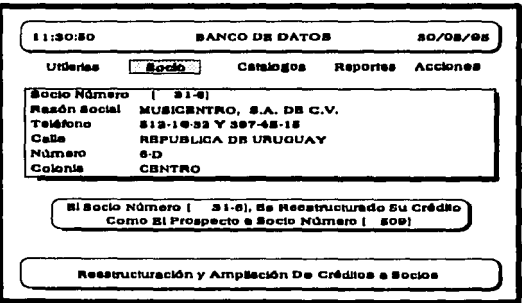

Figura 5.2 Pantalla de reestructura de un crédito.

# **Catálogos**

Este menú se encarga de operar y dar mantenimiento a los diferentes catálogos que son utilizados por *C//p\*Acred* Cada uno de los catálogos que a continuación son presentados, cuentan con sus funciones de operación como lo son: *Alta, Baja, Mod/Rc11cl6n, Consulta y Reportes.* 

**Estados:** Se compone de todos los estados de la República Mexicana, además del Distrito Federal.

**Delegaciones y Municipios:** Se encuentra compuesto por todas las delegaciones que componen el Distrito Federal y municipios de cada uno de los Estados de la República Mexicana.

**Promotores:** Personas encargadas de llevar a cabo la promoción del crédito.

**Promotorlas:** Filiales que prestan el servicio como sucursales de *Unlcreva.* 

**Departamento:** Áreas, gerencias y departamentos que componen la estructura administrativa de *Unlcreva.* 

**Subsector, Rama y Código:** Clasificadores de los diferentes tipos de actividades económicas que se encuentran registradas en el INEGI.

### **Reportes**

Este módulo proporciona reportes alfabéticos, numéricos, de zonas geográficas, actividades económicas, estadísticos entre otros. En algunos casos los resultados se encontrarán en función de las instrucciones dadas por el usuario.

*C/Jp"Acredcomo* ya fue anteriormente citado permite obtener reportes por archivo, impresora o pantalla. A continuación son presentados los reportes que opera este menú:

### **Actividad económica, número de socio y razón social**

Este reporte presenta por orden alfabético de actividades económicas, el número y razón social del socio relacionado con la actividad.

INCORPORA B.A. DE G.V. AV. SAN MEDRO TECPALT No. 147-7 PRACE, IND. SAN ANTONIO ASCAPOTZALCO C.P. 02780. MEXICO D.P.

Pecha: 80/08/85 Padna No. 3

**SUTIMA DE BANCO DE DATOS** CATALOGO DE BOCIOS REPORTS GENERAL DE SOCIOS ORDENADO POR ACTIVIDAD ECONOMICA *<b>TALPARERIA Y CERAMECA*  $10144$ **ACOSTA FRIUDI** 10404 CEROMEX, S.A. DE C.V. \* \* APICULTURA 81414 CATORO, B.A. DEC.V. **BENEFICIO DE TABACO** 1005-0 EXCLUSIVAS GEA. S.A. \* CAPTACIÓN, TRATAMIENTO Y DISTRIBUCIÓN DE AGUA 2476-1 MEDROCORP, S.A. DE C.V. 1246-1 VARGAS PRIUSROA ALBJANDRO **BARRIOS SANCHEZ CARLOTA** 1738.8 **BOLAROS SERRATO LUB GERARDO** 4744

### Actividades económicas por localidad

Este reporte presenta un listado ordenado de forma numérica con los socios de Unicreva que se encuentra ubicados en una localidad, la cual es seleccionada por medio de la presentación en ventanas de los catálogos de Estados y Municipios.

> **UNICERVA, S.A. DR C.V.** Pecha: 80/08/95 AV. SAN ISBRO TECPALT No. 147-7 Pagina No. 1 **PRACC. IND. SAN ANTONIO AXCAPOTZALCO** C.P. 03760, MEXICO D.P. **SETIMA DE BANCO DE DATOS** Reports De Actividades Moonémicas Por LOCA DETERO PEDERAL AZCAPOTZALCO Número De Bocio 134-8 ión Social ABRASIVOS Y SERVICIOS INDUSTRIALES, S.A. D. Colonia **PRO-HOOAR** Caller CUTTLAHUAC  $141$ Telébono 886-83-82, 886-21-88 Cod. Econom COMBRIDO DE ARTICULOS DE PERRITISRIA Y TLAPALERIA **Interarc De Socio** 800-8 Rasón Social **ACHO MARTINEZ JUAN RODREGO** Colonia **LESRACIÓN** Callo **UNO** 814 Mimero Teléfono 841-86-00 V 841-11-64 Cod. Econor **COMBRGIO AL POR MENOR DE PAPELERIA**

### Datos generales de socios

Este reporte presenta toda la información de datos generales de socios.

UNICARVA, S.A. DE C.V. AV, SAN ISENO TECPALT No. 147-7 FRACC, BID, SAN ANTONIO ASCAPOTZALCO

Pecha: 80/08/86 Padna No. 1

C.P. 02760, MINICO D.P.

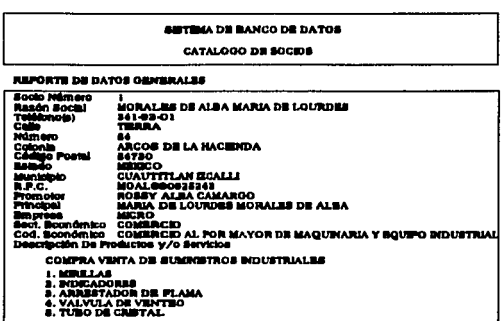

# Direcciones de socios ordenados numéricamente por Estado y Municipio

Este reporte presenta un listado ordenado de forma numérica con los datos generales de los socios que se encuentra ubicados en un determinado Estado y Municipio.

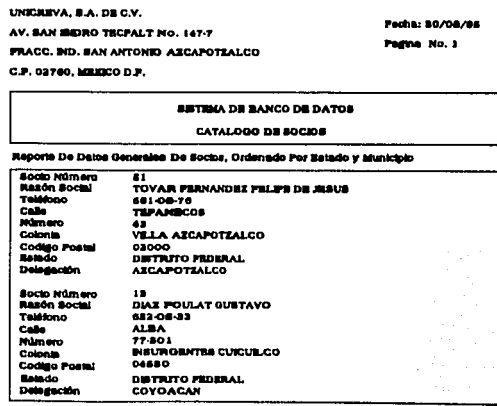

# Número de socio y razón social

Reporte ordenado numéricamente de todos los socios que componen Unicreva.

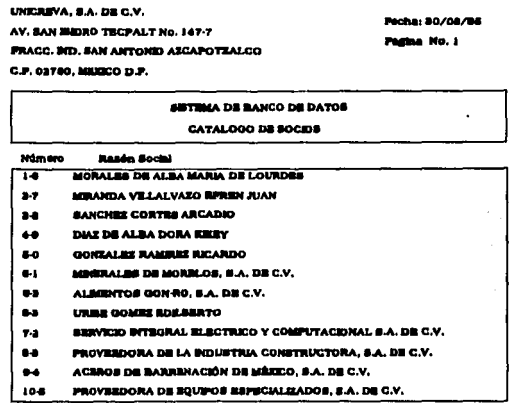

### Razón social y número de socio

Reporte ordenado alfabéticamente de todos los socios que conforman Unicreva.

UNICREVA, B.A. DE C.V. AV. SAN SEDRO TECPALT No. 147-7 **FRACE. RD. SAN ANTONIO AZCAPOTZALCO** C.P. 02760, MENCO D.P.

Pache: \$0/06/86 Pagina No. 1

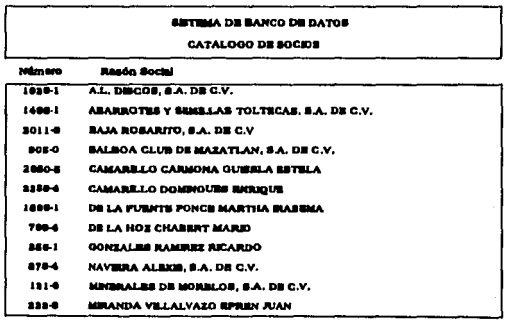

### Socios relacionados por actividad económica

Este reporte presenta todos los socios relacionados con una actividad económica previamente seleccionada en orden alfabético.

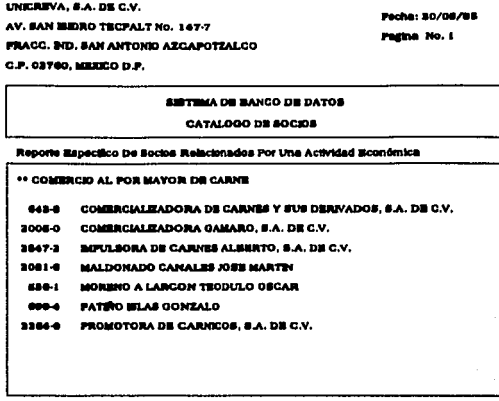

## **Acciones**

Este menú esta orientado a mantener un control sobre la posición accionaria de cada uno de los socios en función de su participación, y se encuentra compuesto de las siguientes seis funciones:

- 1. Alta
- 2. Baja
- 3. Modificación
- 4. Consulta
- 5. Reportes
- 6. Re-Acción

## **Alta**

Después de haber sido acreditada una persona como socio, es necesario generar sus certificado de bonos de acciones adquiridas a *Unicreva*.

Esta función al ser operada despliega una pantalla para seleccionar el socio de forma alfabética o numérica; se coloca el cursor en la opción deseada y digita <Ret>, a continuación es presentada una pantalla con los diferentes tipos de aumentos y series, se coloca el cursor en la opción correspondiente se presiona <Ret> y es generada la ventana de captura que se presenta en la figura 5.3, en la cual son captados los datos de número de titulo y de acciones.

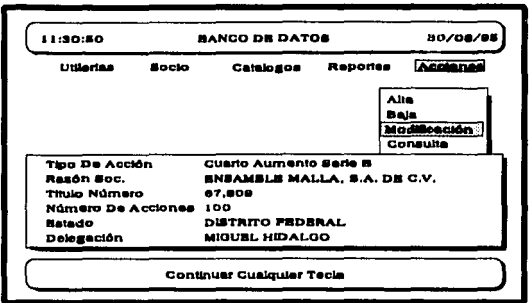

Figura 5.3 Pantalla de captura de acciones.

### **Baja**

Se utiliza cuando fue dada de alta en forma errónea información de acciones. Su operación es muy sencilla, ya que únicamente es necesario seleccionar el socio y tipo de acción que fue anteriormente otorgada.

### **Modificación**

La información captada en el momento en que a el socio se le atribuyen sus acciones, pueden variar debido a una negociación o se puede haber cometido un error en la captura, motivo por el cual resulta esta función de gran utilidad.

Al seleccionar esta opción, es desplegada una pantalla para seleccionar el socio de forma alfabética o numérica; se coloca el cursor en el socio deseado y presiona <Ret>, acto seguido es presentada una ventana con los diferentes tipos de aumentos y series con que cuenta el socio, se posiciona el cursor en la opción por modificar y digita <Ret> lo cual generará la presentación en pantalla de los posibles datos a sustituir.

## Consulta

Esta función presenta una pantalla ordenada por número de titulo con los siguientes datos:

- 1. Número de socio y digito verificador 4. Número de título<br>2. Tipo de aumento
- 
- 3. Serie correspondiente
- 
- 
- 2. Tipo de aumento 5. Número de acciones

### Reportes

Esta función presenta una ventana con cuatro diferente tipos de reportes a seleccionar, los cuales son presentados a continuación:

1. *Acciones.* Título impreso en papel seguridad, que adjudica la propiedad y participación de acciones ordinarias representativas de *Unlcreva.* 

> UNIÓN DE CRÉDITO DEL VALLE DE MÉXICO S.A. DE C.V. ORGANIZACIÓN AUXILIAR DEL CRÉDITO

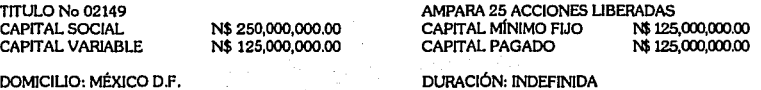

DOMICILIO: MÉXICO D.F. SERIE A

El presente titulo sirve para hacer constar que MUEBLES CALMECAS, S.A. DE C.V., de Nacionalidad Mexicana, con Domicilio en IZTAPALAPA, DISTRITO FEDERAL., es propietario de 25 acciones ordinarias, íntegramente suscritas y pagadas, con valor nominal de N\$ 1,000.00 (Un Mil Nuevos Pesos) M.N. cada una, representativas del capital social de Unión de Crédito del Valle de México, S.A. do C.V.

La sociedad se constituyo mediante Escritura Pública No. 12134, otorgada el 18 de Marzo de 1992, ante el Lic. Andrés Jiménez Cruz, Notario Público No. 178 del Distrito Federal, y cuyo testimonio queda debidamente Inscrito en el Registro Público de la Propiedad y del Comercio de esta ciudad, bajo el Folio Mercantil No. 158919 de fecha 25 de Mayo de 1992.

Por diversas escrituras públicas otorgadas ante el Notario Público No. 178 del Distrito Federal, Lic. Andrés Jiménez Cruz, inscritas en el dtado Registro Público de la Propiedad y del Comercio bajo el mi5mo Folio Mercantil de la Escritura Constitutiva, y previa obtención en cada caso de las autorizaciones necesarias de la Comisión Nacional Bancaria, se modificaron el Capital Social, el Capital Minimo Rio, el Capital Variable y el Capital Pagado, hasta las cantidades que a la fecha de expedición de este titulo se indican al inicio del mismo, reformandose en cada ocasión los estatutos sociales en su parte conduncente.

Ninguna persona extranjera física o moral, podrá tener participación social alguna o ser propietaria de acciones de la sociedad. Si por algún motivo, alguna de las personas mencionadas anteriormente, por cualquier evento llegara a adquirir una participación social o a ser propietaria de una o más acciones, contraviniendo así lo establecido en el párrafo que antecede, se conviene desde ahora que dicha adquisición será nula y por lo tanto, cancelada y sin ningún valor la participación de que sa trate y los títulos que representen, teniéndose por reducido el capital social en una cantidad igual al valor de la participación cancelada.

Se expide el presente Título en la Ciudad de México, D.F. el día 4 de Mayo de 1994 y va firmado por el Fresidente y el Secretario del Consejo de Administración, de conformidad con el artículo 125 de la Lay General de Sociedades Marcantiles.

PRESIDENTE SECRETARIO

2. Libro. Reporte de libro de accionistas correspondiente al aumento de capital y serie seleccionada.

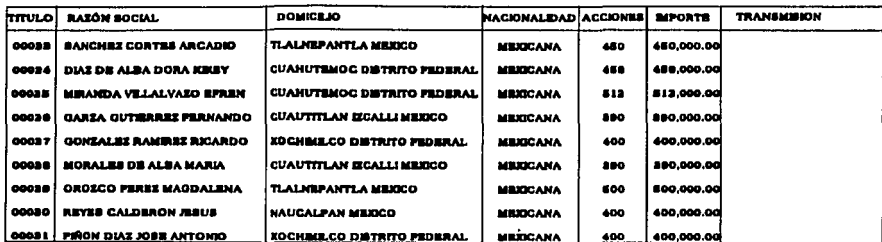

3. Aumento Serie. Reporte de accionistas que conforman todo un aumento de capital y tipo de serie.

> UNICREVA, S.A. DE C.V. Fecha: 30/08/95 AV. SAN ISIDRO TECPALT No. 147-7 Pagina No. 1 PRACC, IND. SAN ANTONIO AZCAPOTZALCO C.P. 02760, MEXICO D.P.

**SISTEMA DE BANCO DE DATOS CONTROL DE ACCIONES** 

Serie A Primer Aumento

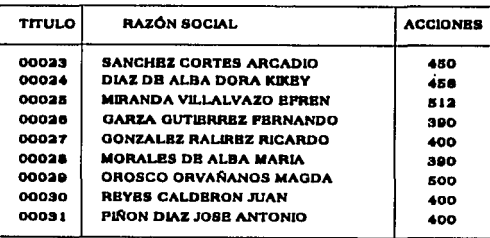

4. Asamblea. listado ordenado en forma alfabética con la razón social de todos los socios que conforman Unicreva.

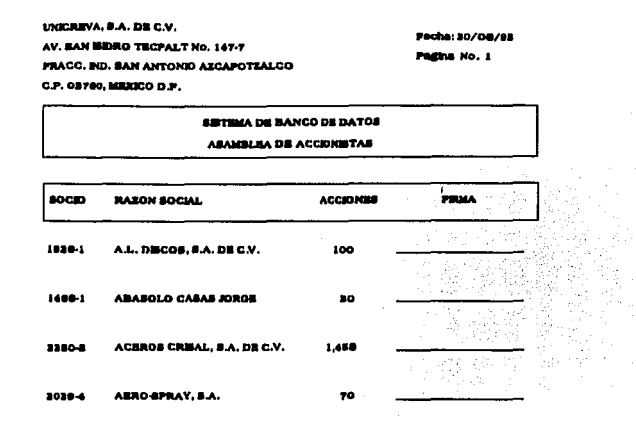

## Re-Acción

Esta función es utilizada cuando *Unicreva* lleva a cabo un aumento en su capital social, y es necesario transferir información de acciones del último aumento con serie  $\vec{B}$  a el nuevo con serie A.

El modo de operación es sencillo, ya que *Clip*\*Acred presenta una ventana con los diferentes socios que componen el tipo de aumento solicitado; mismos que son señalados por medio de la colocación del cursor en la opción deseada y digitación de la barra espaceadora para su selección, al finalizar esta se presiona <Ret> y la transferencia es realizada.

# Capitulo 6

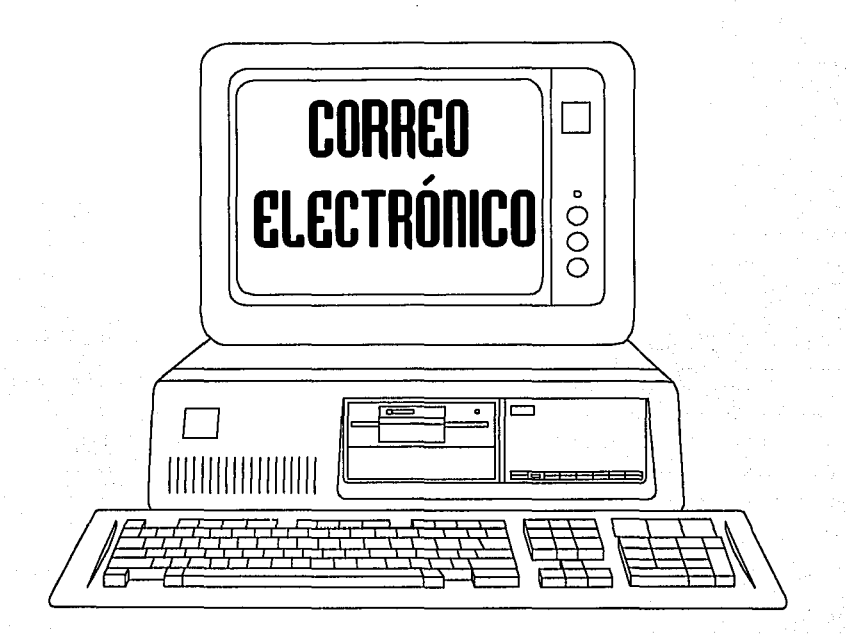

# **Correo electrónico**

Este módulo se caracteriza por almacenar y procesar información de avance y situación en que se encuentra la solicitud de crédito de los prospectos a socios del sistema de *Promoción del crédito,* localización física (departamento) y persona responsable que cuenta con información o documentos sustraidos de la bóveda de *Unlcreva,* presentación de movimientos realizados por los usuarios de *Cllp\*Acred,* propuestas de mejoras al sistema por los usuarios y la posibilidad de señalar cuando un dato se encuentra erróneo.

**Correo electrónico** se encuentra compuesto por cinco menús principales como lo ilustra la figura 7.1, y de la misma manera que en los módulos anteriores la descripción del menú de *Utllerlas* será omitida, debido a que este tema ya fue presentado.

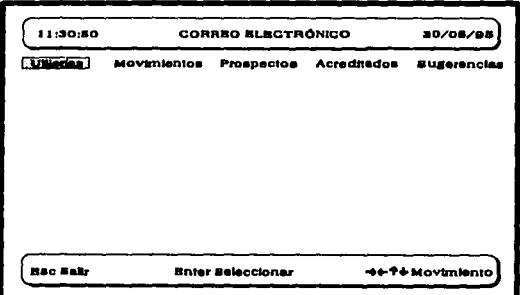

figura 7.1 Pantalla principal de módulo Correo electrónico.

## **Movimientos**

Esta aplicación presenta una ventana con las opciones de *Prospectos* **y** *Socios,* al seleccionar alguna es creada una pantalla con información de los movimientos realizados por los usuarios que cuentan con derechos de *Alta, Baja* **y** *Modlflcaclón* de datos del módulo seleccionado.

Comúnmente esta aplicación es utilizada exclusivamente por el área de informática, ya que presenta información hasta nivel de campo de las bases de datos afectadas por *alta, baja* **o** *mod/Rcaclón* de un registro, como se ilustra en la figura 7 .2. El orden de la tabla es por el nombre de la base de datos mas el número de socio.

| <b>L'Harias</b> | <b>Meyenkutes</b><br><b>Acreditados</b><br>Suserenciae<br><b>Prospectos</b><br><b>Prospector</b> |           |  |                                             |       |  |    |
|-----------------|--------------------------------------------------------------------------------------------------|-----------|--|---------------------------------------------|-------|--|----|
| <b>Bast</b>     |                                                                                                  |           |  | Socio Dig Campo Fechs - Hors Acción Usuario |       |  |    |
| Aveles          | 78                                                                                               | $\bullet$ |  | Todos 17/04/98 19:59                        |       |  | 89 |
| Avales          | 2284                                                                                             | ۰         |  | Todos 30/04/95                              | 22147 |  | 23 |
| Banco           |                                                                                                  | $\bullet$ |  | Todos 30/03/98                              | 12:48 |  |    |
| Banco           | 2254                                                                                             |           |  | Todos (03/03/08)                            | 12:12 |  |    |
| Cetalogo        | 91                                                                                               | $\bullet$ |  | <b>Todos  15/01/88 13:50.</b>               |       |  |    |

figura 7.2 Pantalla de movimientos.

## **Prospectos**

Esta aplicación da seguimiento a la solicitud generada en el módulo de **Promoc/6n del crédito,** presentando una carta (texto) descriptiva del estudio y resultado concluido por cada área involucrada en la tramitación, así también como los inconvenientes o motivos por los cuales es denegada una solicitud de crédito. Esta opción se encuentra compuesta de las siguientes cuatro funciones:

- l. Escribir
- 2. Leer
- 3. Firma
- 4. Reportes

### **Escribir**

En esta función son descargados los resultados y conclusiones presentadas por una área, después de realizar su parte correspondiente del estudio económico de la solicitud de crédito, además de señalar la fecha, hora y área a la cual es transferida la información.

Al operar esta función son presentadas las razones sociales de los prospectos previamente seleccionados en orden alfabético o numérico, acto seguido es creada una ventana con los diferentes departamentos que conforman **Unicreva**, se coloca el cursor en el responsable de continuar con la tramitación y se digita < Ret>, a partir de este momento es presentada una carta (pantalla de texto), en la cual el usuario manifiesta sus comentarios y resultados obtenidos en su parte del estudio, como se ilustra en la figura 7.3; al finalizar la

captura son presionadas a la vez las teclas *Ctr/y W,* lo cual dará origen a una solicitud de digitación del password de una de las personas que integre el área a la cual fue dirigida la carta.

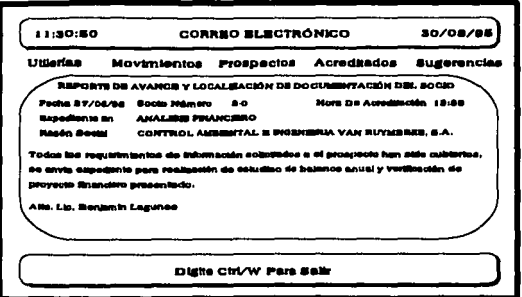

figura 7.3 Pantalla de carta de estado de tramitación del crédito.

### **Leer**

Esta función presenta la ubicación física (departamento) del trámite e información de las cartas escritas de un prospecto a socio previamente seleccionado utilizando el método citado en el punto anterior. Su operación resulta bastante sencilla, ya que por medio de la digitación de la tecla *A* se visualizan las cartas anteriores y la letra Ppara cartas posteriores, además de contar con el nombre de la persona que firmo la carta recibida en caso de requerir o solicitar información mas a detalle.

## **Firmar**

Esta función fue desarrollada, debido a que comúnmente al ser generada una carta en la opción **Escribir,** no se cuenta con el usuario del área a el cual va dirigida y que debe firman (digitación de password) de recibido o notificado el documento (texto).

Al seleccionar esta función, es presentada en pantalla la última carta sin firma de un prospecto previamente seleccionado, con la finalidad de que el usuario pueda leer el texto y firmar en caso de encontrarse de acuerdo con el escrito.

### **Reporte**

Esta función proporciona información de acuerdo a las instrucciones dadas por el usuario. A continuación son presentados los reportes que opera.

### Cartas por departamento

Este reporte presenta todas las evaluaciones de solicitud que se encuentran pendientes o en proceso de atención por parte de una área o departamento seleccionado.

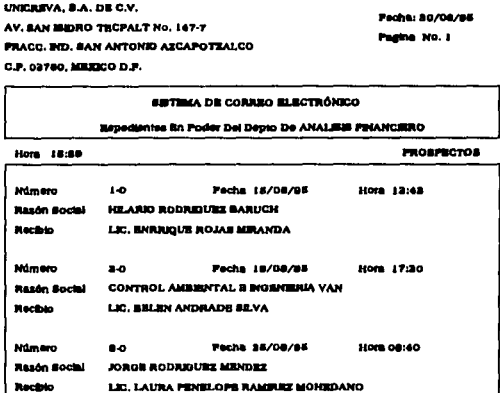

### Visitas oculares y Visitas a socios

Este par de reportes cumplen con un mismo objetivo: presentar un histórico de todas las cartas escritas en relación a las visitas oculares (verificación de que el valor de la garantía cubra el dos a uno sobre el monto del crédito solicitado) realizadas a las garantías presentadas. y visitas a socios para la verificación de los datos presentados en la solicitud de crédito.

UNICREVA, S.A. DR C.V. AV BAN MENEO TROPALT NO. 147-7 **FRADE, BID. SAN ANTONIO AZCAPOTZALCO** C.P. 02760, MESICO D.P.

Recieda Por LLC, BRIAN ANDRADE BEVA

**ARTINA DE CORREO EL ROTANEO** VISITAS A SOCIOS DEL 01/06/06 AL 80/08/08  $m$ ospecto s HORA DE CREACIÓN 12:44 **PRCHA 02/06/88** sa verilion al dominito del prosesmo y el tiempo de recidencia con que quenta en el mismo. Recibido Por LEC, EDUARDO CALLEJAS SANCHEZ **HORA DE CREACIÓN 18:01 SECHA ST/DR/BR** Pue llevada a cabo una tunta con al representante lastal de la empresa y los proveeds de la misma, para evaluar el alcance del proyecto presentado y la vialidad del mismo. arrollendose como resultado problemas en la adquisición de la maquinaria requerida.

**Hocho: 90/08/86** 

Padina No. 1

## **Acreditados**

Esta aplicación es utilizada principalmente para identificar al usuario (persona) y departamento en el cual se localiza información o documentos (expediente, contrato o pagarés) sustraidos de la bóveda y que corresponden a alguno de los socios de *Unicreva*.

mismo del qual presentara el prospecto un provecto en una semana para su solución.

Al igual que la opción de *Prospectos*, esta se encuentra compuesta de las siguientes cuatro funciones:

- 1. Escribir
- 2. Leer
- 3. Firma
- 4. Reportes

### **Escribir, Leer y Firma**

Estas tres funciones cuentan con un modo de operación exactamente igual a el presentado en la aplicación de *Prospectos*, la única diferencia existente es la información procesada en esta función, la cual se encuentra relacionada exclusivamente con los socios que conforman Unicreva.

## **Reportes**

Esta función proporciona información de acuerdo a las instrucciones dadas por el usuario. A continuación son presentados los reportes que opera.

### Cartas por departamento

Este reporte presenta la información (documentos) que se encuentra bajo custodia de un departamento previamente seleccionado.

> UNICIEVA, S.A. DE C.V. **Books: 80/08/86** AV. SAN SIDRO TROPALT No. 147-7 Padisa No. 1 **FRACC. IND. SAN ANTONIO AECAPOTZALCO** C.P. 02760, MEXICO D.P. **BISTIMA DE CORREO ELECTRÓNICO** Repedientes En Poder nel Dento De ANALISM FINANCIERO **Hora** 18:88 socios Mimero **LABA** Pecha 15/08/85 **Horn 13:43 Rasón Social** INSTALADORES DE MÚSICO, S.A. DE C.V. **MacBin** ALMA BLIA CRRVANTRS BSTRADA Milmore 1163.6 **Pacha 18/08/08 Hotel 17-80 Stande Social** SLECTRONICA INTERNACIONAL BETRE, S.A. DE C.V. **SERGIO PERRZ SANDOVAL** Recibio **Pacha 36/08/85 Millimenn** 30504 **Hom 08:40** Razón social PROMOTORA DE EMPRESAS PARTICIPATIVAS, S.A. DE C.V. Recibio **PARLO ERNRATO ORTZ**

### Visitas oculares y Visitas a socios

Al igual que en la función de *Prospectos*, este par de reportes presentan un histórico de las cartas escritas en relación, a las visitas oculares (validación de datos generales) y visitas a socios (por encontrarse en cartera vencida) realizadas por parte de Unicreva.

UNICARVA, S.A. DB C.V. AV. RAN ISEDRO TROPALT NO. 147-7 **FRAGG, BID, SAN ANTONIO AZGAPOTZALCO** C.P. 03760, MINICO D.P.

: 80/06/86 **Badha Mo. 1** 

SISTEMA DE CORREO ELECTRÓNICO

#### VEITAS A SOCIOS DEL 01/06/96 AL 80/08/95

**SOCIOS** 1370-5

FECHA 07/06/85 HORA DE CREACIÓN 12:44 **Bi socio cusato con a maneraldezia usocidas - Sa la visito en su dominit** n, no sa anci do con personal de su empresa para que se comunique a la brevedad Recibido Por LEC, EDUARDO CALLEJAS SANCHEZ **PRONA 18/08/98 HORA DE CREACIÓN 16:01** Se visão de nuevo a el socios para comunicarie sus vencimientos adquiridos, y notífica que un mes mas provocaria entabler demanda en su contre, e lo cual eli respondio que

se comprometta a realizar sus pagos en los proximos dise finales de mes, ya que recibira una cantidad de capital por la venta de sus articulos.

Recibida Por LEC, BELEN ANDRADE SE.VA

### **Bóveda**

Al utilizar el reporte de cartas por departamento y seleccionar la opción de bóveda, es posible obtener el reporte de relación de expedientes, contratos y pagarés fuera de esta área y bajo su resguardo.

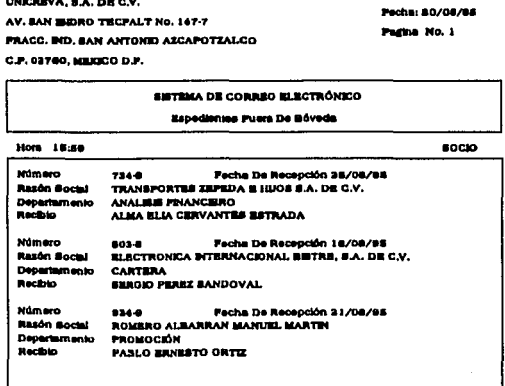

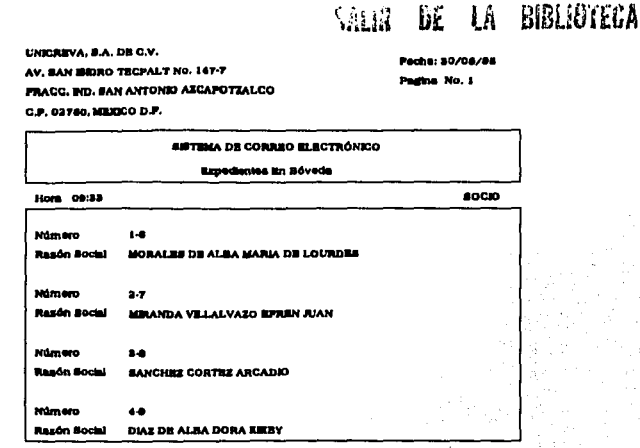

ESTA.

**TESIS** 

NO DEBE

## **Sugerencias**

Comúnmente los usuarios de sistemas de información como *Clip\*Acred*, requieren contar con una función que se utilice como buzón de sugerencias para reportar alguna anomalía en los datos u operación del sistema.

Esta aplicación se encuentra compuesta de las siguientes dos funciones:

1. Escribir

2. Leer

### **Escribir**

Al seleccionar esta función *Clip\*Acred* despliega una pantalla de captura, en la cual es digitado el departamento al cual pertenece el usuario que genera la carta y el teléfono o extensión en que se localiza; para que a continuación sea presentada la pantalla de texto en la cual, es capturada la sugerencia o anomalía detectada en los datos u operación del sistema.

## **Leer**

Esta opción despliega un listado de sugerencias con información de *Fecha, Dflpartamento, Usulll'lo, Teléfono,* **y** *Persona que autoriza la modihcaclón* de algún dato. Es posicionado el cursor en la opción deseada y se digita <Ret> para visualizar el texto en el cual fue capturada la sugerencia a detalle.

En las opciones de *Escribir* **y** *Leer* no es necesario capturar el nombre de la persona que general la sugerencia, ni de quien autoriza la modificación, ya que este es identificado por el password con que ingresa el usuario en el módulo de *Coneo Electrónico.* 

Capitulo 7

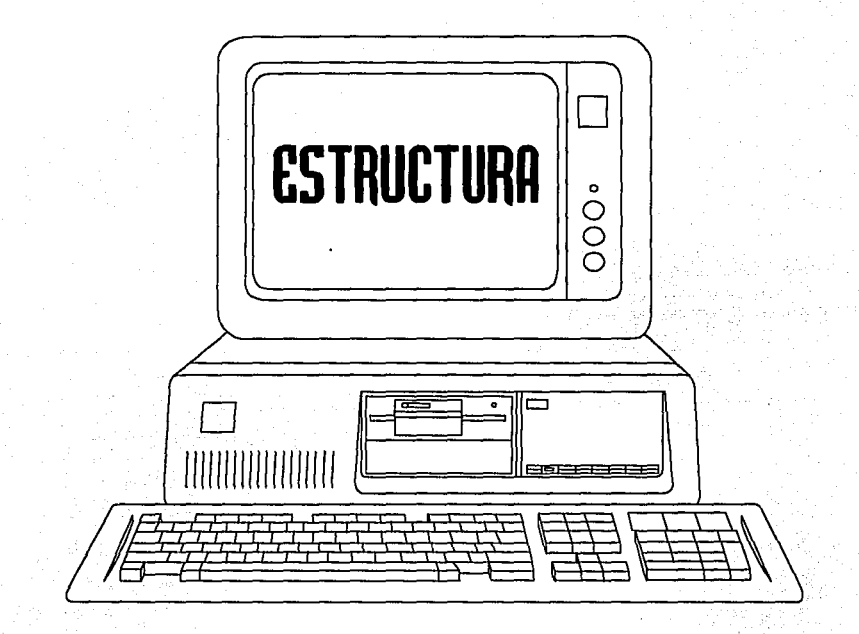

# **Estructura**

El contar con una completa y adecuada estructura de los elementos que forman parte de un sistema computacional de información es esencial; ya que si una persona relacionada con el desarrollo de sistemas recibe una solicitud para otorgar mantenimiento o modificar un sistema, del cual no se tenga su *estructura (documentación)* y en donde la persona que lo diseño no trabaje en la institución, entenderá el problema que representa tal situación.

El contar con una detallada y actualizada *estructura* de un sistema trae con consigo las siguientes ventajas:

l. Es una magnífica herramienta didáctica para nuevos miembros de la organización de informática.

2. Se considera como un requisitos básico para quien tiene la responsabilidad de modificación y mantenimiento.

3. Ayuda a los analistas a que trabajen en áreas relativas, evitando traslapes y redundancias, y facilitando la integración a los diferentes sistemas.

4. Se utilizan más eficientemente los recursos de que se dispone.

Si se considera que por una u otra causa los sistemas comúnmente cambian, ya sea por una variación en las necesidades de la información, una optimización, un cambio de objetivos y normas, entre otros; es necesario que inmediatamente la estructura de la documentación sea actualizada por cada modificación, ya sea de diseño o de programación.

A continuación son presentados los elementos más importantes que componen la estructura del sistema *Clip* **•** *Acred.* 

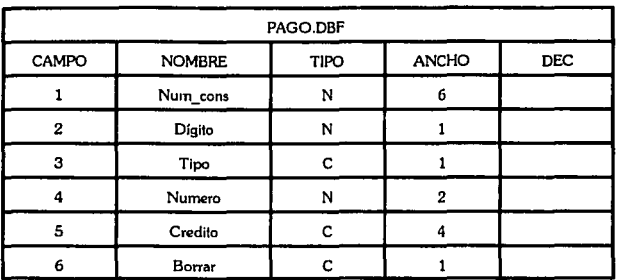

# Promoción del crédito

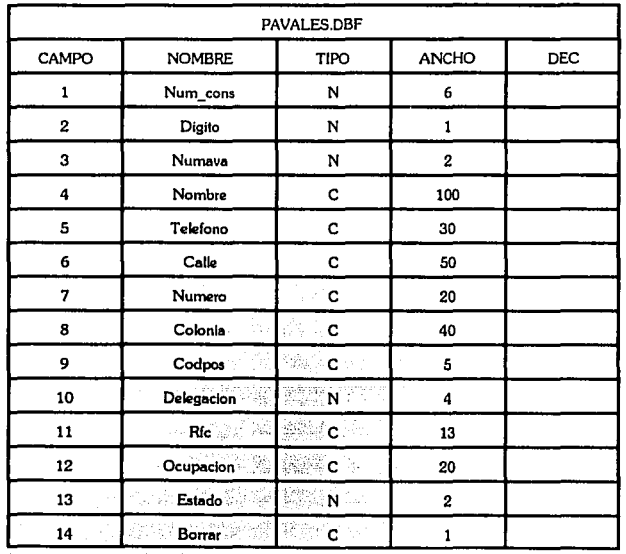

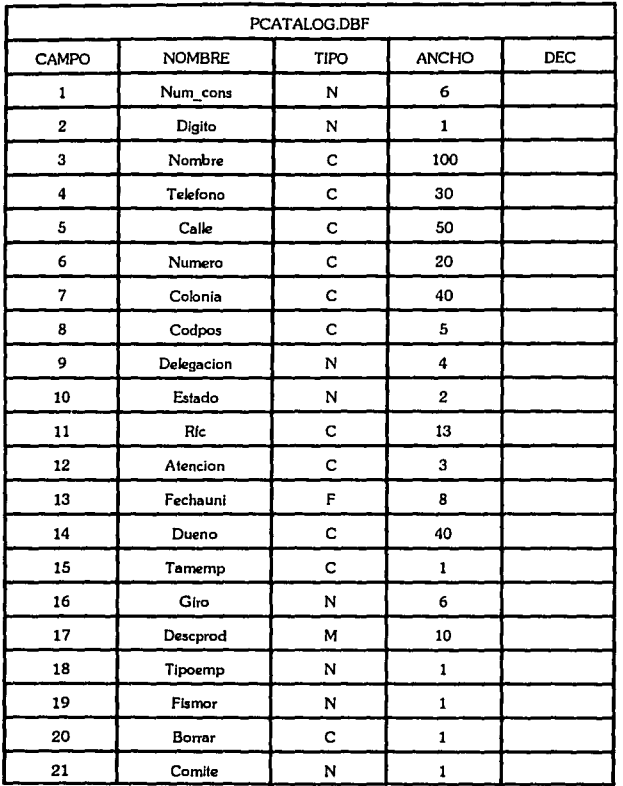

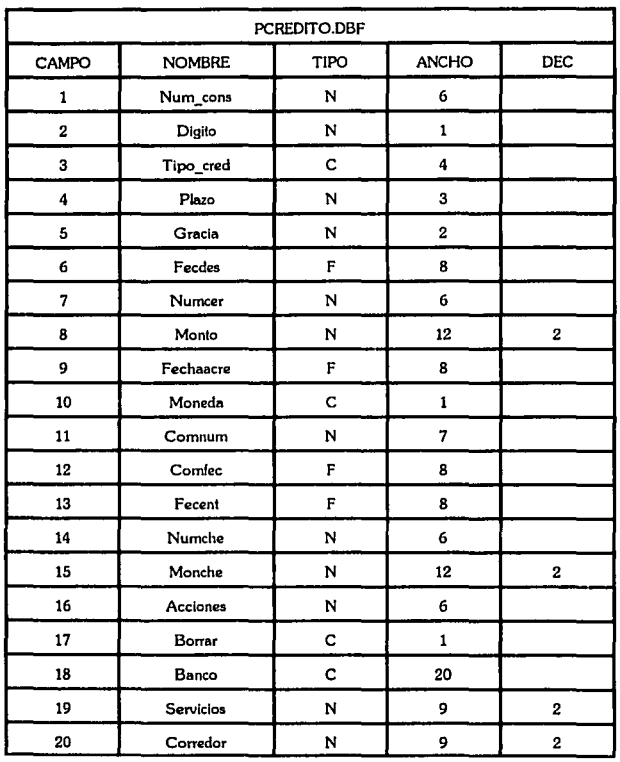

84

医皮肤 医水杨酸 医心理

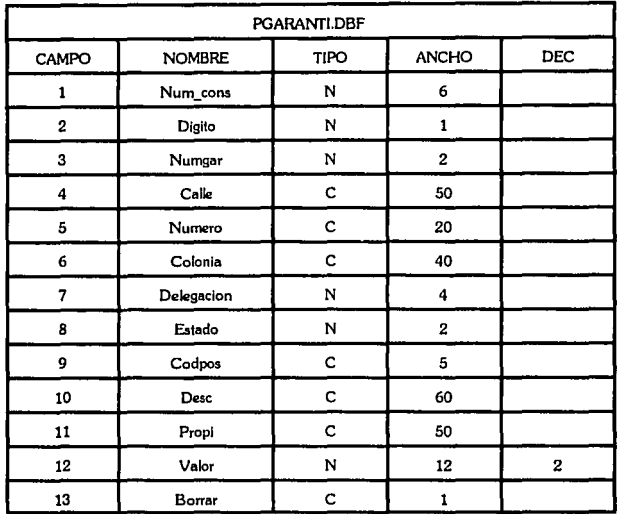

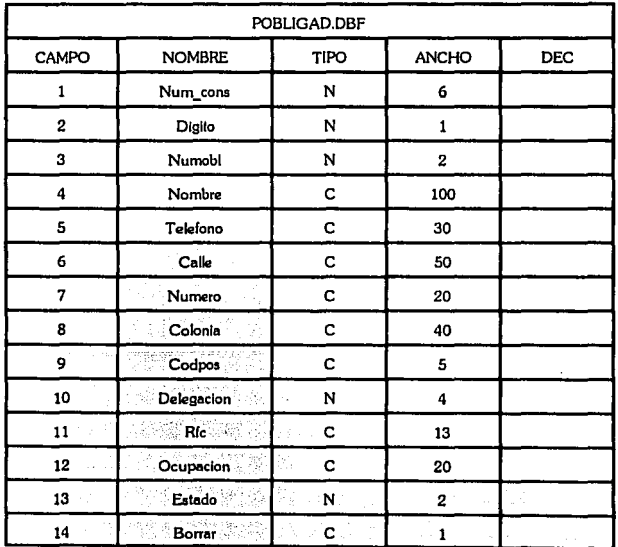

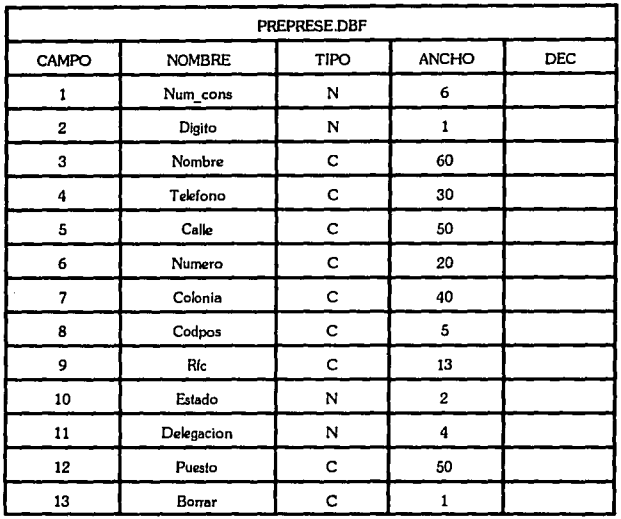

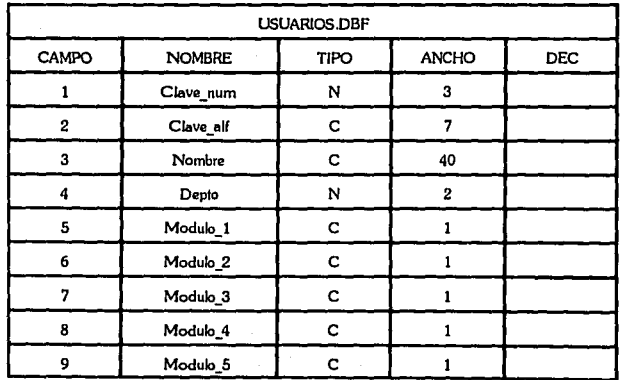

# **Banco de datos**

à,

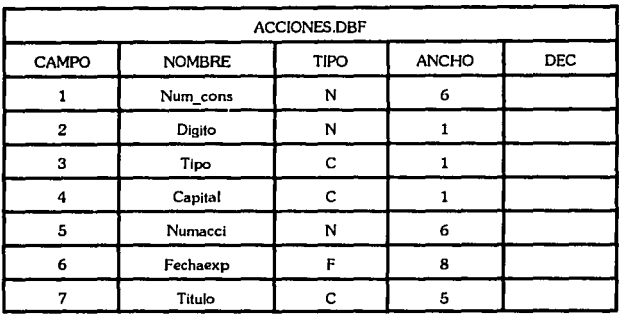

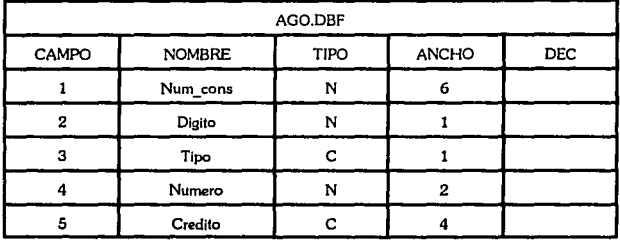

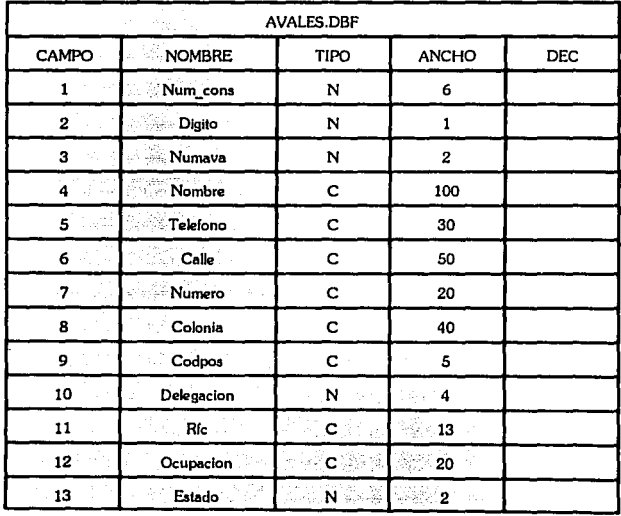

 $\varphi_{\alpha\beta}^{(1)}\varphi_{\alpha\beta}^{(1)}$  where

 $\sim$   $\sim$ 

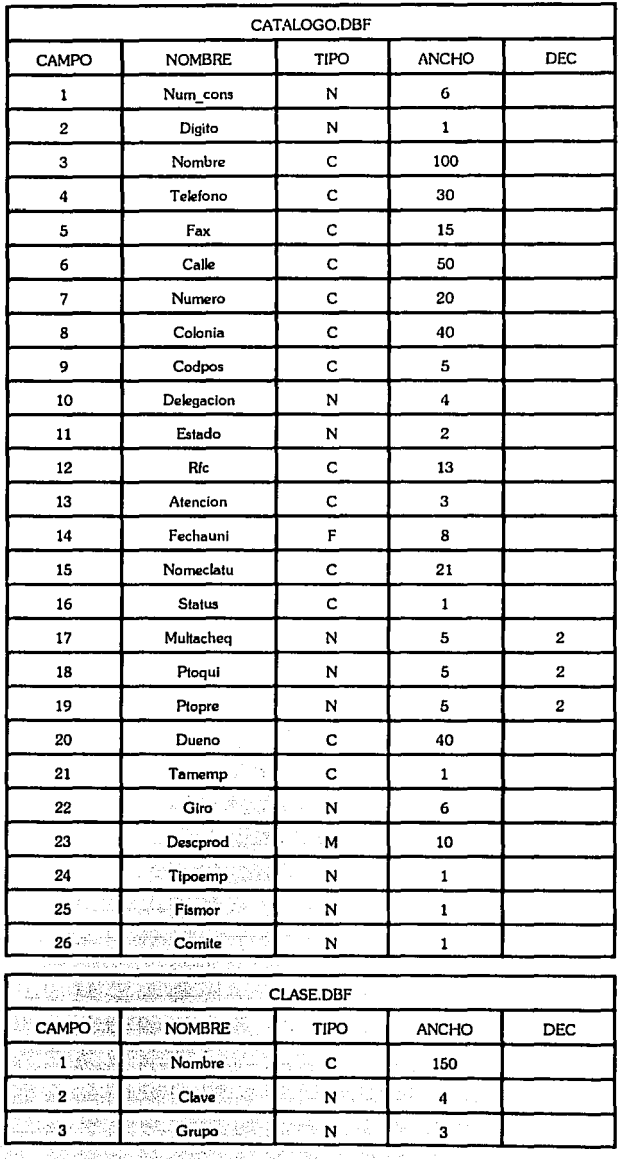

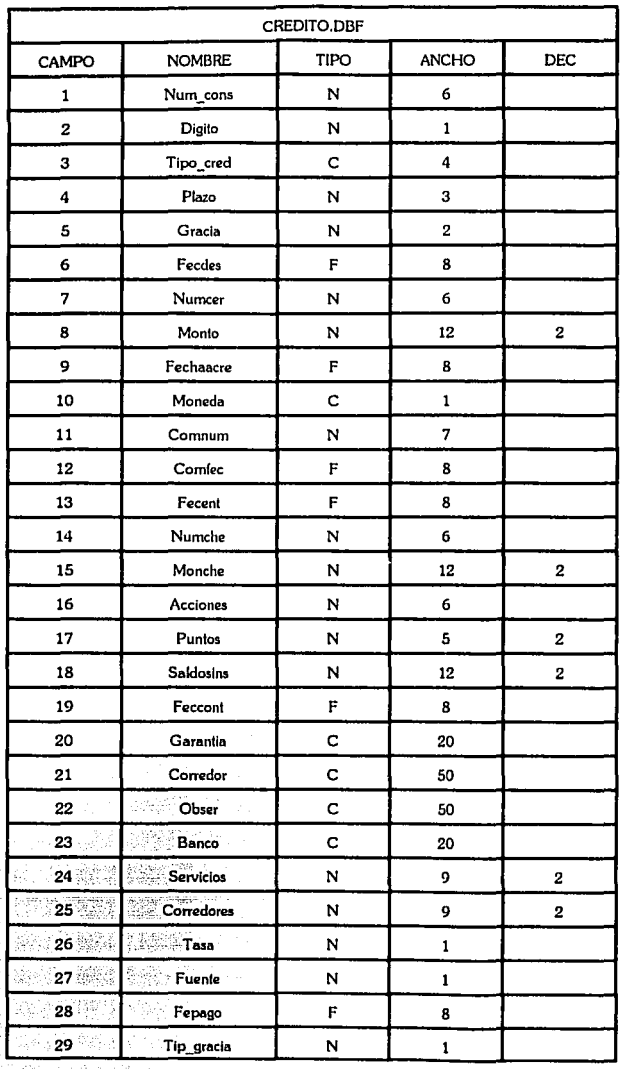

 $\label{eq:1} \frac{1}{\sqrt{2}}\frac{1}{\sqrt{2}}\frac{1}{\sqrt{2}}\frac{1}{\sqrt{2}}\frac{1}{\sqrt{2}}\,.$ 

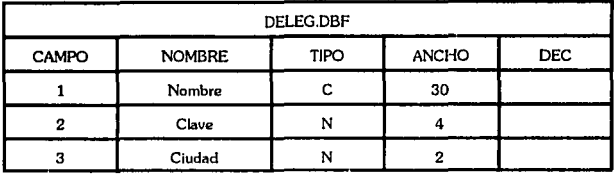

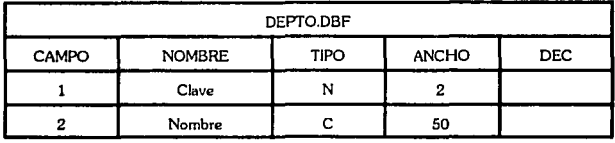

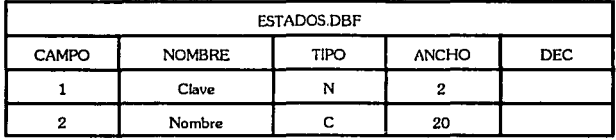

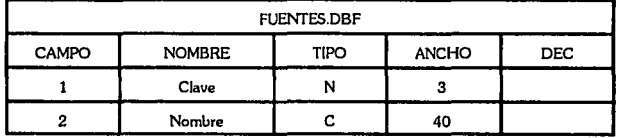

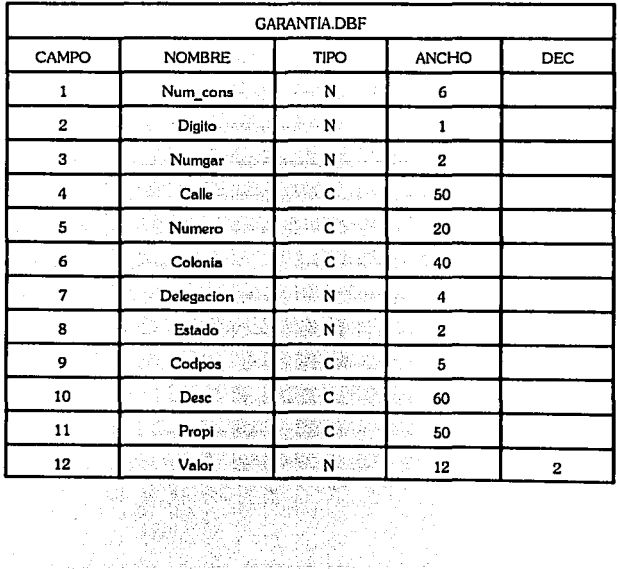

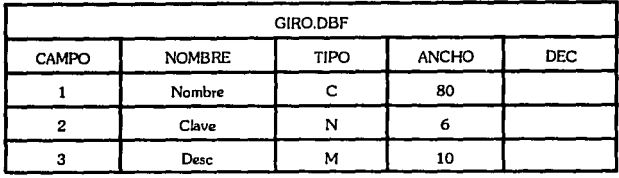

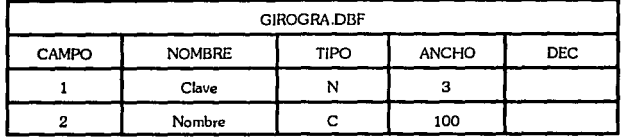

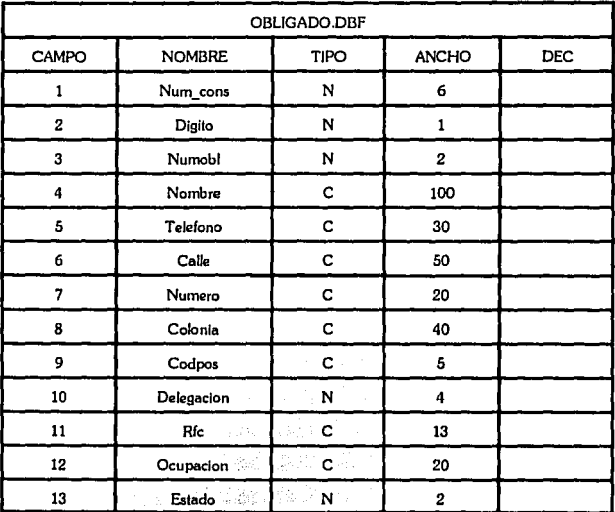

e de la propieta de la propieta de la propieta de la propieta de la propieta de la propieta de la propieta de<br>La propieta de la propieta de la propieta de la propieta de la propieta de la propieta de la propieta de la pr

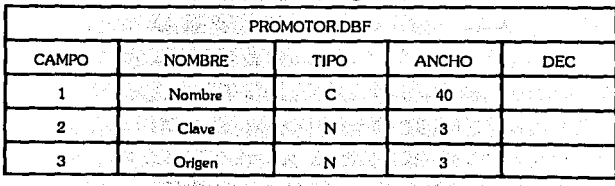

i të<br>Sh
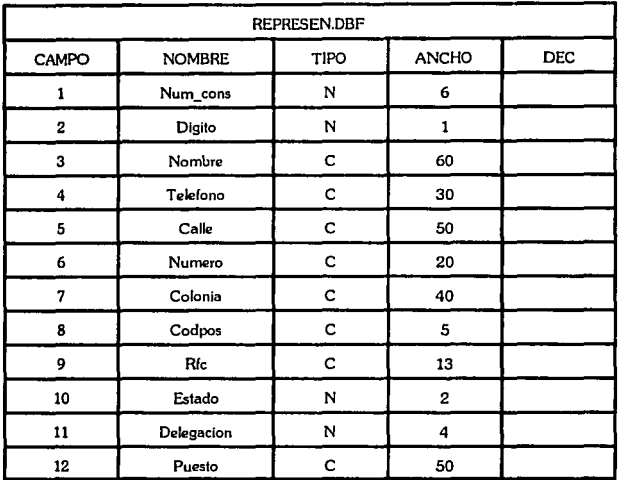

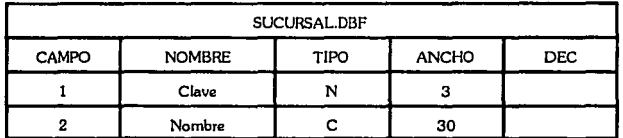

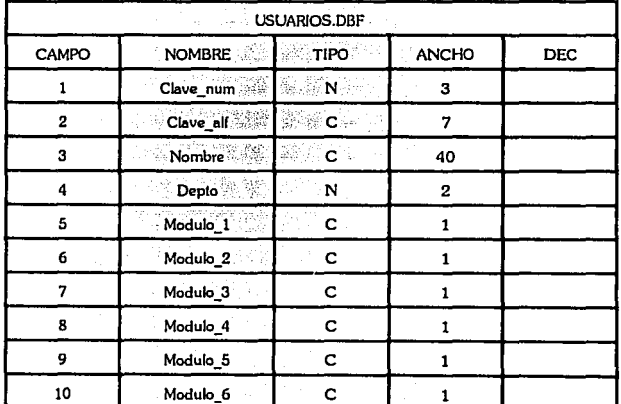

# Correo electrónico

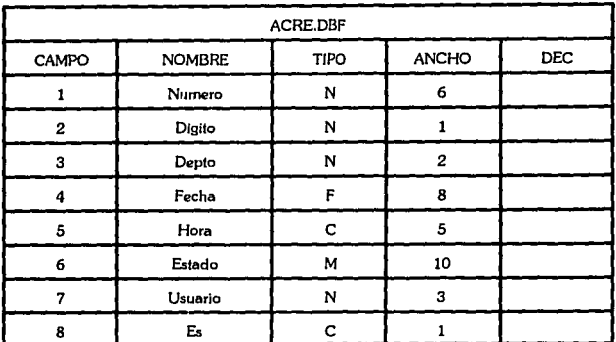

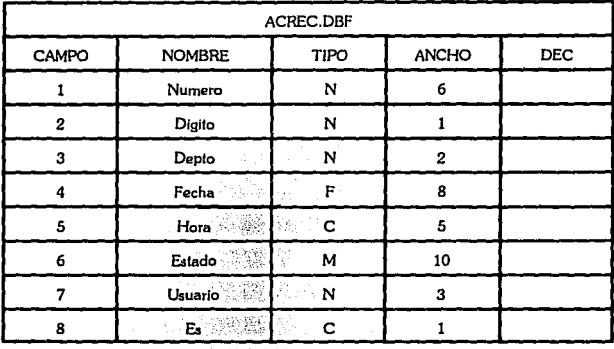

**THE TANK SEARCH SEARCH SEARCH** 

ikan di Serbia<br>Aktor di Serbia<br>Aktor di Serbia

Roj<br>1998

(大臣就会家)

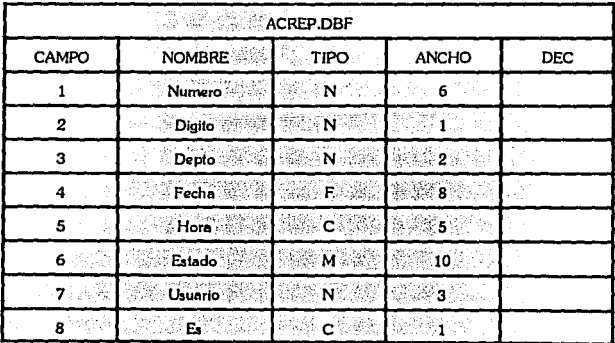

្ត្រូវ ត្រូវត្រូវតំណា

Ā.

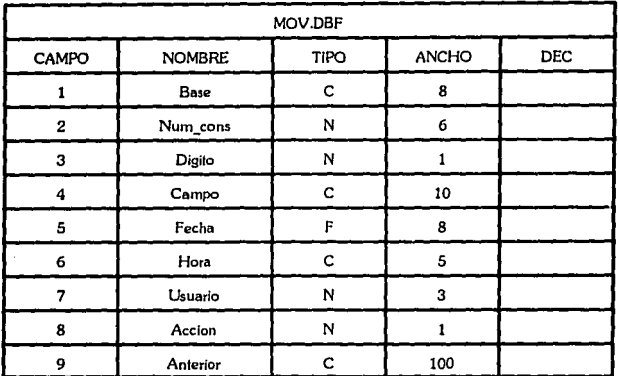

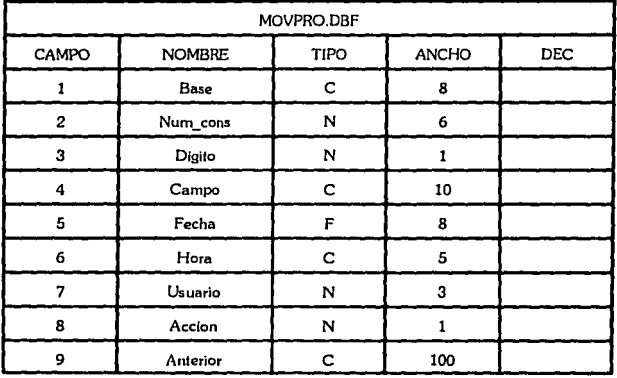

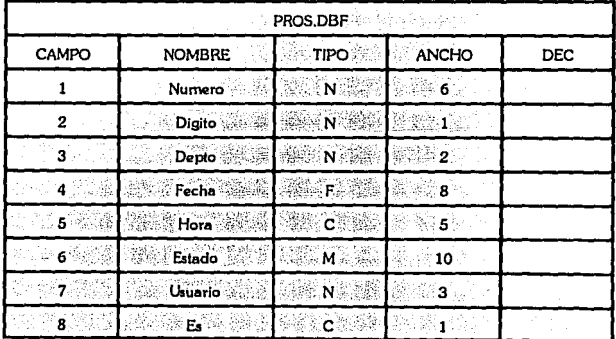

Ÿ

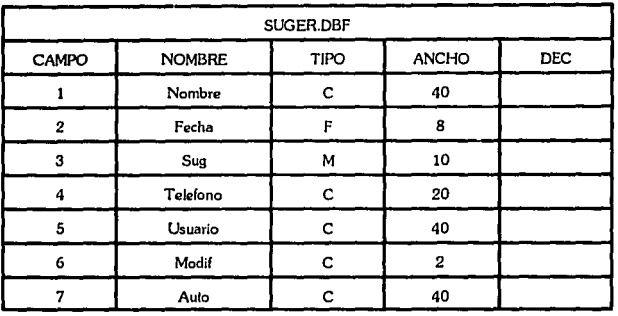

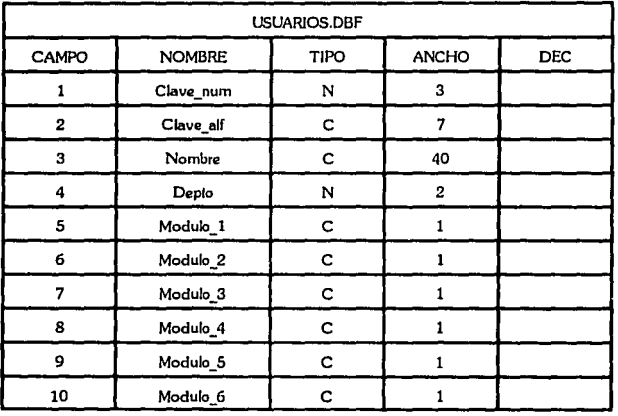

# **ÍNDICES**

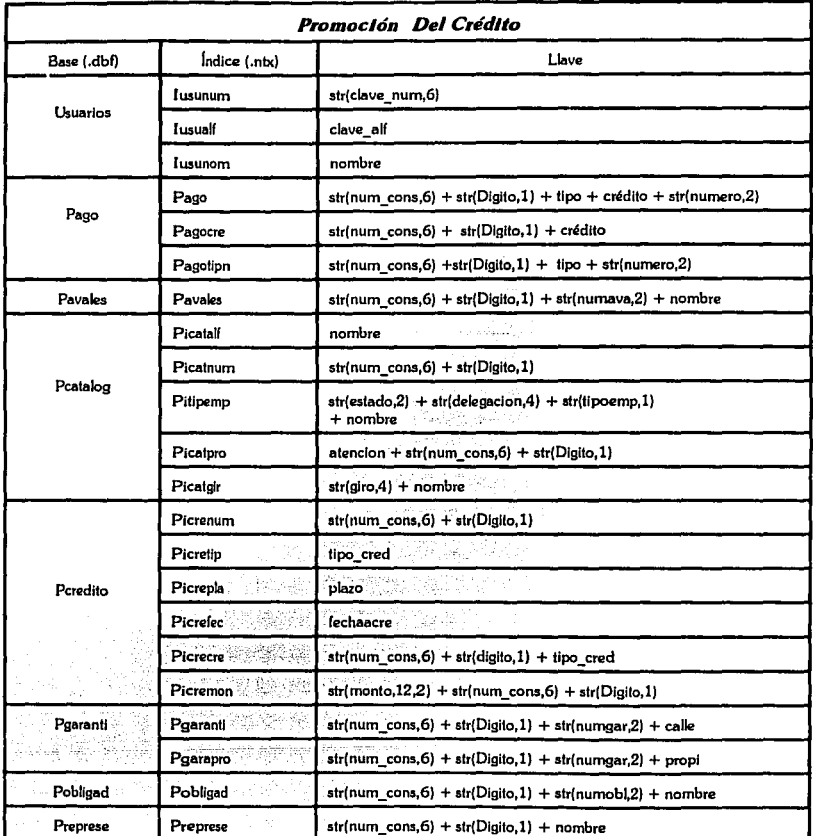

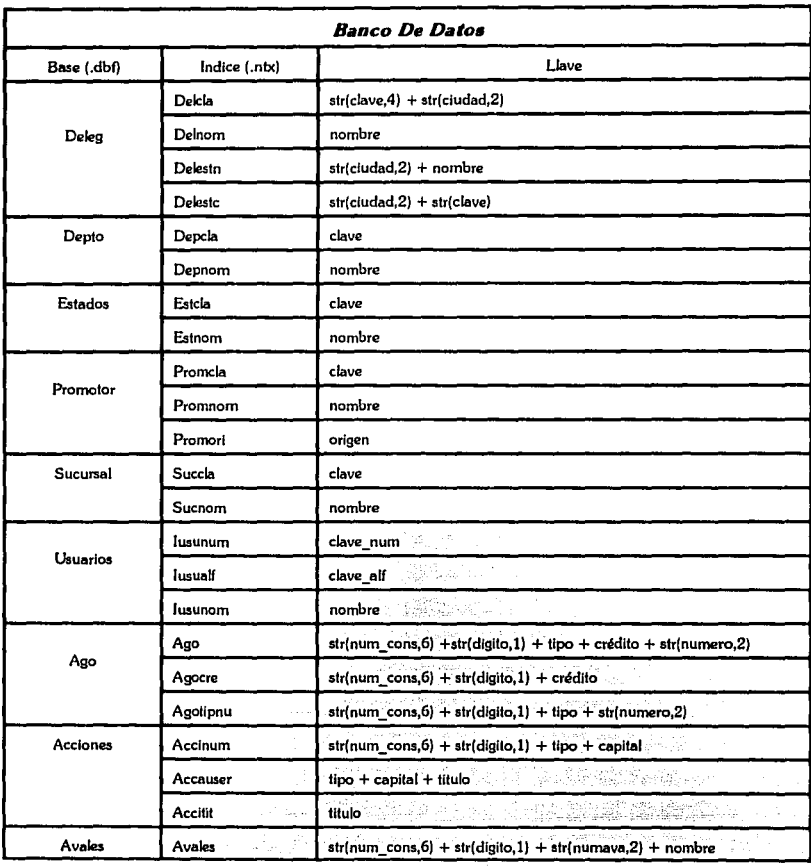

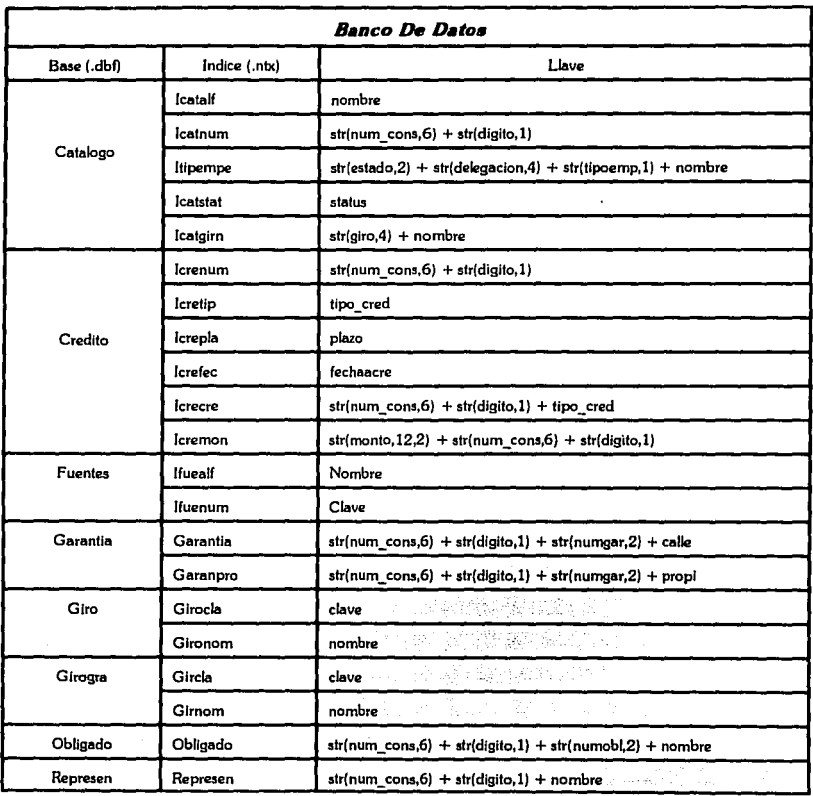

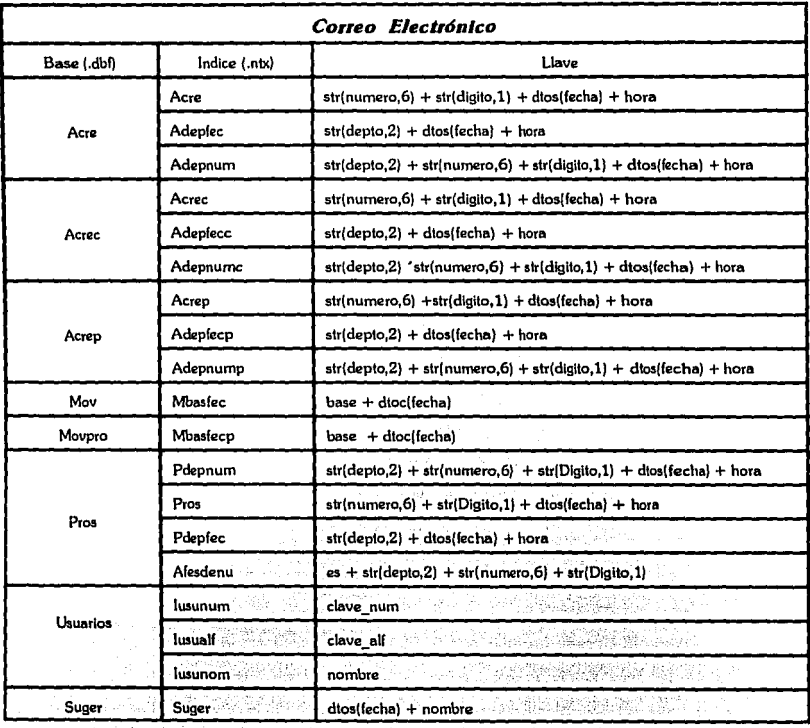

) eg nde

ŧ

#### **Programas Fuente**

# Organigrama

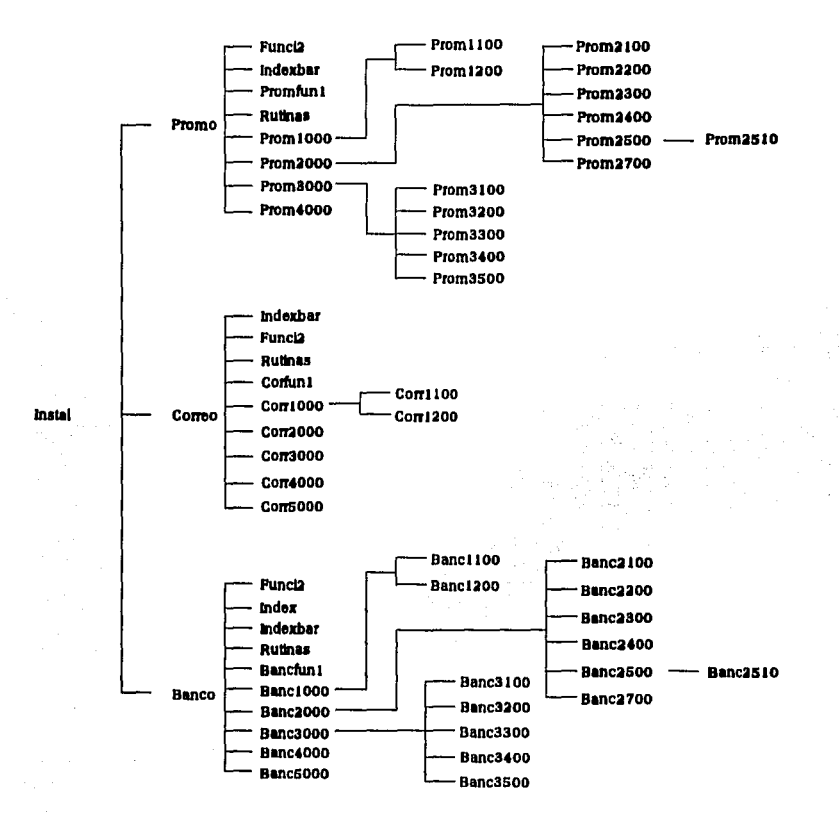

100

PROMO.PRG Programa Del Menú Principal Para El Maneio Del Sistema De Promoción.

Realización: Elias Lovola Alcántara Fecha: // --------------procedure PROMO public m\_mod, m\_clave, m\_space, password, m\_usu, rutaban, rutapro, m\_mod5, m\_linpul, m\_tiplet, m\_imp, getlist, g\_regresa set procedure to funci2 set scoreboard off set delimiters to "I" + "I" set delimiters on set hell on set date french set wrap on set confi on set talk off set safe off set cursor on set messa to 23 center set dele on set event on set exclusive off  $ruthan = \{F\}uthmomol$  $rutapro = [F:\tuti\hbar$  $rutaccr = [F:\tutil\correol]$ USU<sub>()</sub> clear store space(01) to m mod, m mod5, g regresa store space(00) to m clave, m linpul, m tiplet store 0 to password, m\_space, m\_imp  $\ln = 60$  $m$  usu = space(50) CRE := {"HABILITACION Y AVIO". "HIPOTECARIO INDUSTRIAL".: "PRENDARIO", "QUIROGRAFARIO", "REFACCIONARIO", "TARJETA EMPRESARIAL HABILITACION",: "CUASICAPITAL"} EMP := {"MICRO","PEQUEÑA","MEDIANA","GRANDE"} TIP := {"AGRICULTURA, GANADERIA, CAZA.; "MINERIA Y EXTRACCION DE PETRÓI FO" · "INDUSTRIAS MANUFACTURERAS",: "ELECTRICIDAD Y AGUA", "CONSTRUCCIÓN", "COMERCIO",: "TRANSPORTES Y COMUNICACIONES", "SERVICIOS COMUNALES Y SOCIALES" COMIT := {"PENDIENTE","DECLINADO","NO VISTO","APROBADO"} MODIFICA: = {"Datos Generales"."Créditos"."Garantías"."Avales".: "Obligado Solidario", "Representante Legal") MODIFREP:= {"Datos Generales"."Créditos"."Garantías"."Avales".: "Obligado Solidario". "Representante Legal",; "\*Información Total\*") \* Pantalla Menú Principal set color to w+/b boxopen(00,00,02,79,"b",0.2) boxopen(22,00,24,79, b",0.2) SHOWTIME(01.02, f., 'w+/b") @ 01.20 say [PROMOCIÓN DEL CRÉDITOI @ 01.69 say dtoc(date()) @ 23,02 say [Esc Salir] @ 23,31 say [Enter Seleccionar] @ 23,59 say chr(26) + [ ] + chr(27) + [ ] + chr(24) + chr(25) + [ Movimiento] save screen to PANTA set color to n/w boxopen(16.49.18.76."w".0.2) m clave := getpass(17,51, 'Clave De Acceso ",7) if  $m$  clave =  $space(0)$ SAL FINI)

```
return
endif
m_clave = m_clave + space(7-len(m_clave))
seek m_clave
if found()
 restore screen from PANTA
 m_usu = NOMBRE
 password = CLAVE NUM
 clos all
 do while .t.
    USU()
    seek m clave
    set color to w+/n,w+/b
    @ 04,05 prompt " Utilerías "
    @ 04,24 prompt " Prospecto "
    @ 04.43 prompt " Catalogos "
    @ 04.62 prompt " Reportes "
    menú to MENUPRIN
    save screen to MENUPROM
    if lastkey() = 27exit
     endif
     do case
        case MENUPRIN = 1
            m mod = MODULO 1
         case MENUPRIN = 2
           m mod = MODULO 2
         case MENUPRIN = 3
           m_mod = MODULO 3
         case MENUPRIN = 4
            m_mod = MODULO 4
   endcase
   if m \mod = [1]set color to w+/r
     boxopen(10,12,14,62,"r",0.2)
     @ 11.14 say [Area Restringida Para El Usuario]
     @ 12,14 say alltrim(m usu)
     set color to w+^*/r
     @ 13,14 say [Presione Cualquier Tecla Para Continuar]
     inkey(0)
     RES PAND
     clos all
     loop
   endit
   set color to w+/b.w+/n
   do case
      case MENUPRIN = 1
           do PROM1000
      case MENUPRIN = 2
            do PROM2000
      case MENUPRIN = 3
            do PROM3000
      case MENUPRIN = 4
           do PROM4000
   endcase
 enddo
else
 restore screen from PANTA
 set color to w+*/rboxopen(10,16,12,62,"r",0.2)
 @ 11,18 say [Error En Clave De Acceso, Espere Un Momento]
 inkey(3)endif
SAL_FIN()
return
```
### **Conclusiones**

Como fue citado al inicio de esta tesis, podemos observar que toda sociedad moderna cuenta con sistemas de información operados por computadoras y apoyados en la tecnología de la comunicación (satélites y/o redes), por lo cual considero como vital en el desarrollo de todo profesionista el conocimiento del procesamiento de datos para la generación de información.

Además, es importante comprender que más allá de la necesidad de entender los sistemas de información para los negocios basados en computadoras, existen otras dos fuertes razones para estudiar este tema y aprender la utilización de las computadoras:

l. En varias formas, la industria de la tecnología de la información apoyada en las computadoras, es comercialmente la más grande del mundo. La tecnología de información esta transformando nuestras actividades económicas y recreativas, y merece especial atención como uno de los fenómenos sociológicos y socioeconómicos más importantes.

2. La industria de la tecnología de la información crea actualmente oportunidades de trabajo para los profesionales en docenas de campos.

Pasando a otro tema, considero que durante el análisis y desarrollo de sistemas es de vital importancia el establecer los objetivos generales, proveerse de los recursos necesarios y definir claramente las expectativas de los resultados esperados; además de que al iniciar la operación del sistema se recomienda contar con los manuales del mismó'. ·

Clip\*Acred es un sistema desarrollado a la medida de las necesidades de una empresa, el cual fue utilizado como marco de referencia para presentar en la practica como es llevado a cabo el análisis, desarrollo, operación y mantenimiento de un sistema computacional de información.

## **Glosario**

Administrador de base de datos: Persona encargada de mantenimiento físico y lógico de una base de datos.

*Analista:* Especialista en computación que define un programa y elabora algoritmos para solucionarlo, además de generar el diseño de programas para aplicaciones.

*Archivo:* Colección de registros relacionados lógicamente que se tratan como una unidad (ej. el archivo de una nómina de sueldos es una colección de registros de los empleados).

*Asdl:* Acrónimo de American Standard Code for Information Interchange (Código estándar norteamericano para el intercambio de información). Creado por el Instituto Nacional Norteamericano de Normas con el fin de lograr la compatibilidad entre diversos tipos de equipos de procesamiento y comunicación de datos.

*Automatización:* Cualquiera de los diversos modos de implantar sistemas mediante máquinas mecánicas o electrónicas para eliminar la necesidad del procesamiento manual.

*Base de datos:* Conjunto de registros de datos interrelacionados que se guardan en un dispositivo de almacenamiento directo dentro de una estructura diseñada para tener acceso a los datos con vistas a múltiples aplicaciones, para que la redundancia de datos sea mínima y para dar lugar al crecimiento y cambio. La base de datos es un archivo muy estructurado que intenta suministrar todos los datos asignados a un tema y permitir a los programas el uso de solo aquellos ítem que necesitan.

*Binario:* Relativo al sistema numérico de base 2, en el cual se utilizan los dígitos 1 y O.

*Campo:* Cualquiera de las unidades de almacenamiento reunidas para formar un registro; por ejemplo, un campo podría ser la edad de un individuo, la cual se podría agrupar con otros campos referidos al mínimo individuo.

*Comlte:* Comite de crédito, reunión que llevan acabo los principales ejecutivos de Unicreva, con el fin de determina la aceptación o negación de un crédito.<br>.

**Cursor:** Carácter intermitente que indica la ubicación de la siguiente entrada en la pantalla.

*D.O.S.:* Software que controla la ejecución de todás las aplicaciones y programas de un sistema.

*Hardware:* Todos los dispositivos físicos que integran a un sistema computacional.

ver i 1999<br>Sett manner

이 있는 사이에서 이 사회 관련이 있어 있다.<br>1992년 1월 1일 : 대통령 대회 대회 대회 대회 대회 대회 대회 대회 대회 대회 대회 대 승지들은<br>4. 승지들은

*Indices:* Tabla que contiene las claves de los registros de un archivo y las posiciones donde están almacenados.

*Menú:* Pantalla de una estación de trabajo con una lista de elecciones de procesamiento, a partir de la cual un usuario final puede seleccionar la que necesite.

NAFIN: Nacional Financiera. Institución gubernamental, relacionada con el desarrollo de la micro, pequeña y mediana empresa del país.

Software: Todos los programas utilizados para dirigir las funciones de un sistema computacional.

### **Bibliografía**

Administración de centros de computo. Ricardo Hernández Jiménez Ed. Trillas

Clasificación Mexicana de Actividades y Productos (CMAP). Censos E.conómicos 1994, Instituto Nacional de Estadística, Geografía e Informática (INEGI).

Conceptos de los sistemas de información para la administración. Henry C. Lucas, Jr. Ed. Me Graw Hill

Introducción a las computadoras y al procesamiento de información. Larry Long Ed. Prentice Hall Hispanoamérica, S.A.

Management lnformation Systems, Conceptual Foundations, structure, and Development. Davis, G.B. Ed. Me. Graw-Hill, New York

Mini-Computadoras, usos y métodos' de evaluación. Joseph R. Slay '' Alexander Hamilton Institute, Inc; Broadway, Nueva York, EE.UU.

Principios de sistemas de información. George M. Scott Ed. Me. Graw Hill

Seguridad de centros de computo. Leonard H. Fine Ed. Trillas

Sistemas de información basados en computadoras para la administración moderna. Robert G. Murdic & Joel E. Ross Ed. Diana

Universidad Nacional Autónoma de México Escuela Nacional de Estudios Profesionales Aragón Computadoras y programación. Pedro S. Zamudio